# Frequency Inverter Convertidor de Frecuencia Inversor de Frequência

# CFW501 V1.8X

Quick Parameter Reference, Faults and Alarms Referencia Rápida de los Parámetros, Fallas y Alarmas Referência Rápida dos Parâmetros, Falhas e Alarmes

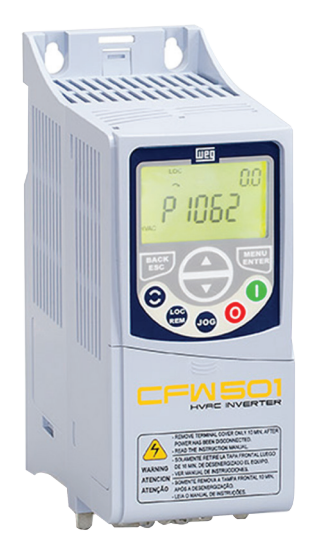

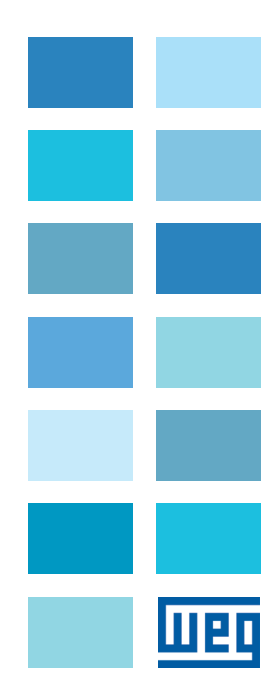

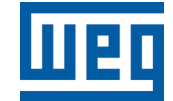

Series: CFW501

Language: English

Document: 10002035842 / 02

Software Version: 1.8X

Date: 05/2015

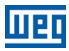

#### QUICK PARAMETER REFERENCE, FAULTS AND ALARMS

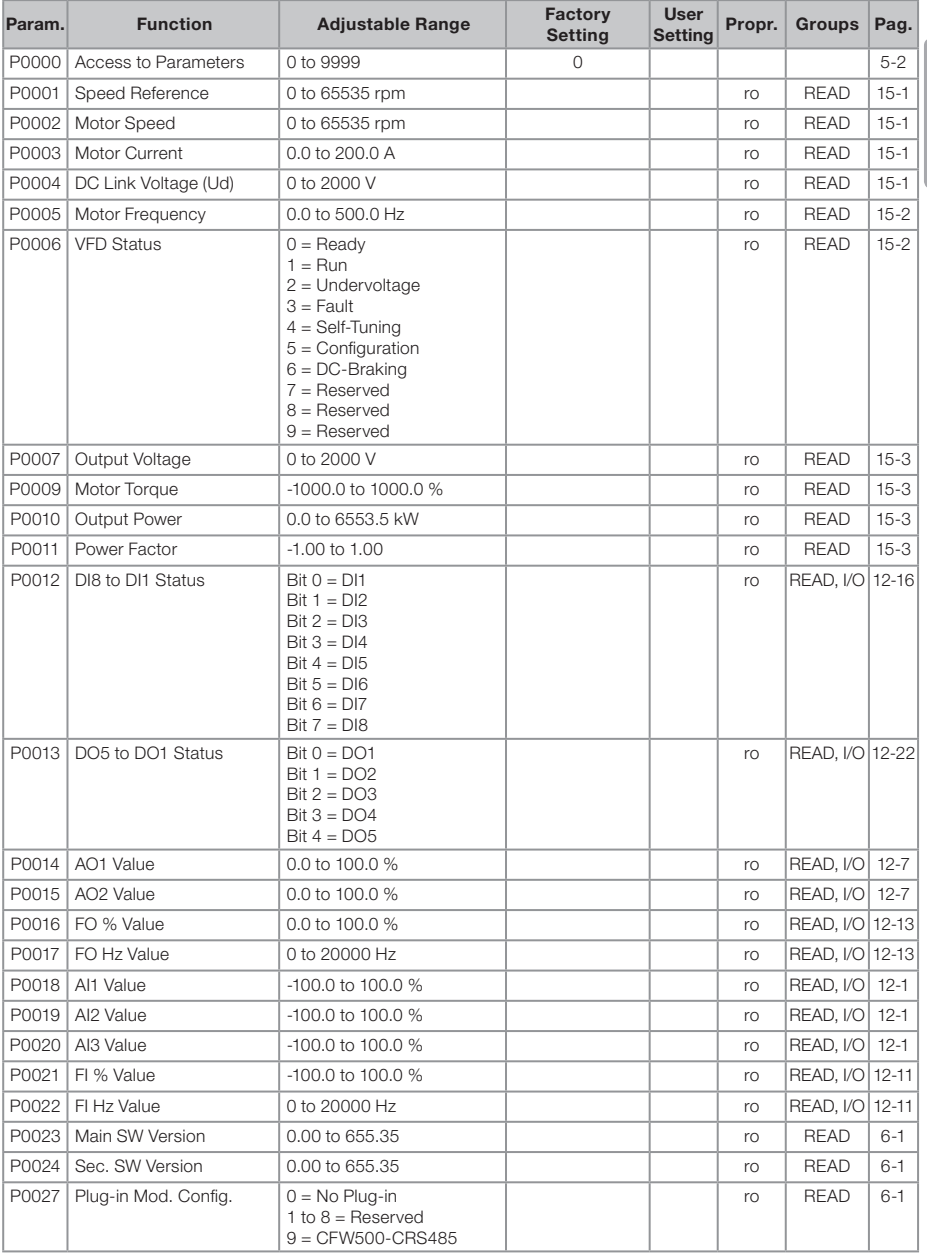

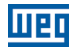

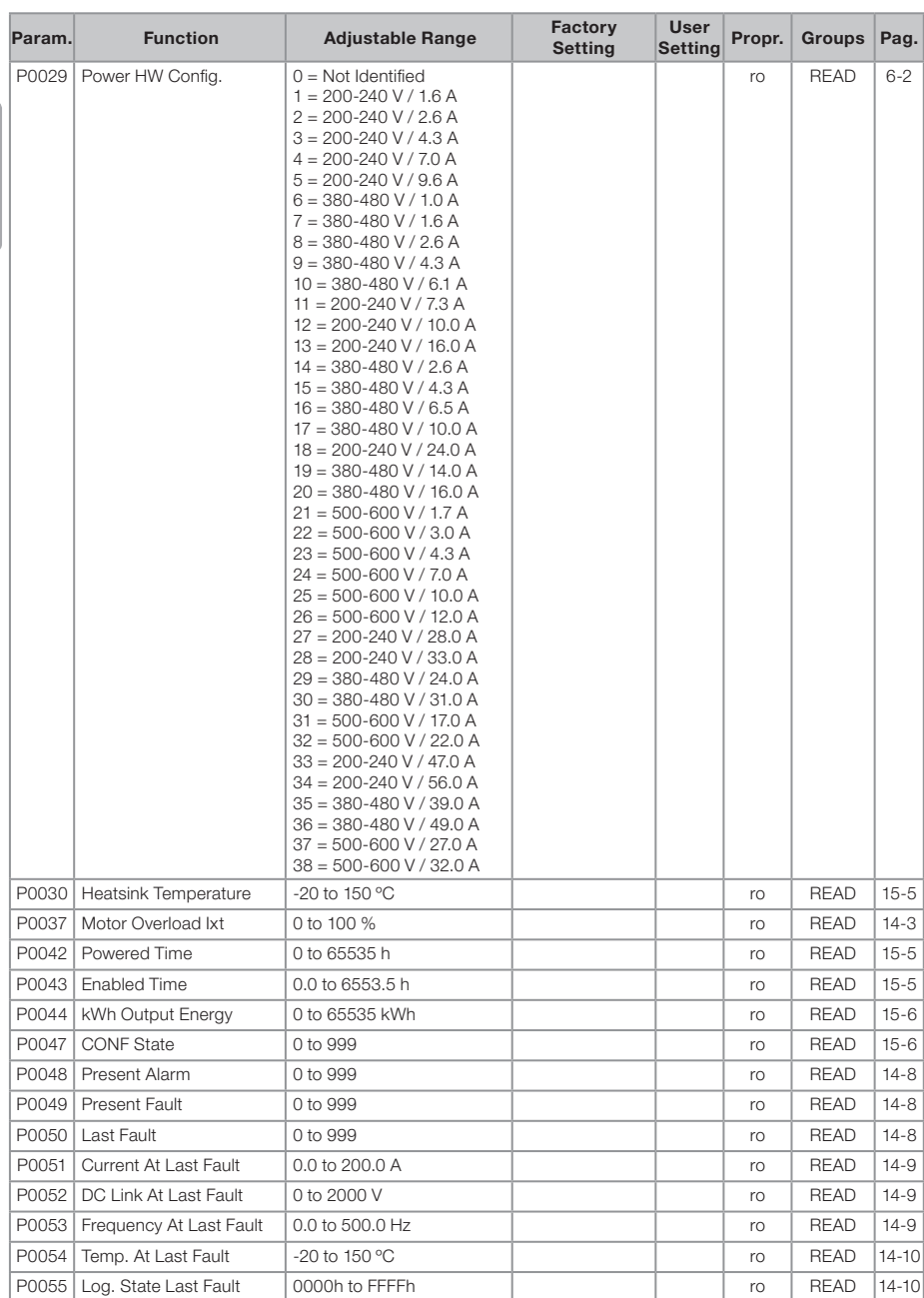

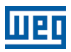

English

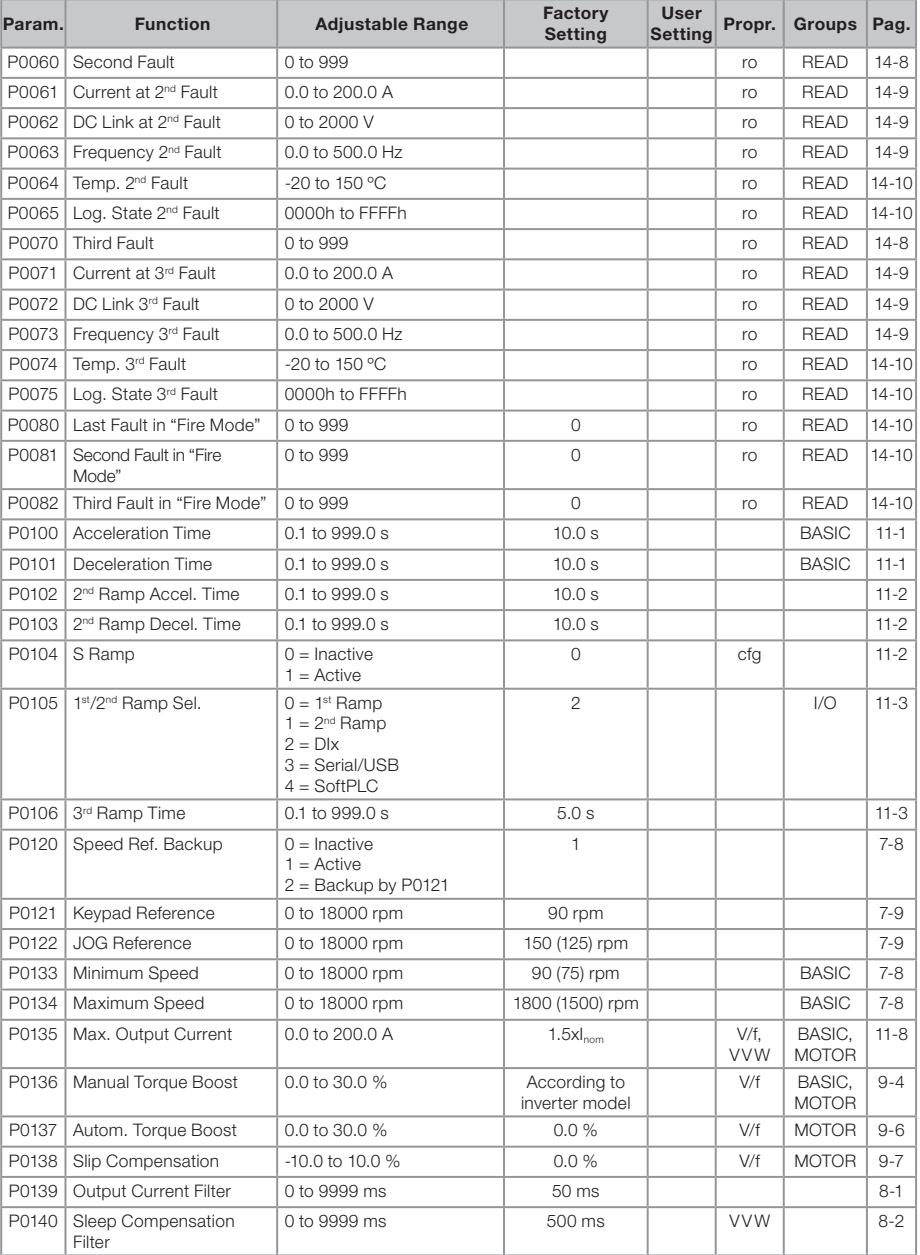

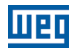

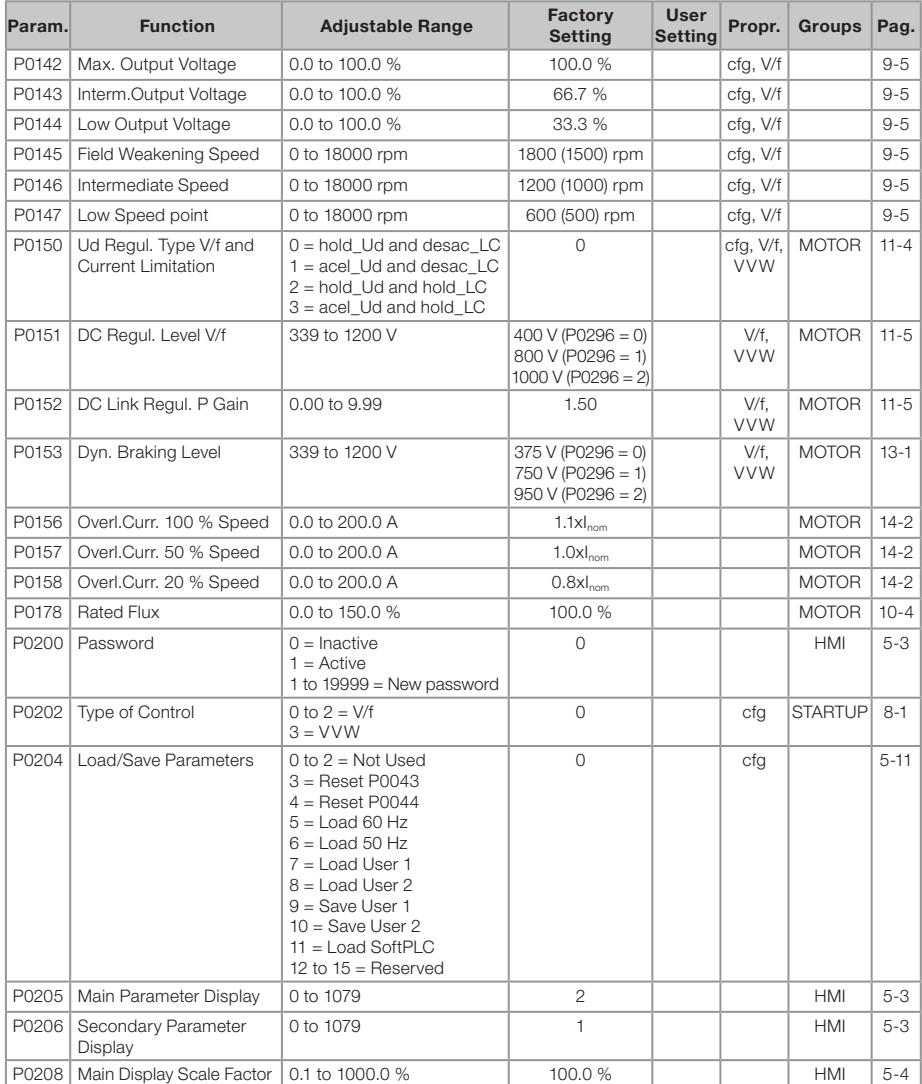

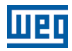

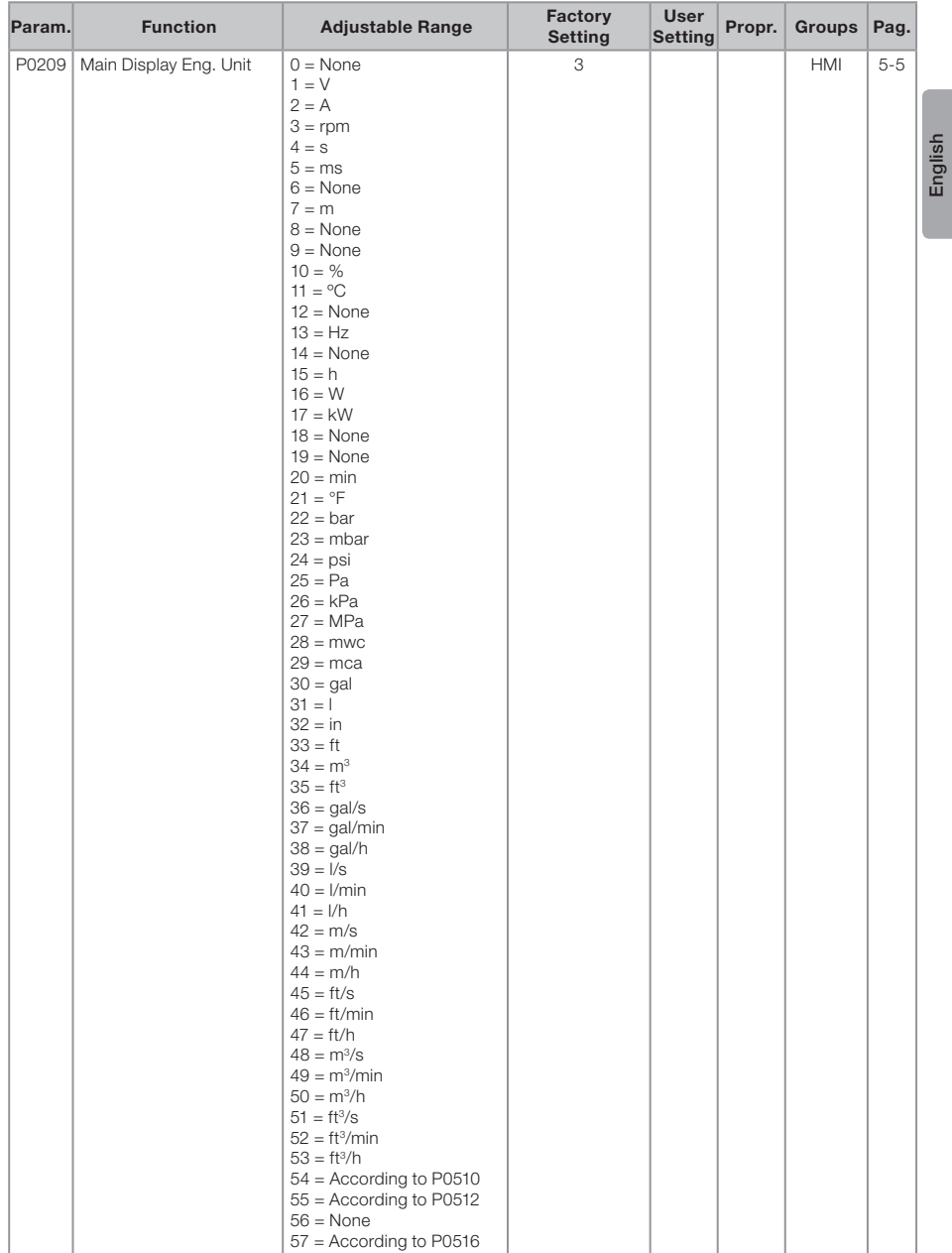

# <u>Weq</u>

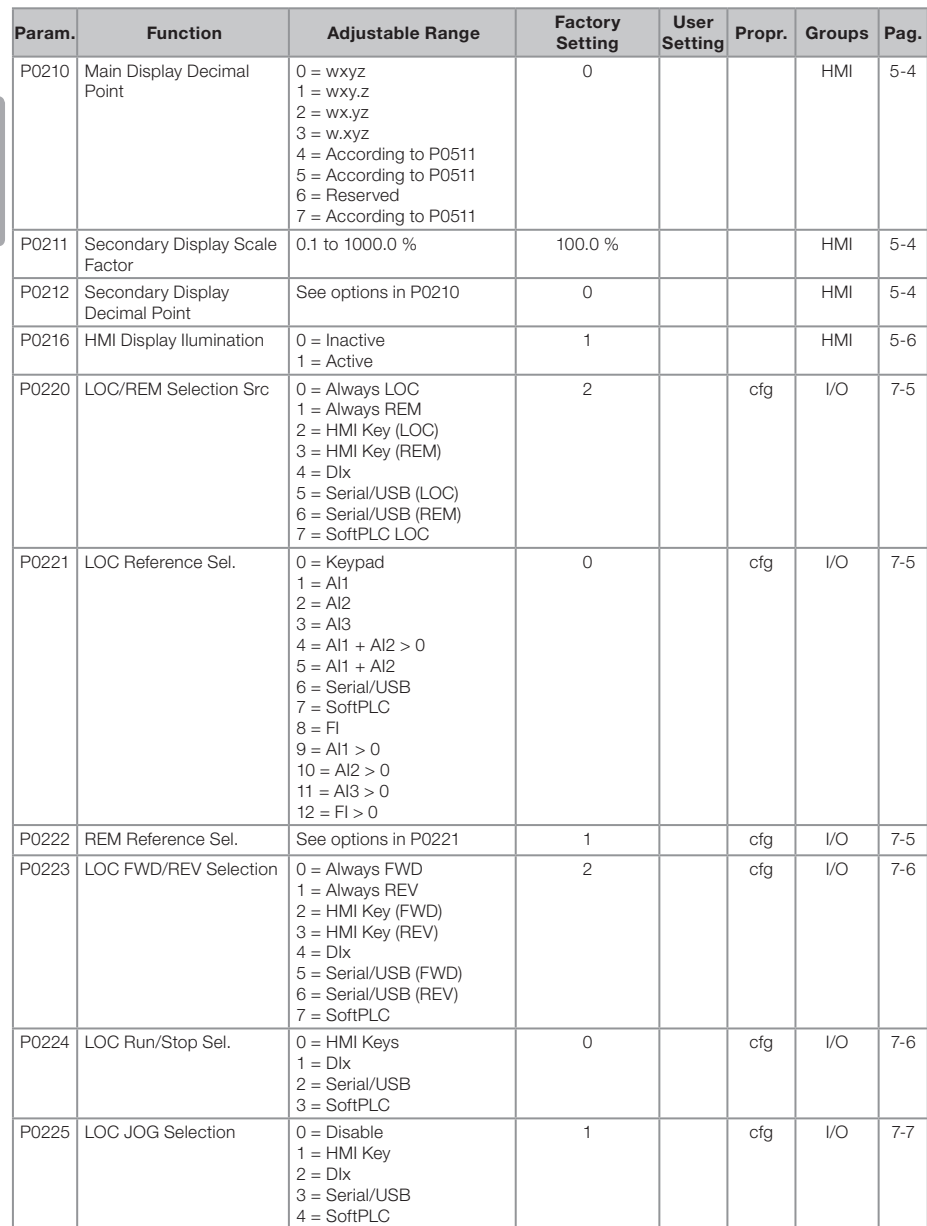

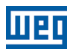

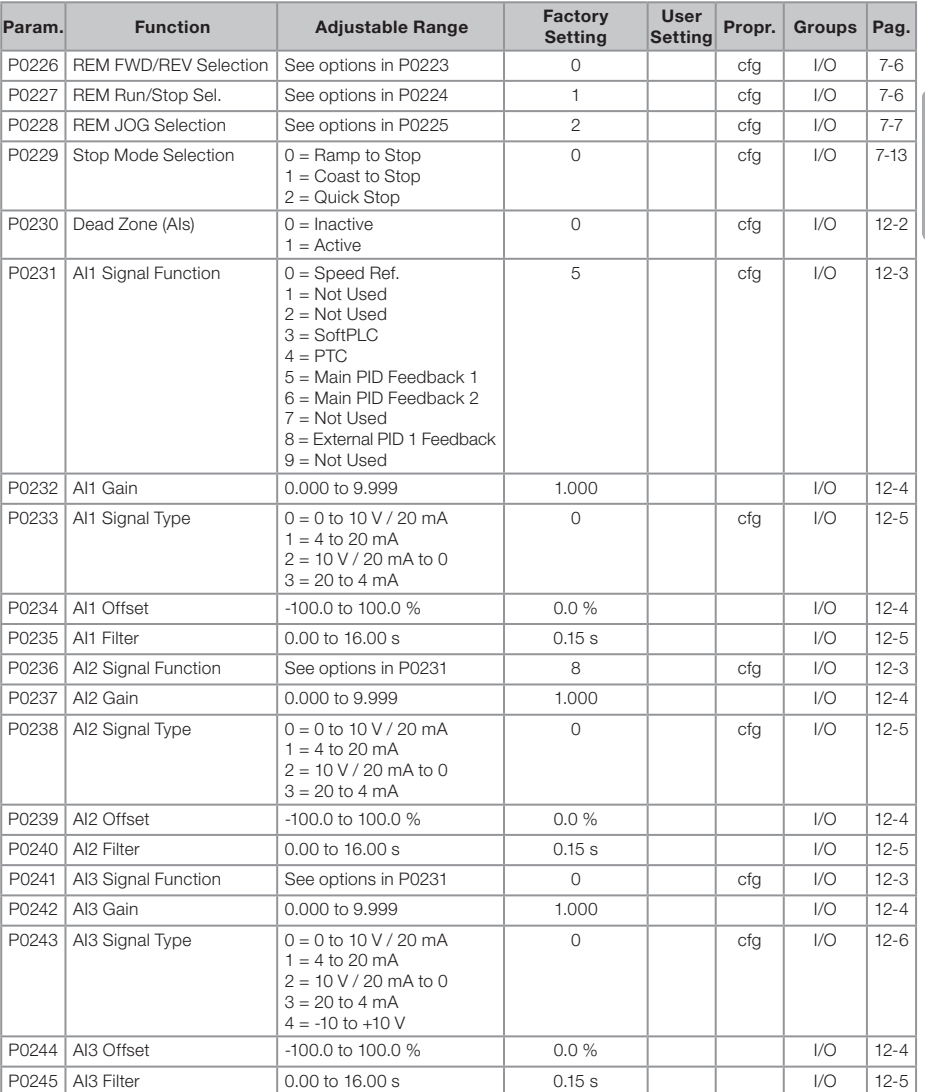

### णद्य

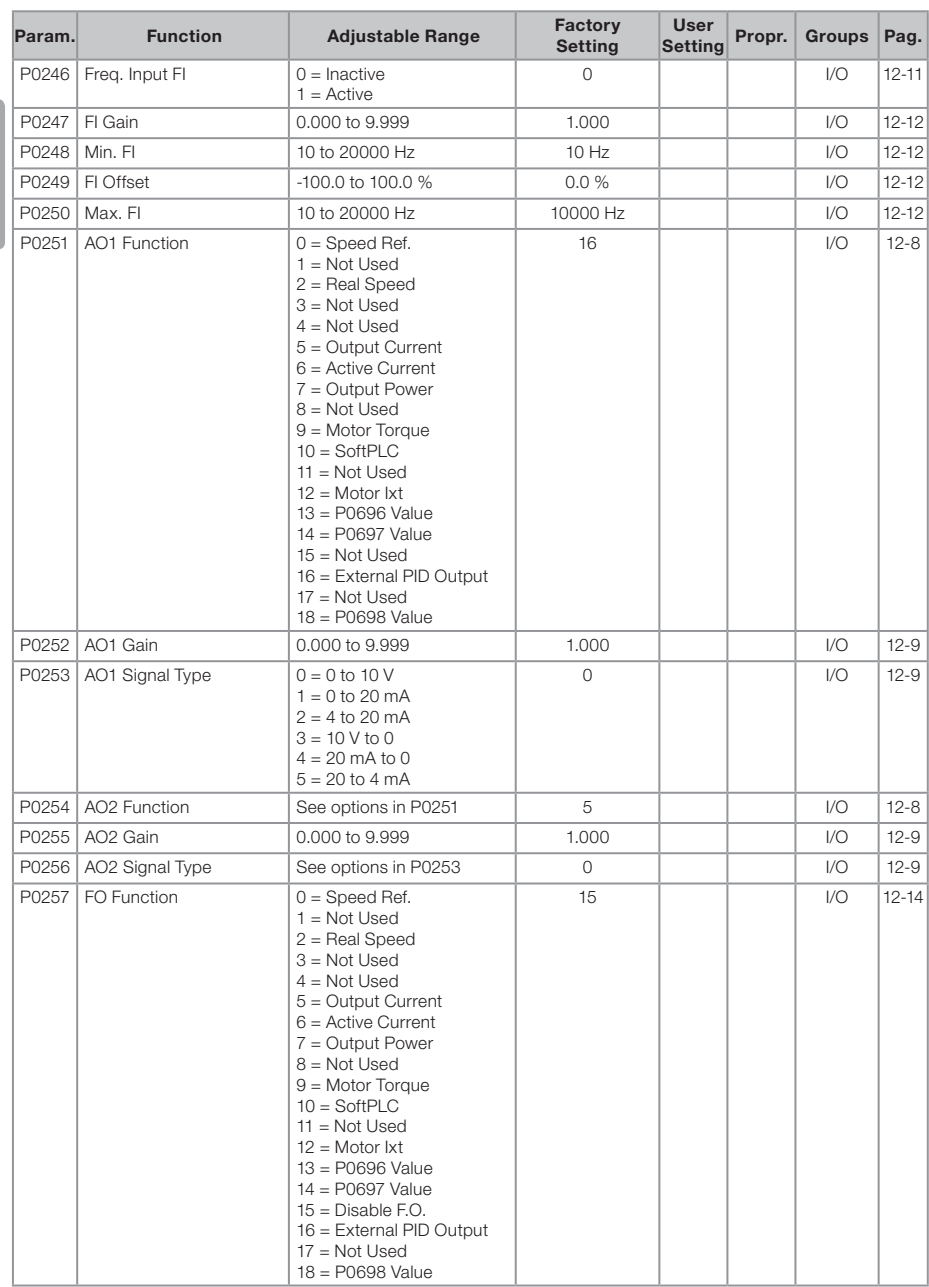

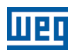

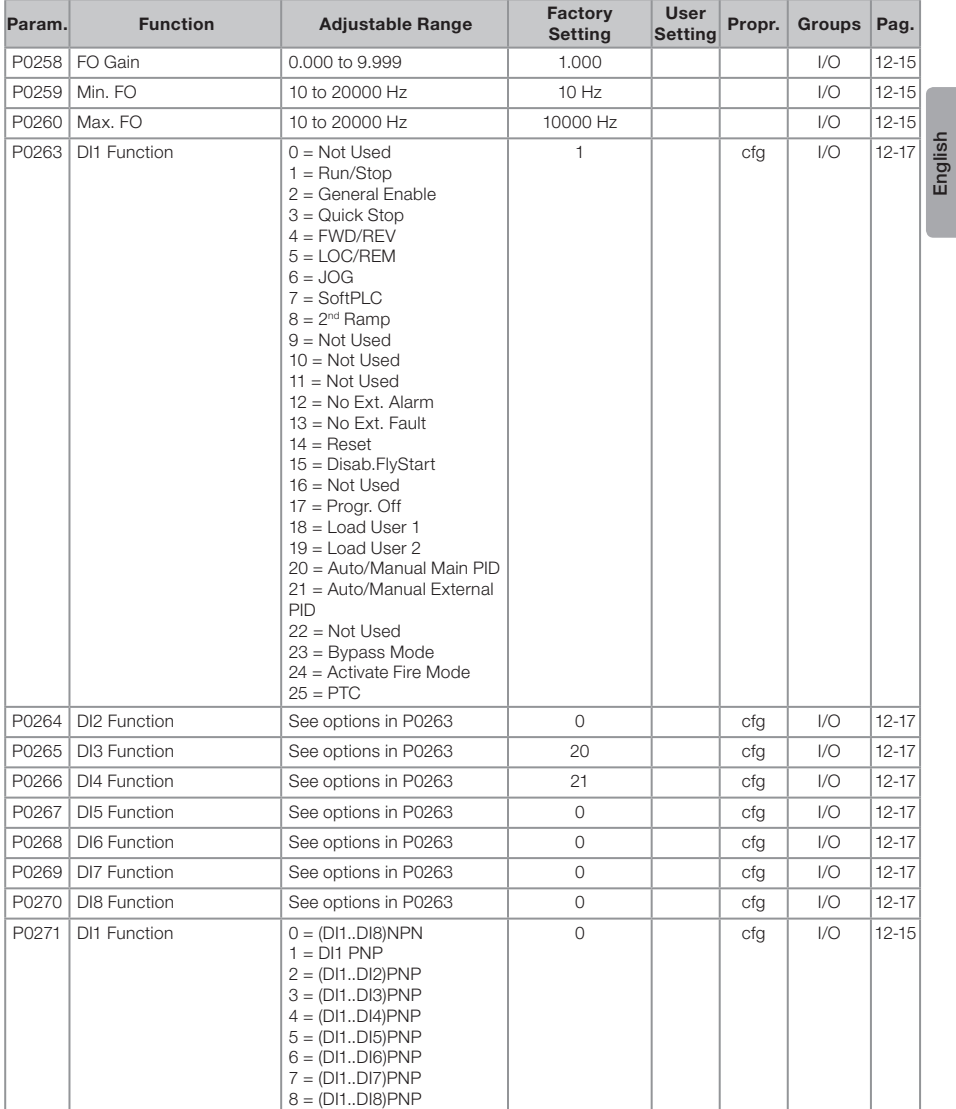

CFW501 | 11

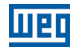

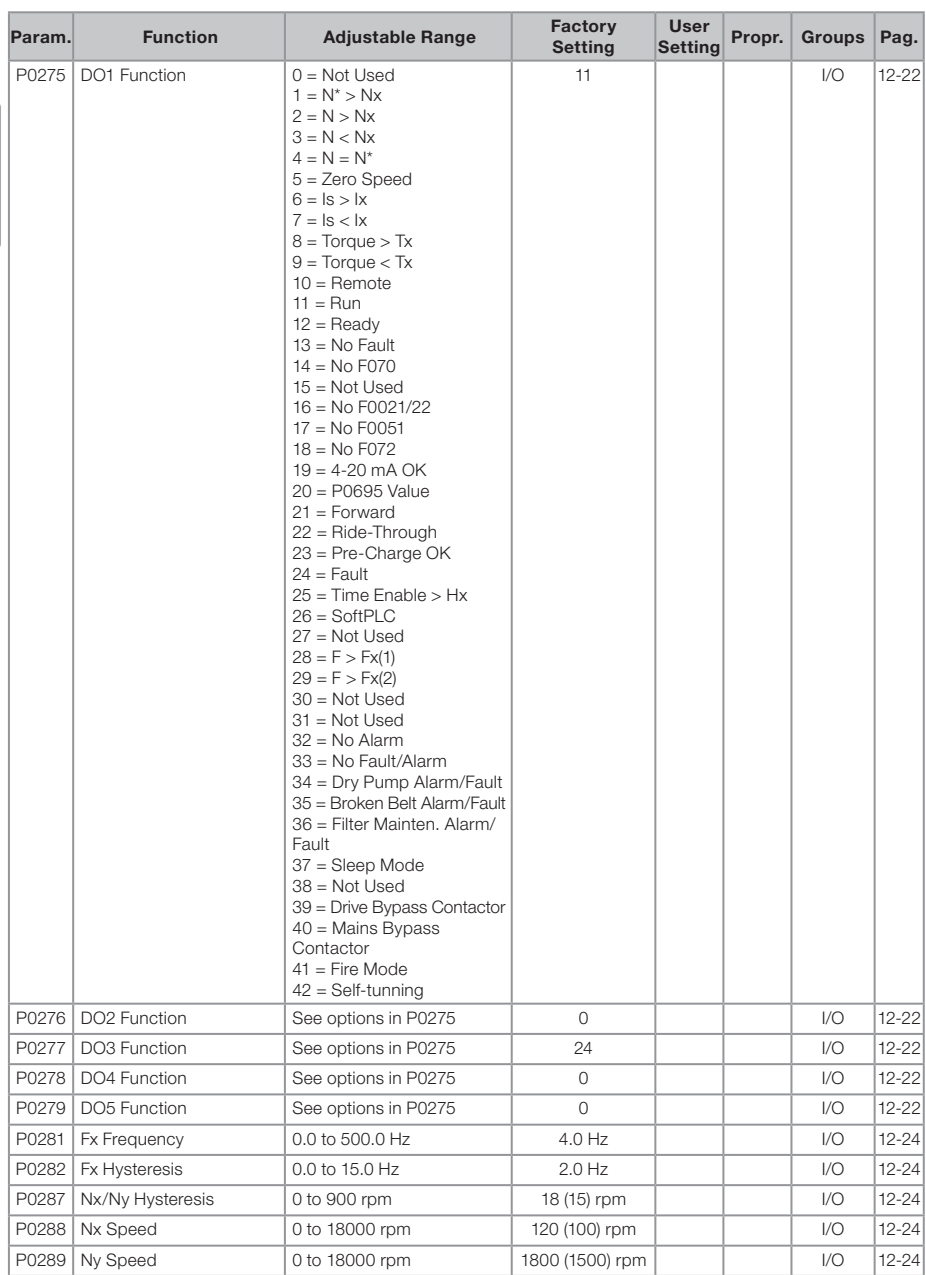

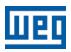

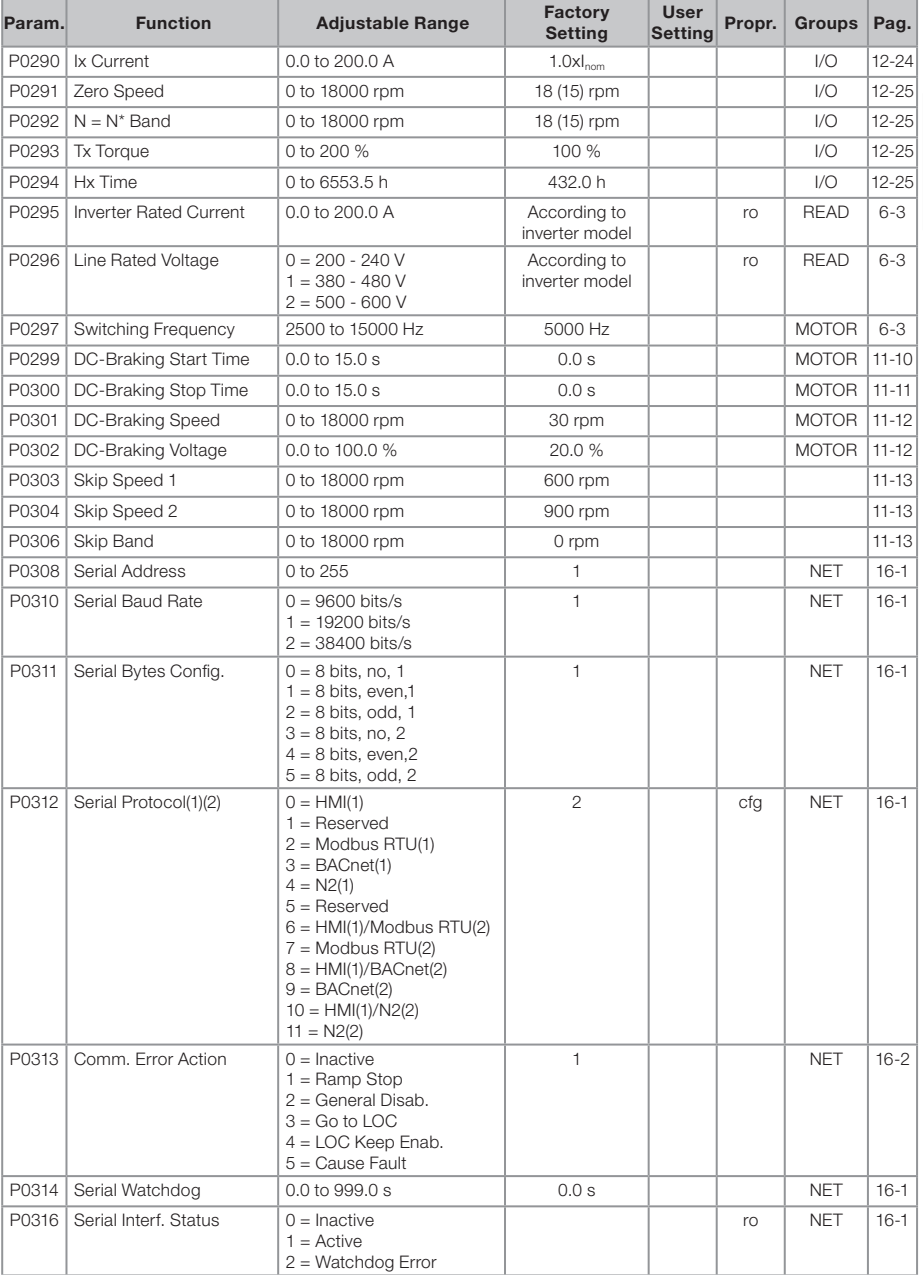

# **UET**

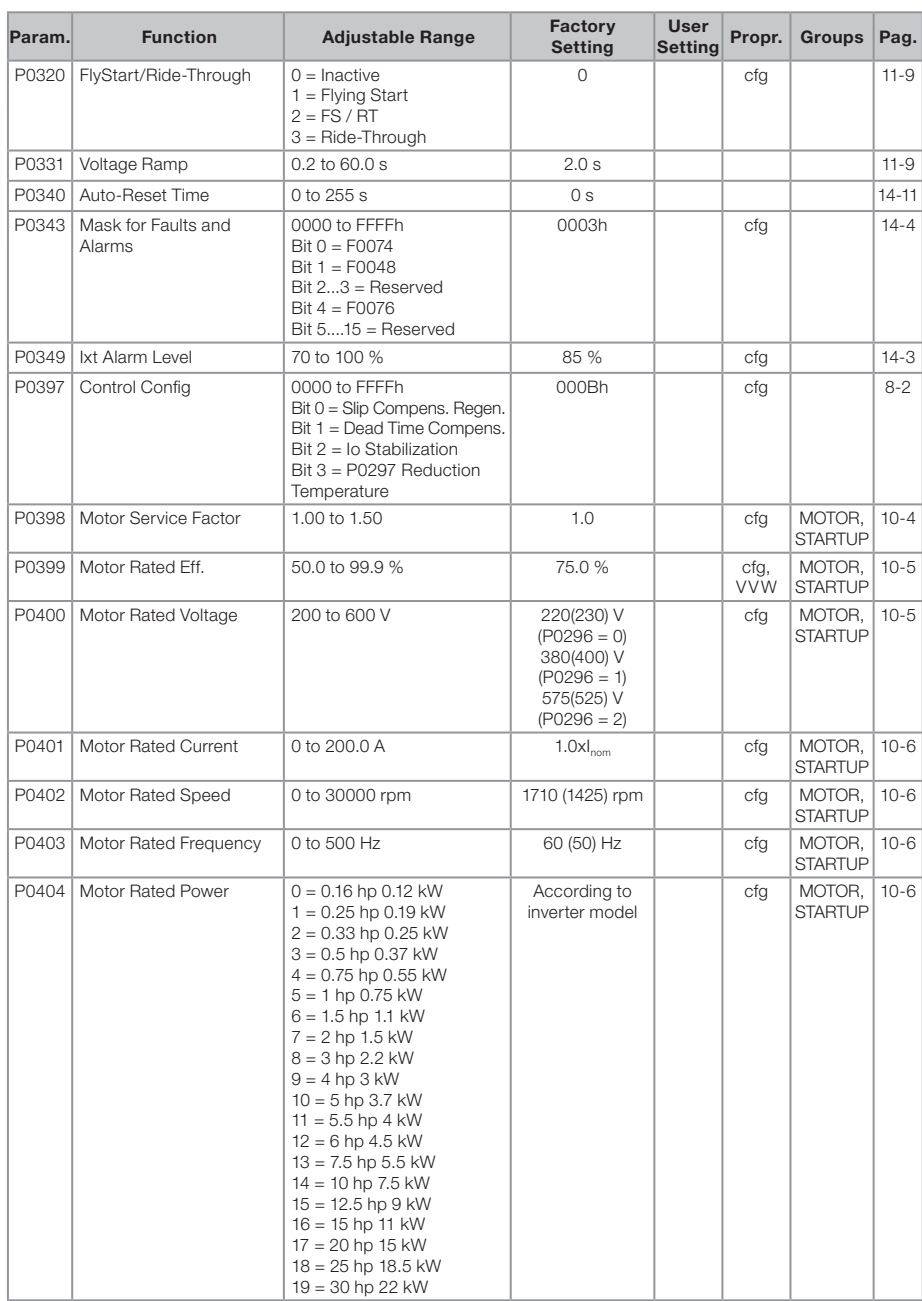

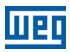

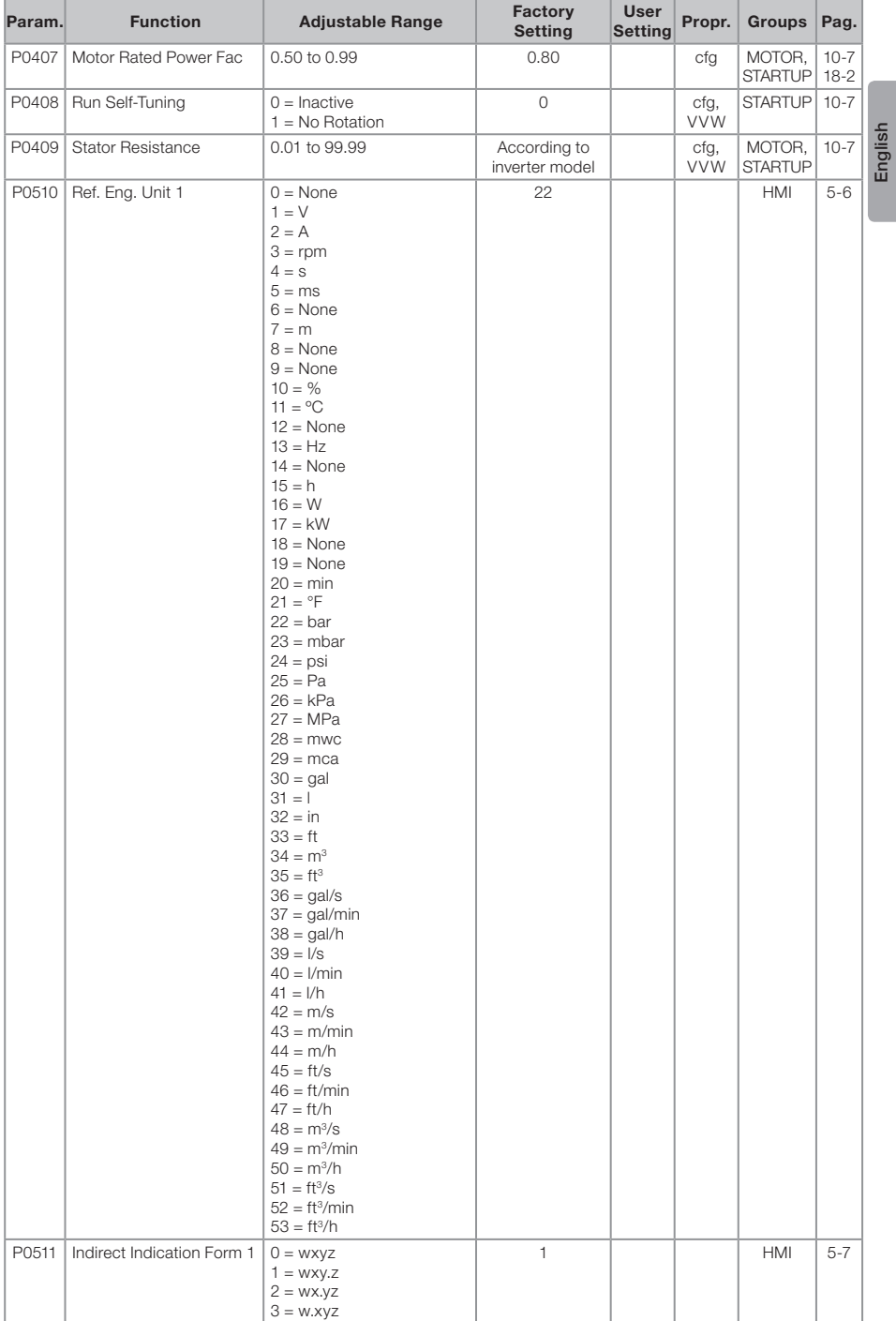

### **MBD**

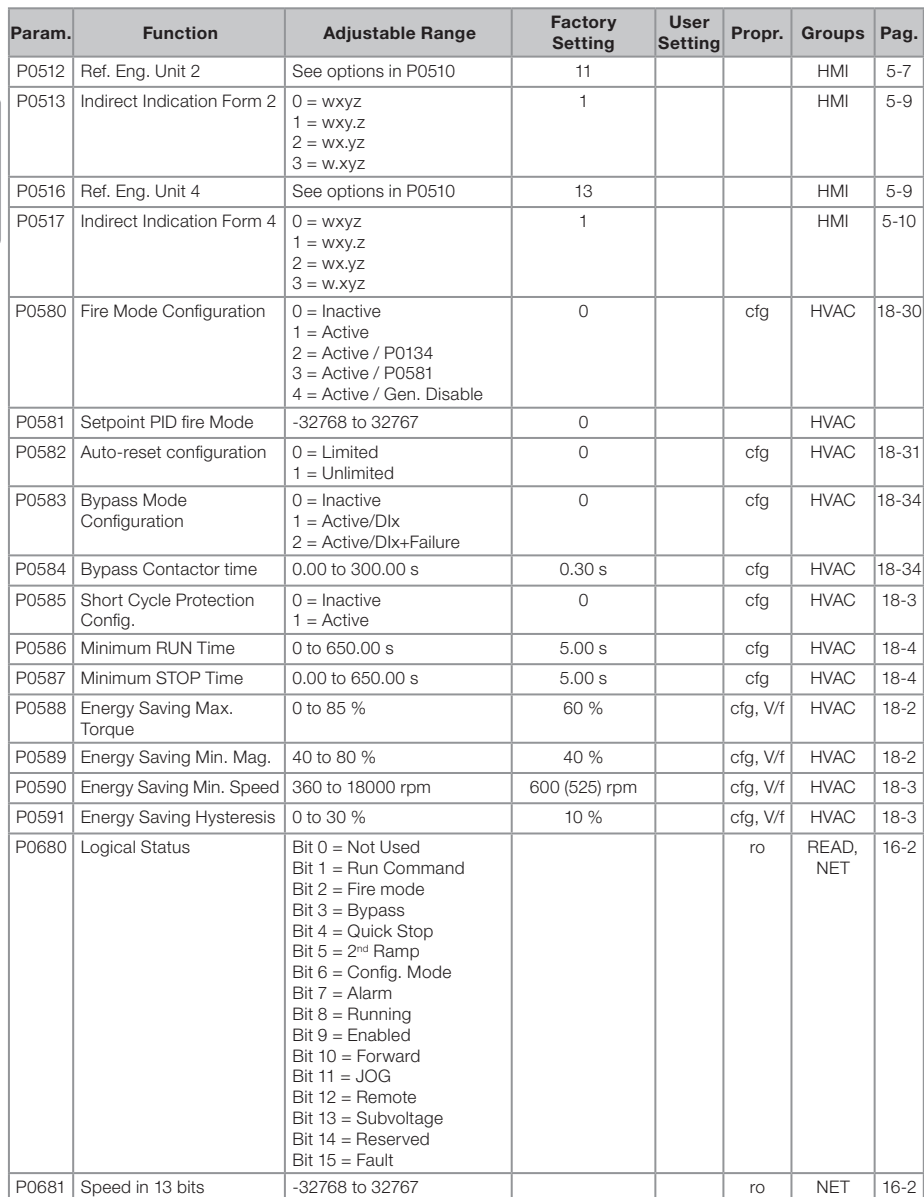

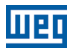

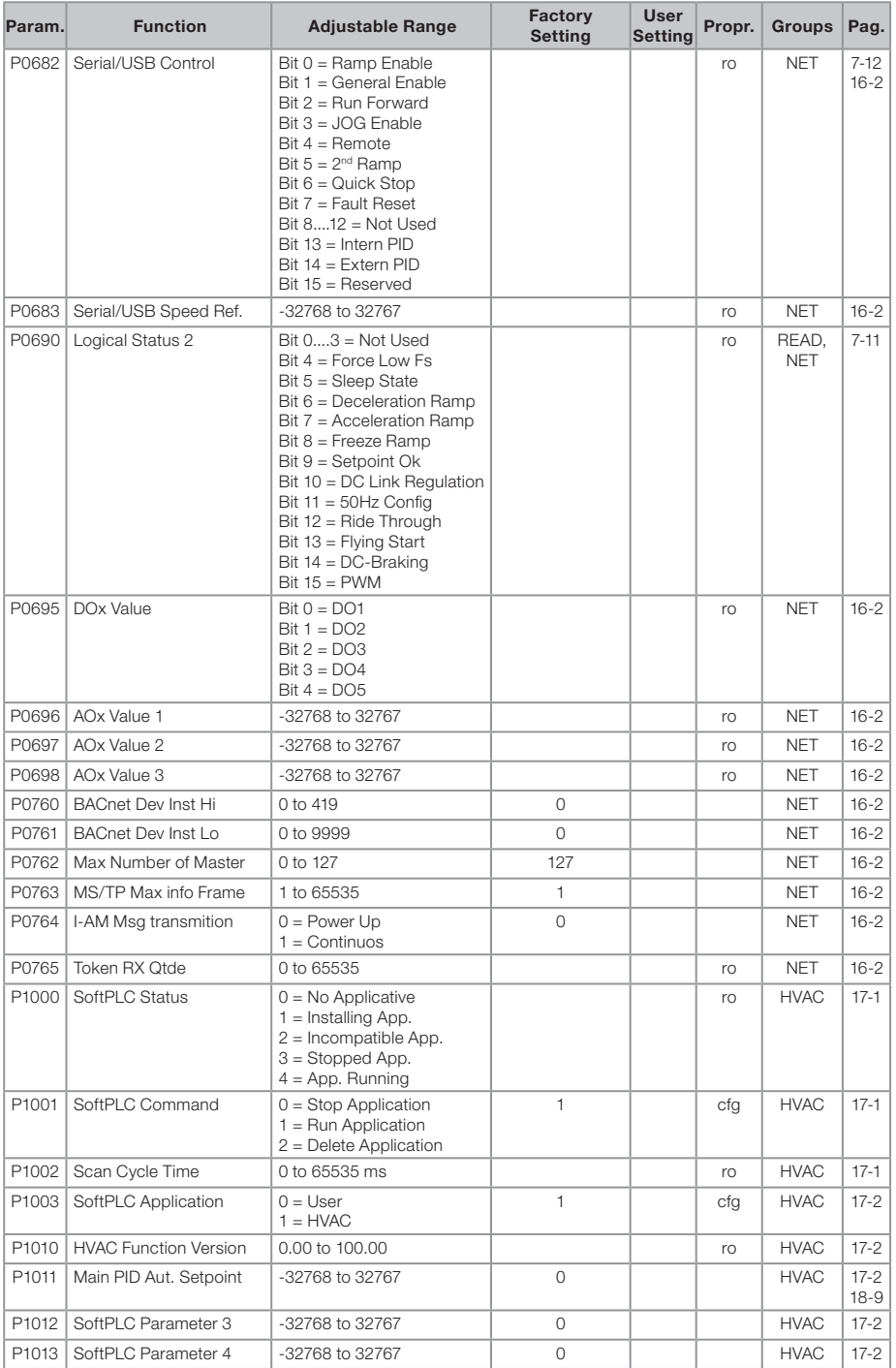

### **MBD**

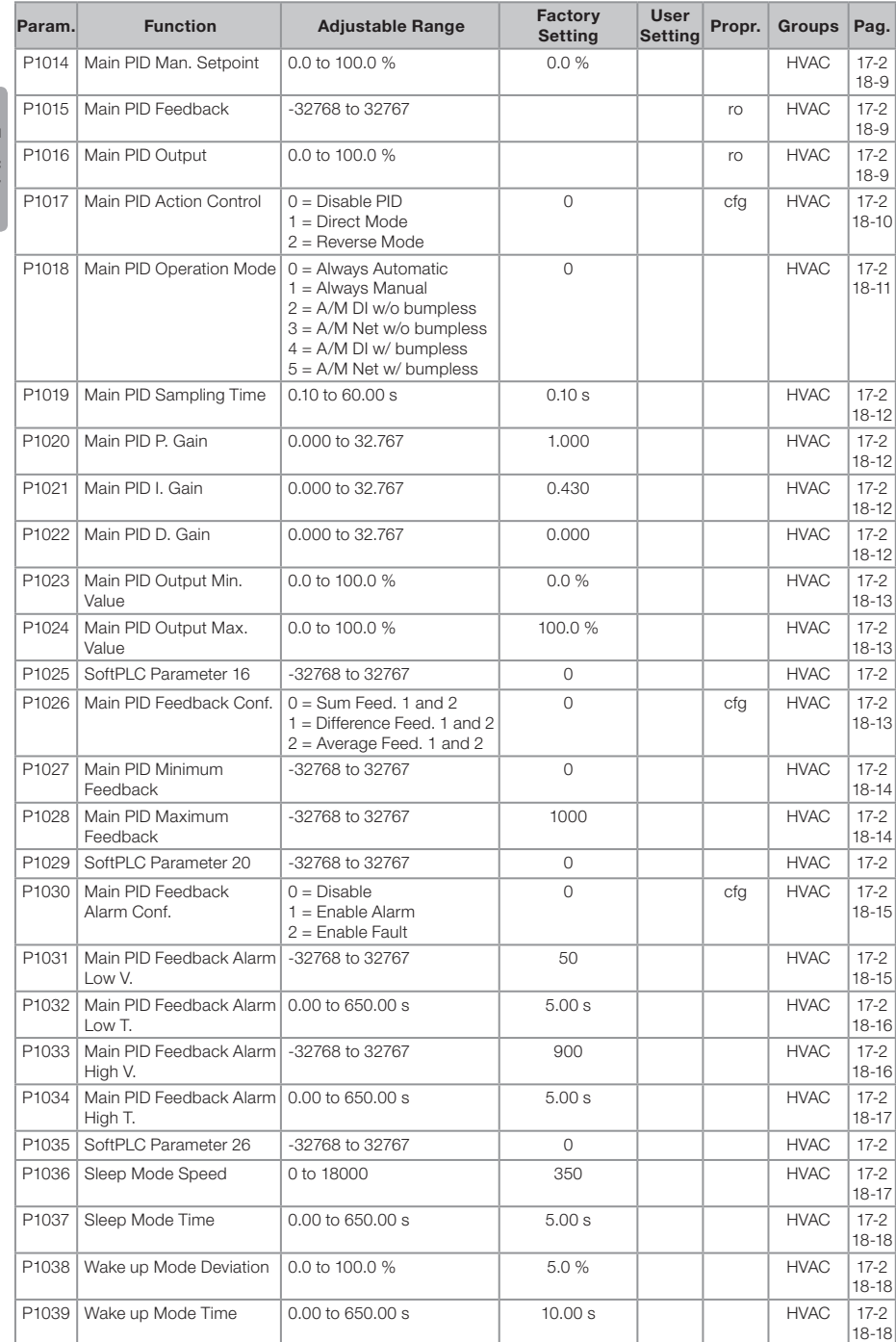

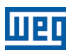

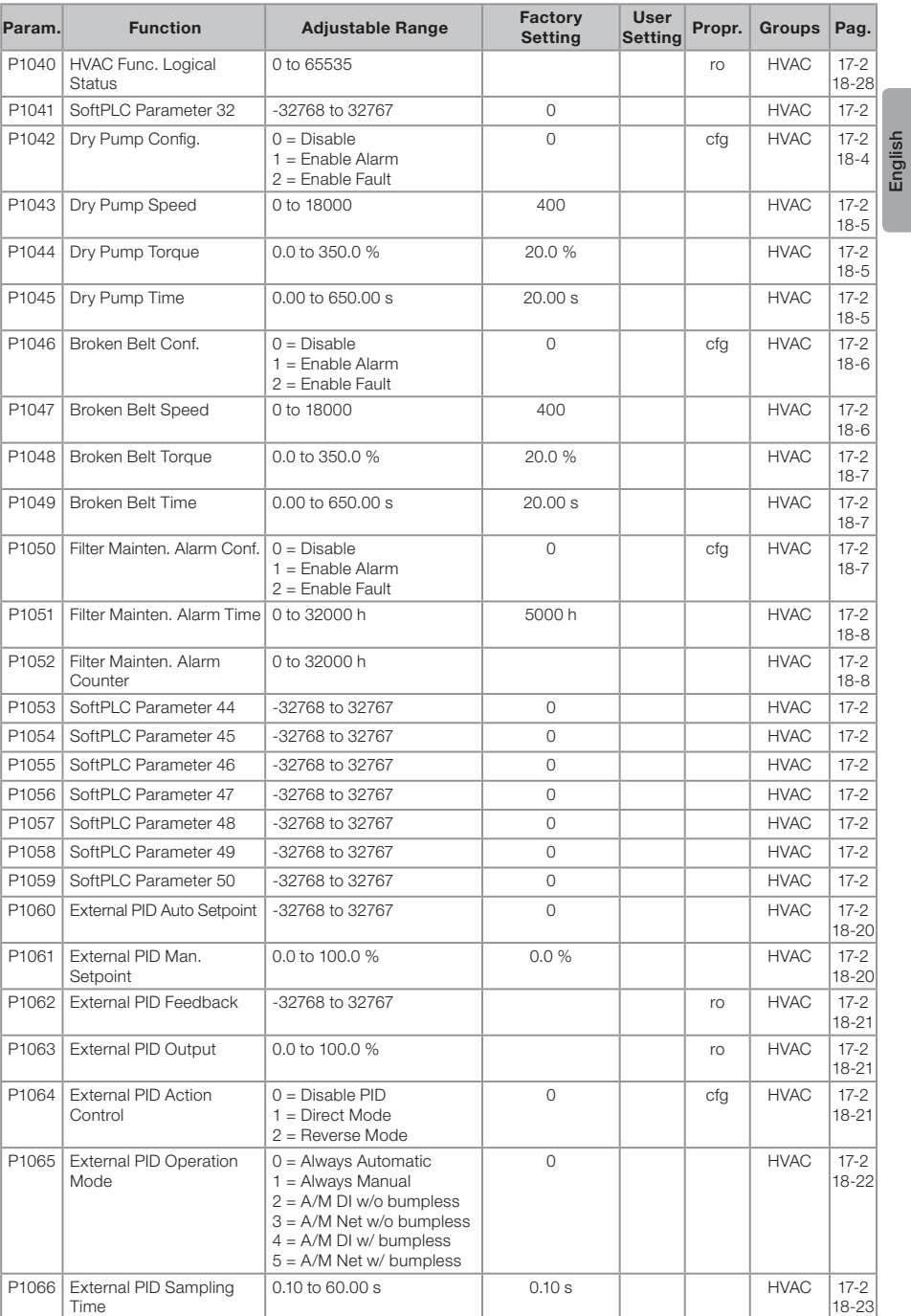

### mg

#### Quick Parameter Reference, Faults and Alarms

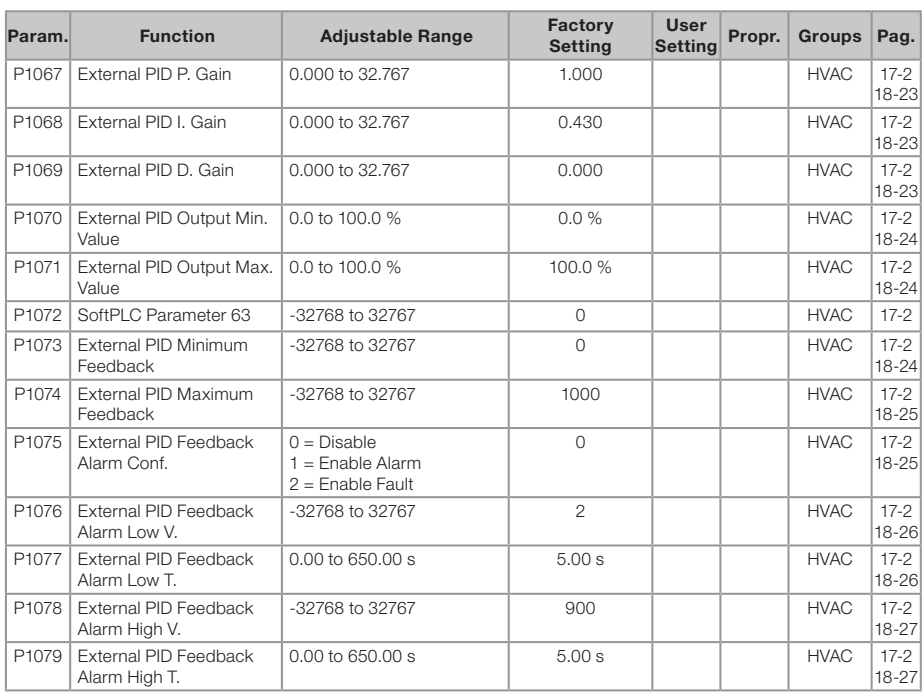

#### Notes:

ro = Read only parameter.

 $V/f$  = Available when V/f control mode is chosen.

cfg = Configuration parameter, value can be programmed only with motor stopped.

VVW = Available when VVW control mode is chosen.

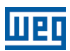

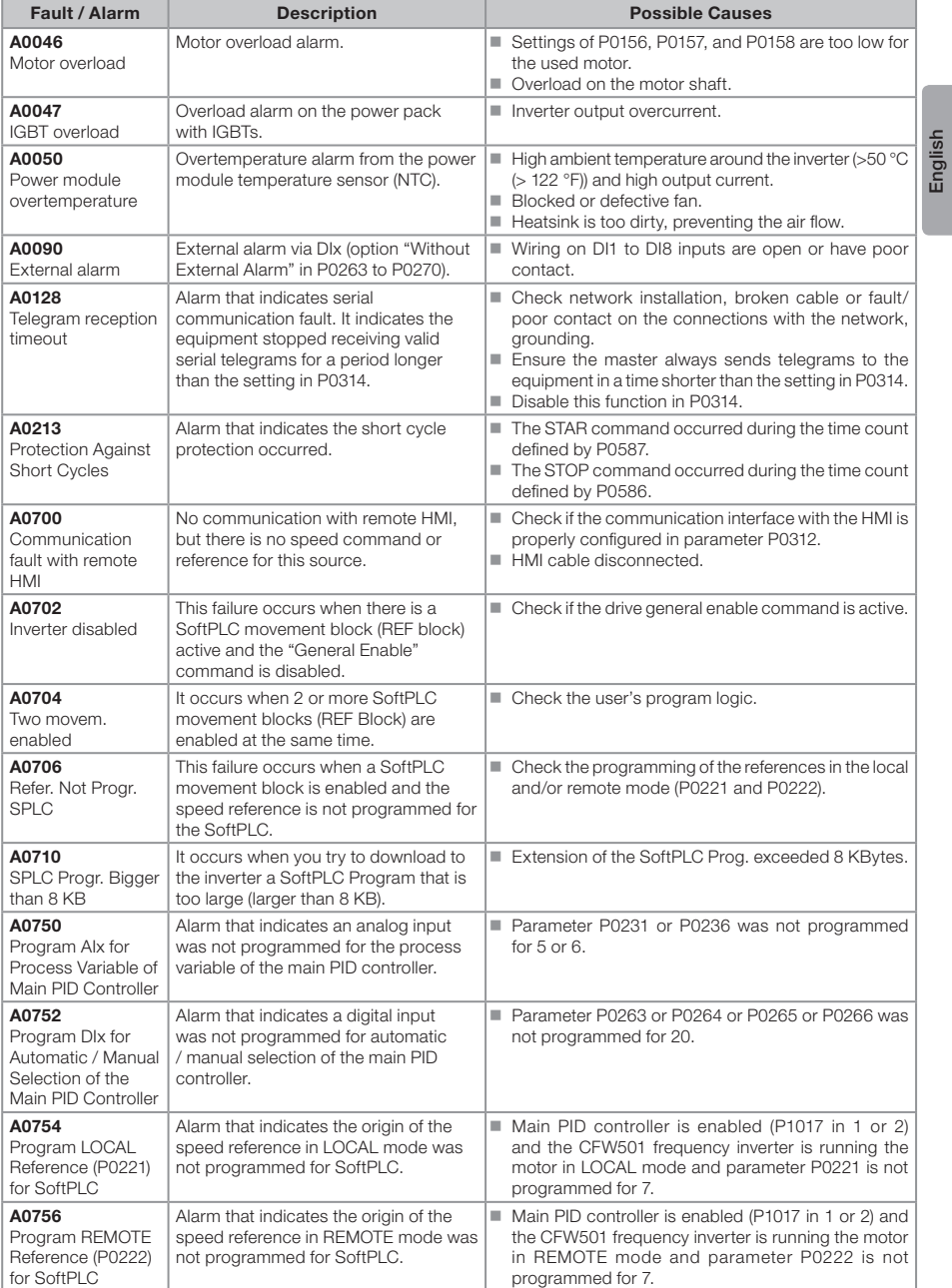

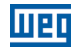

English

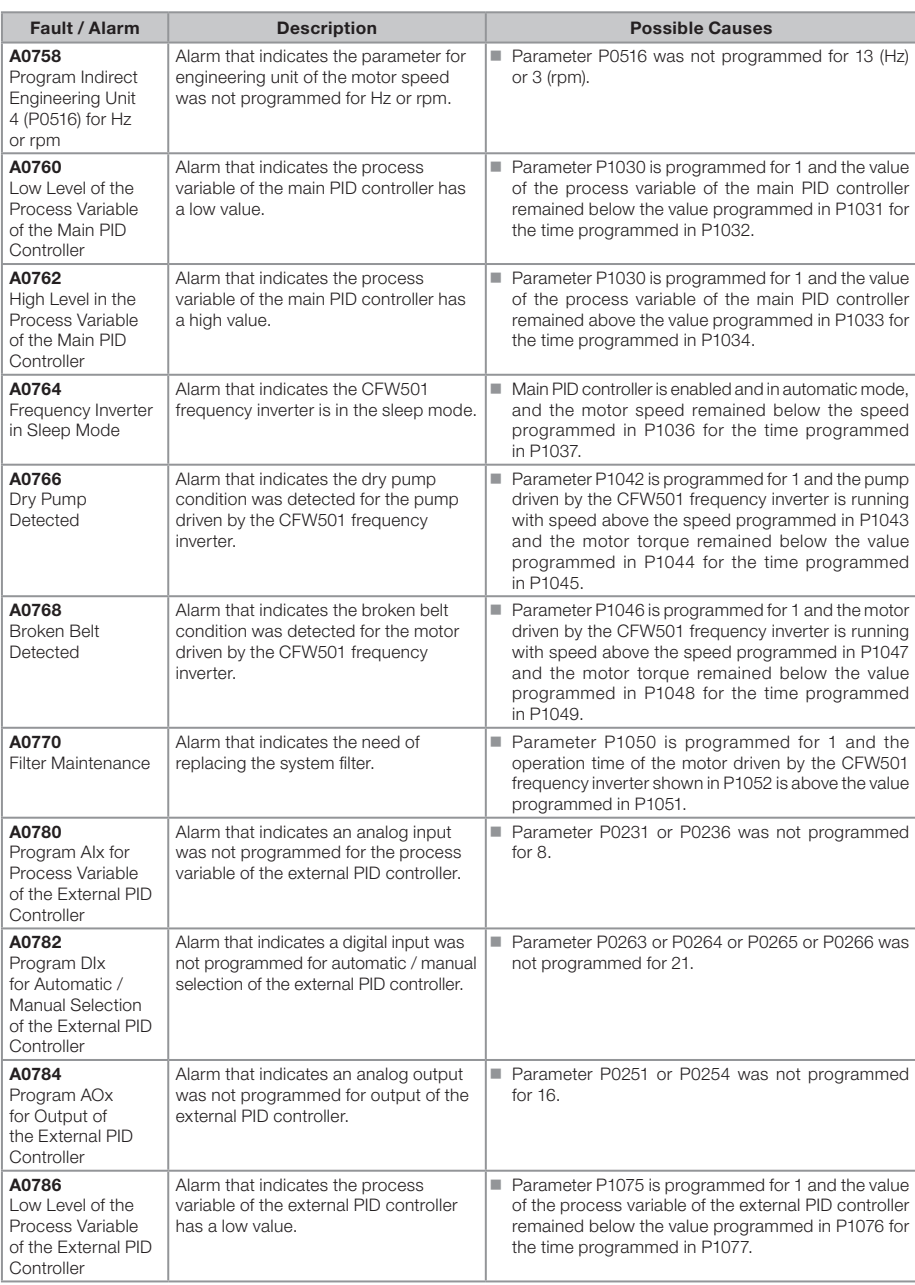

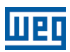

English

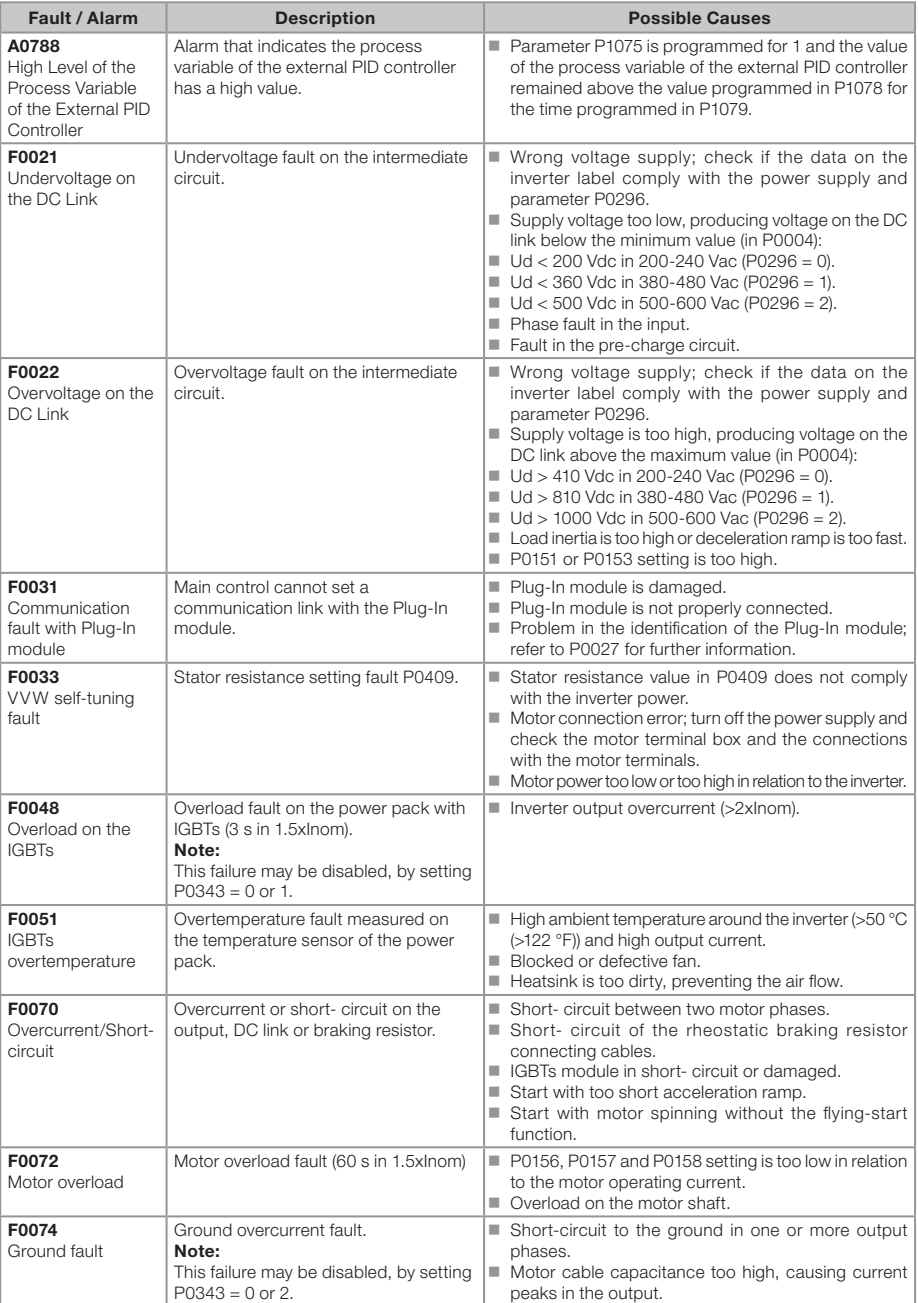

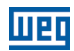

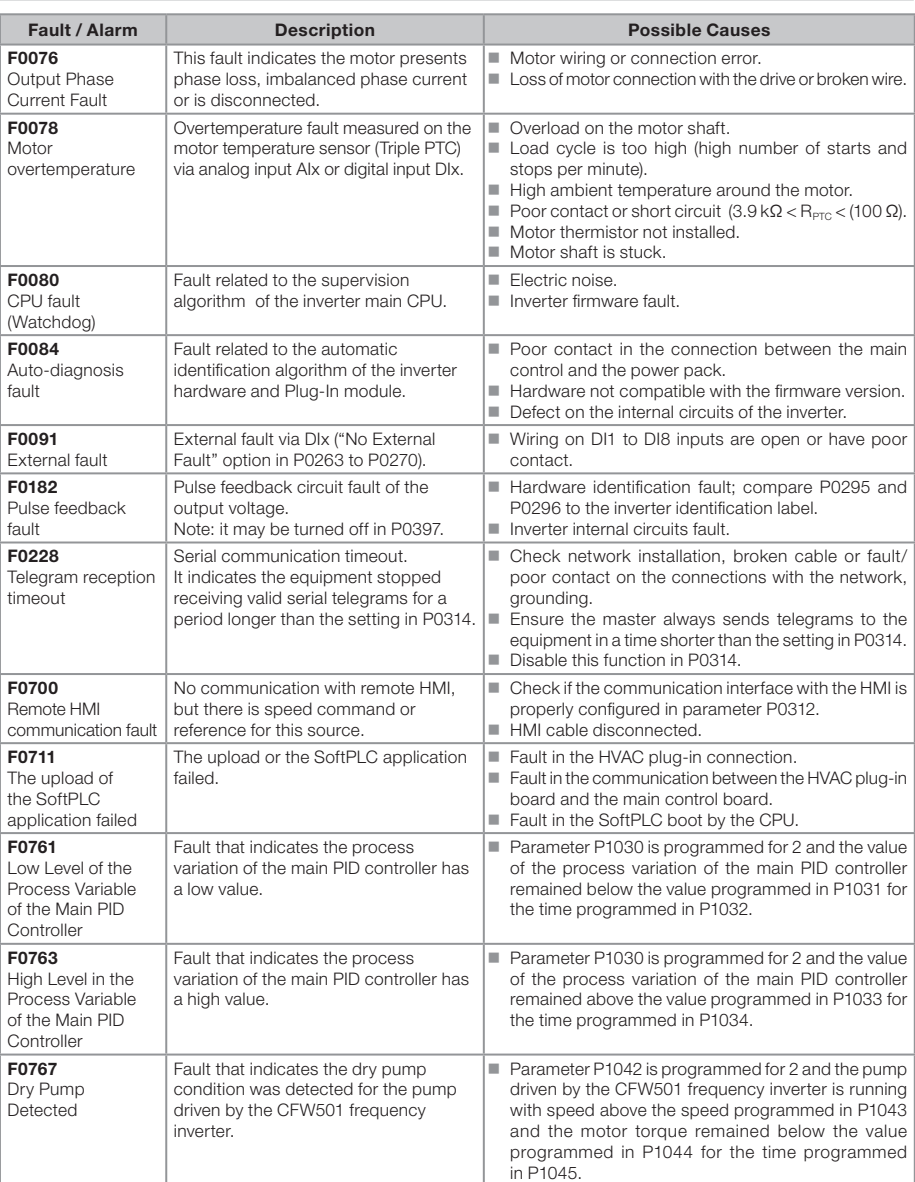

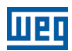

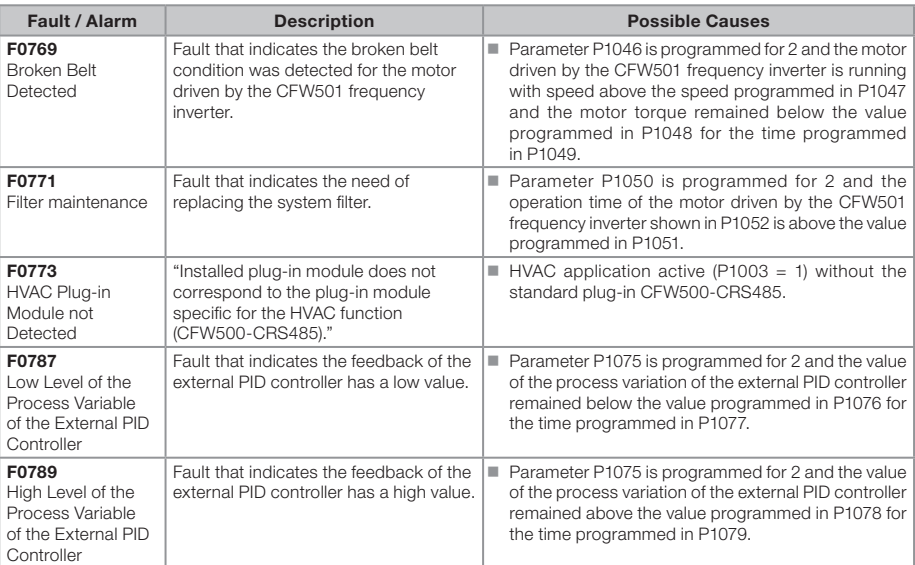

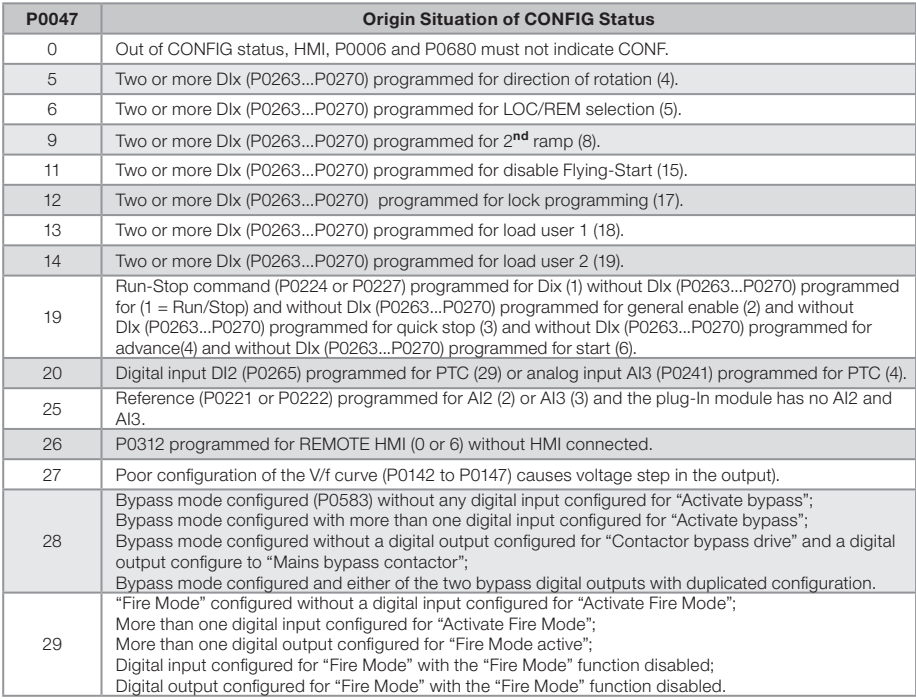

English

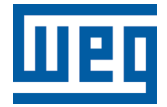

Série: CFW501

Idioma: Español

Documento: 10002035842 / 02

Versión de Software: 1.8X

Fecha: 05/2015

### **WEQ**

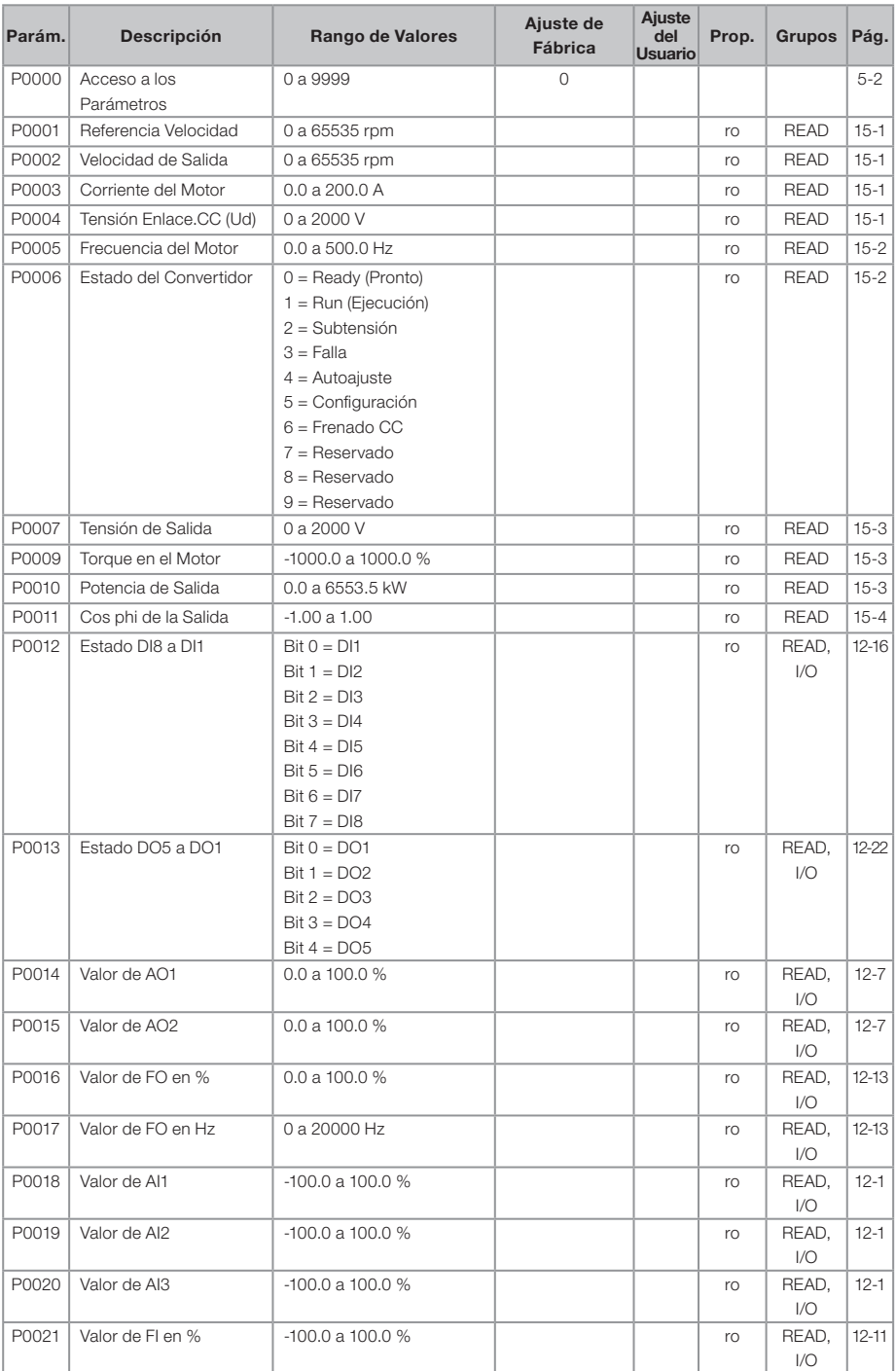

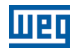

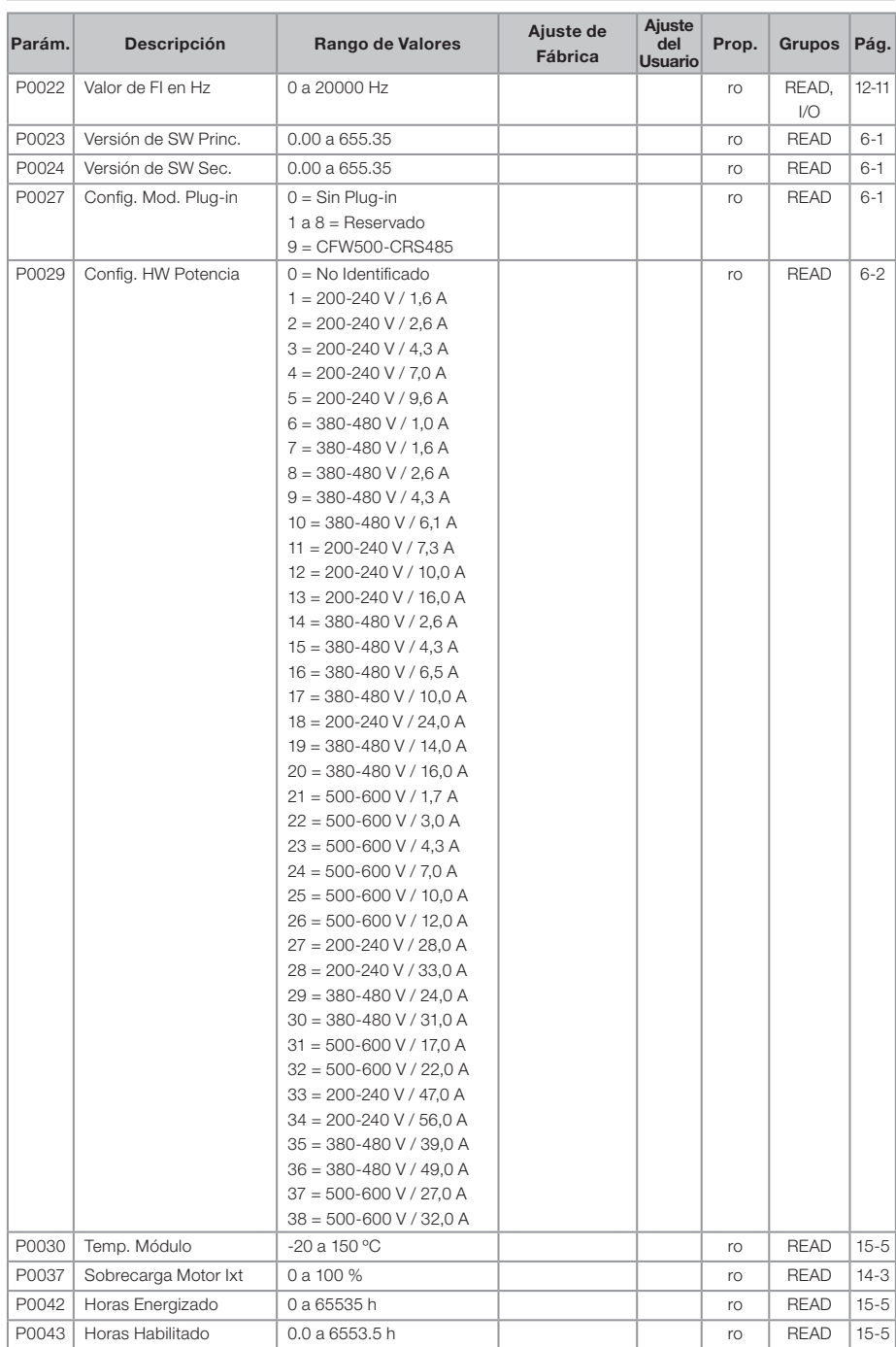

# **WED**

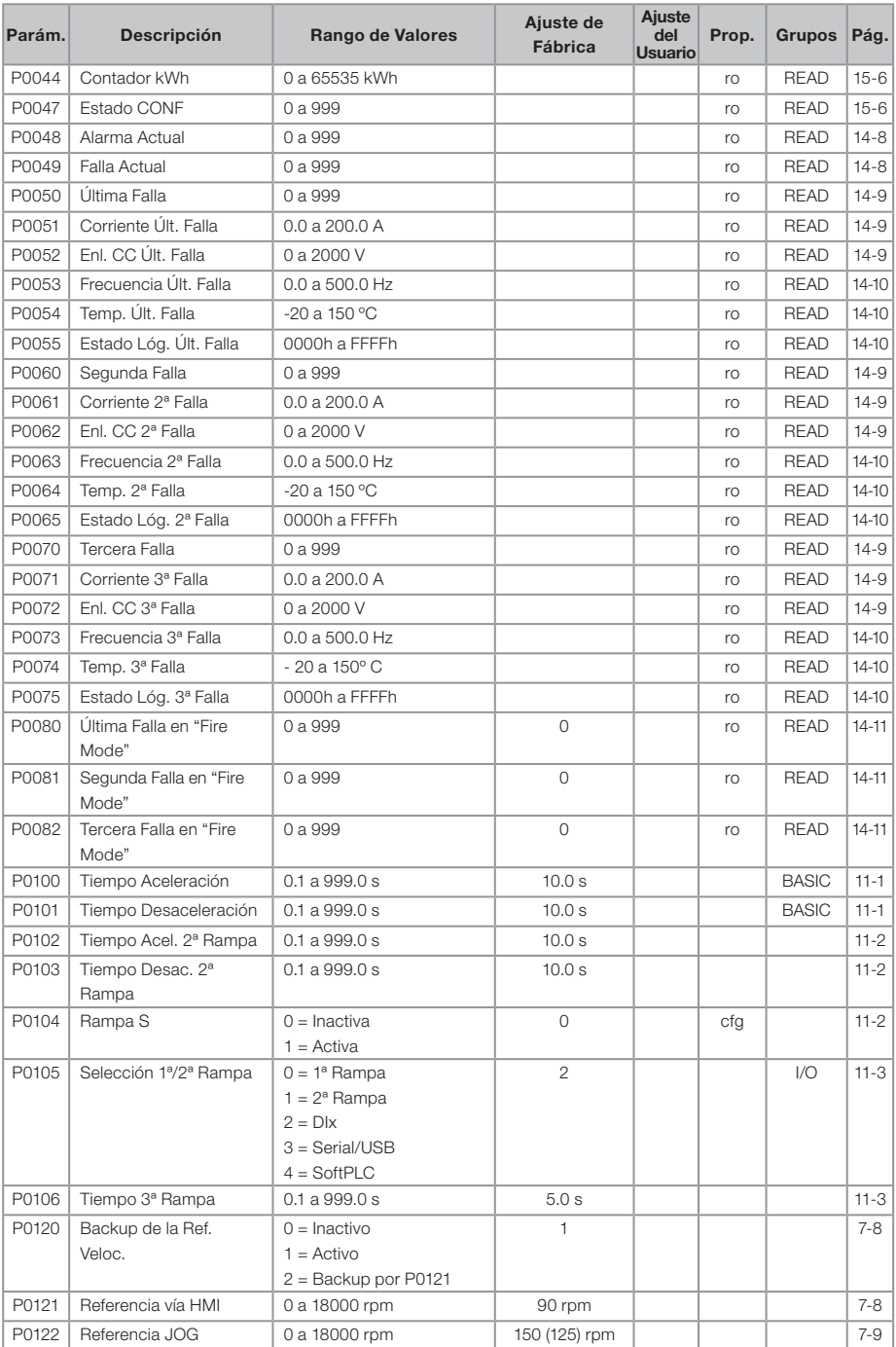

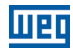

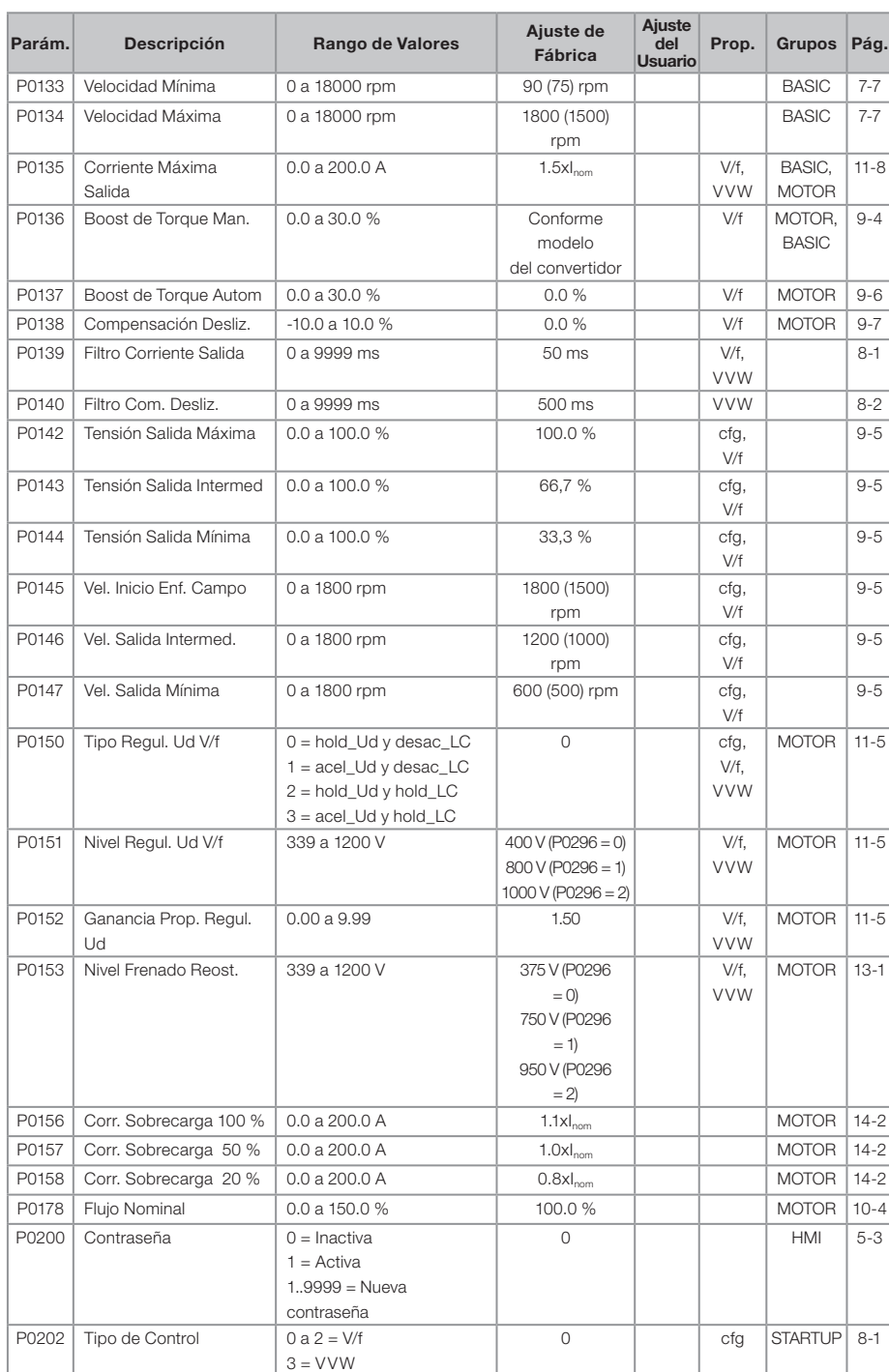

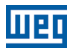

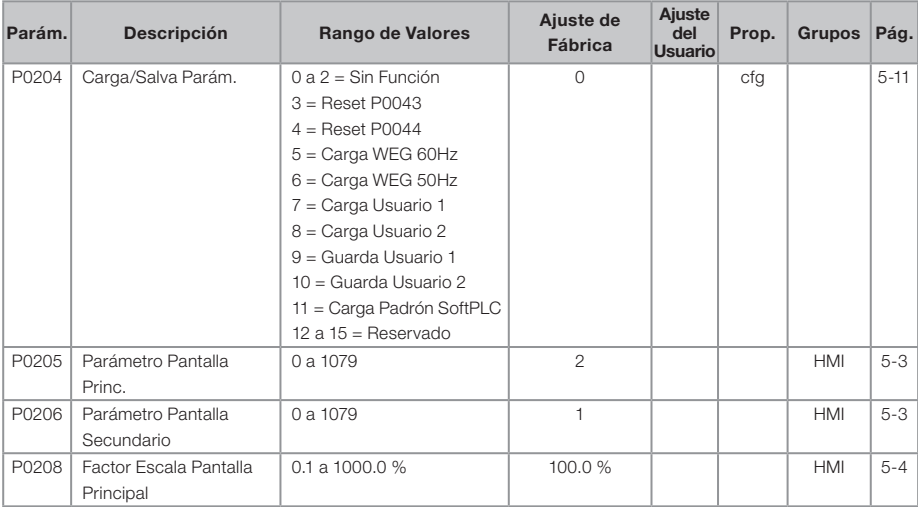

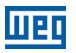

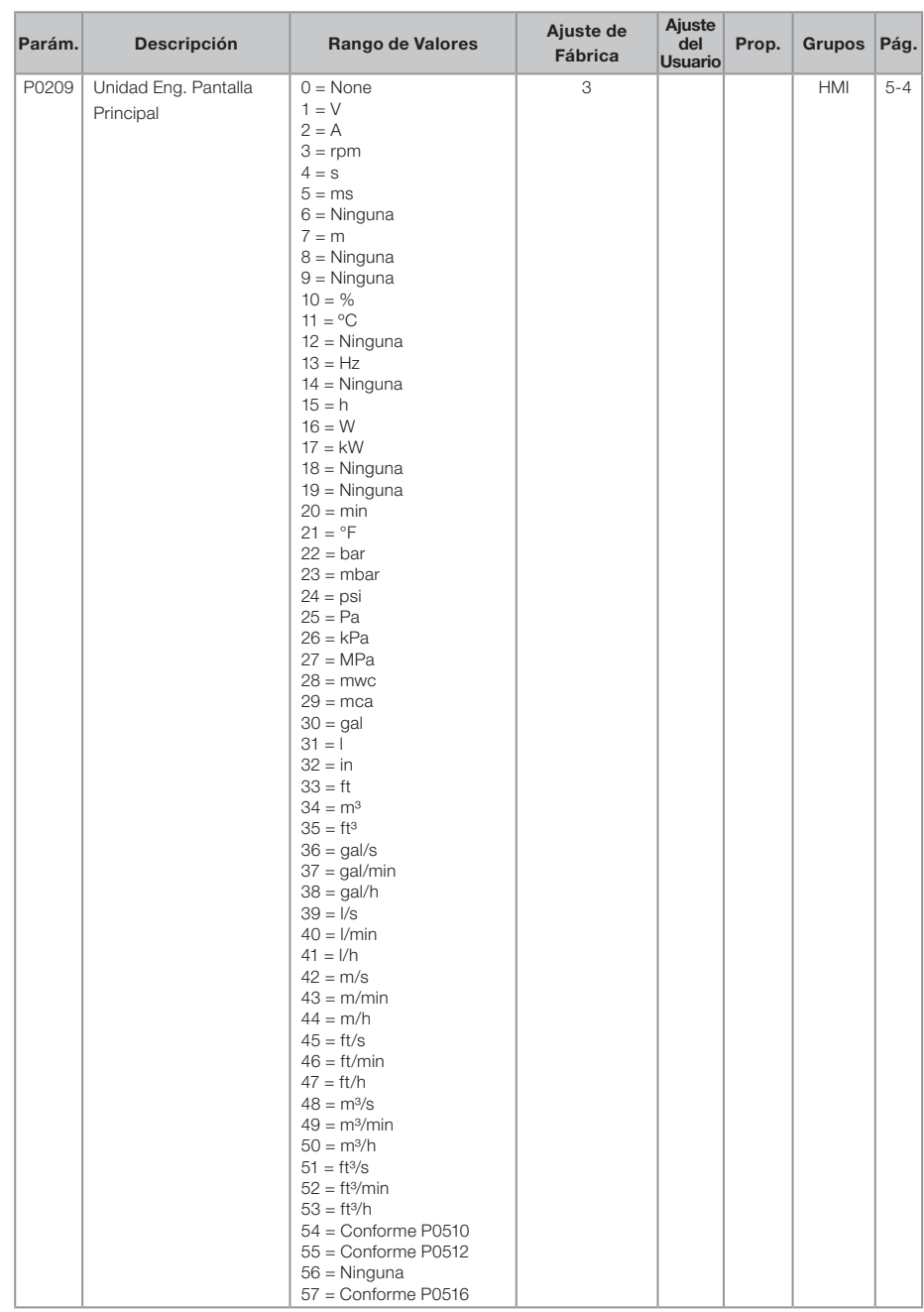
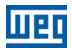

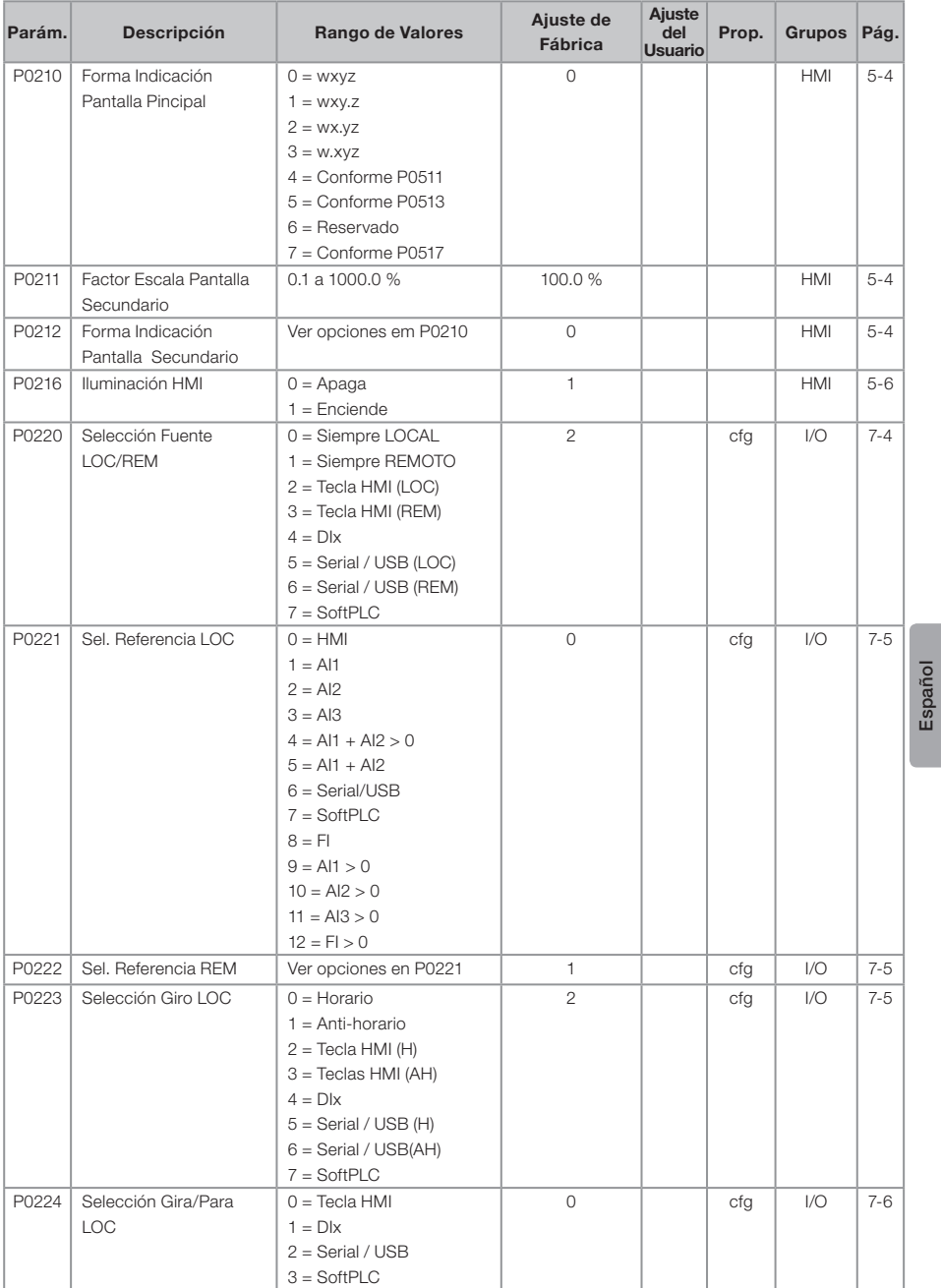

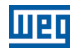

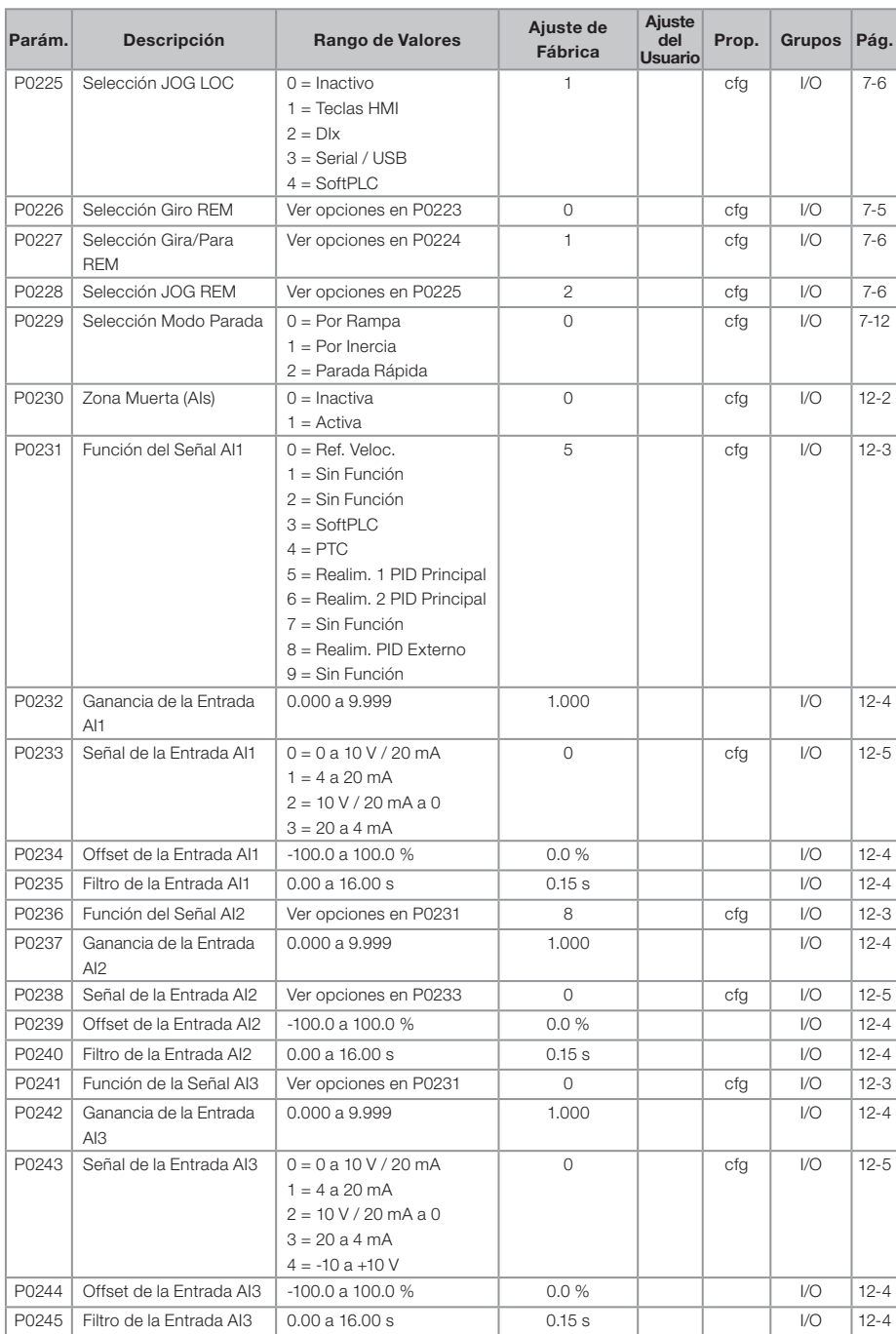

# **WED**

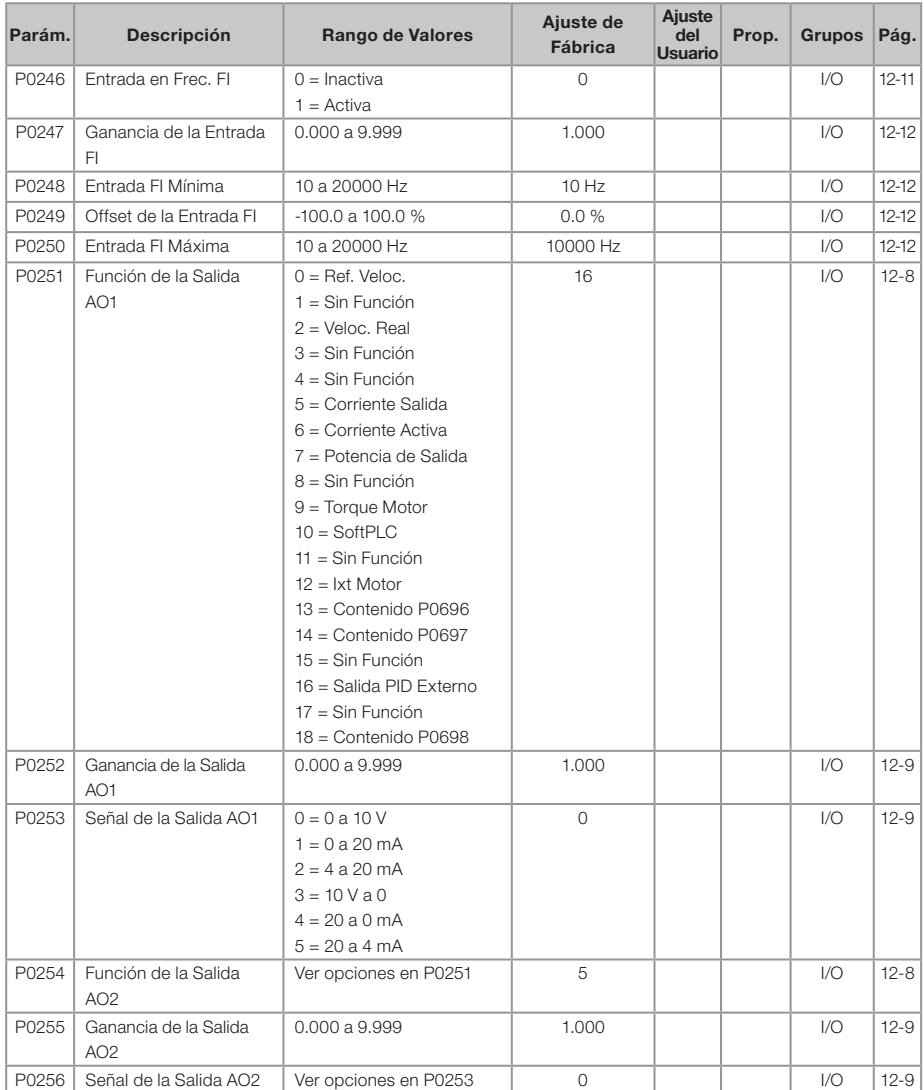

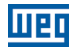

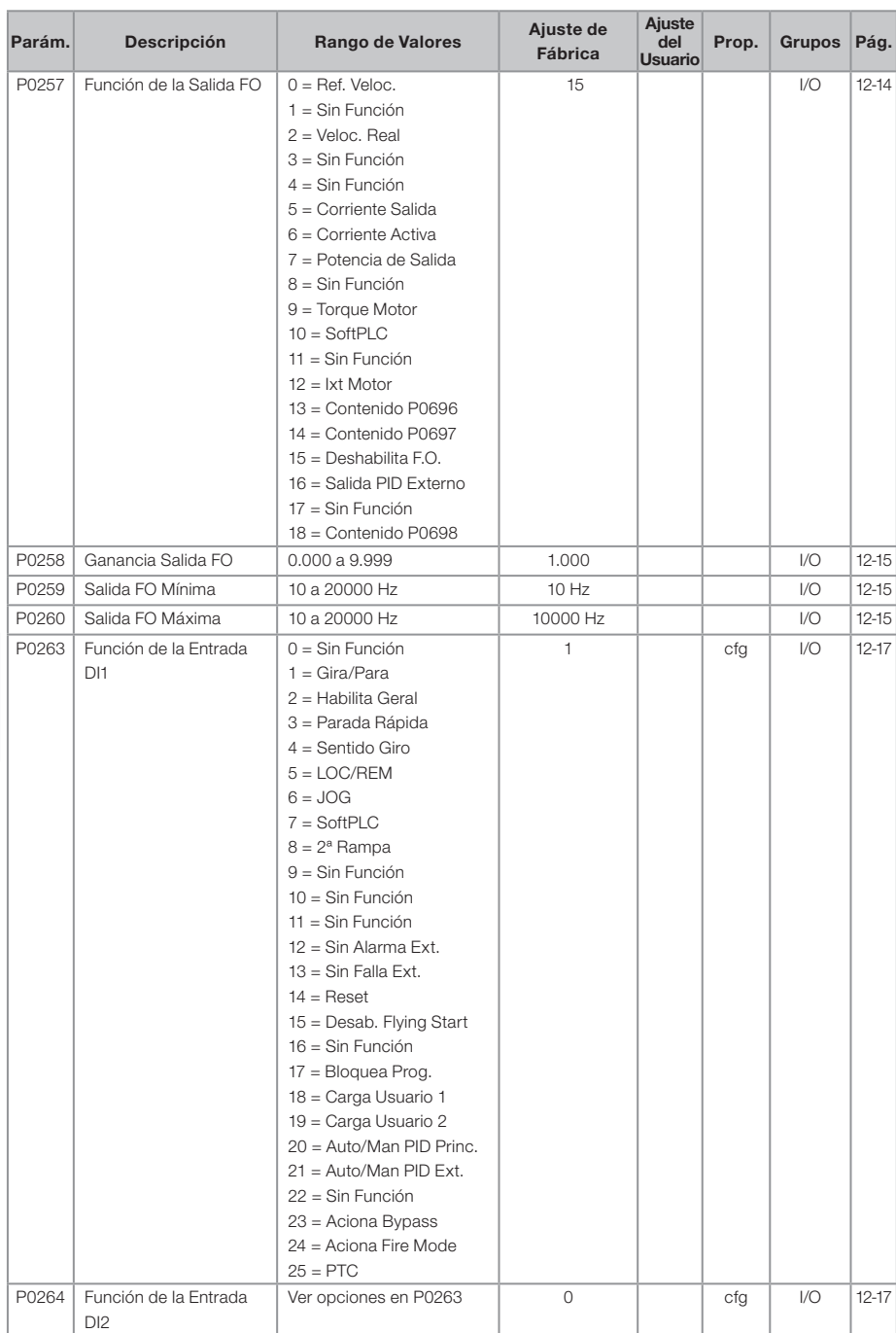

# **WEQ**

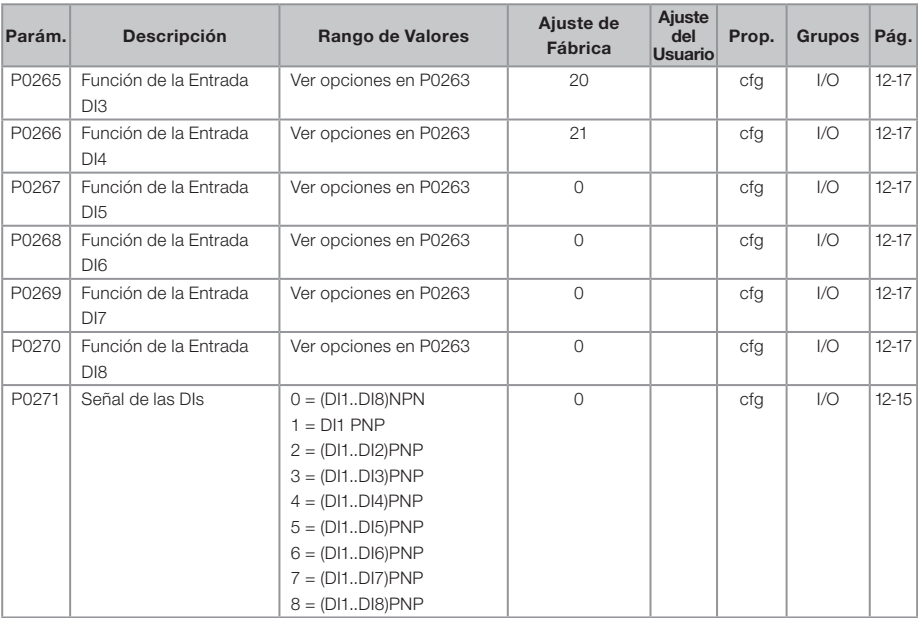

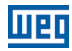

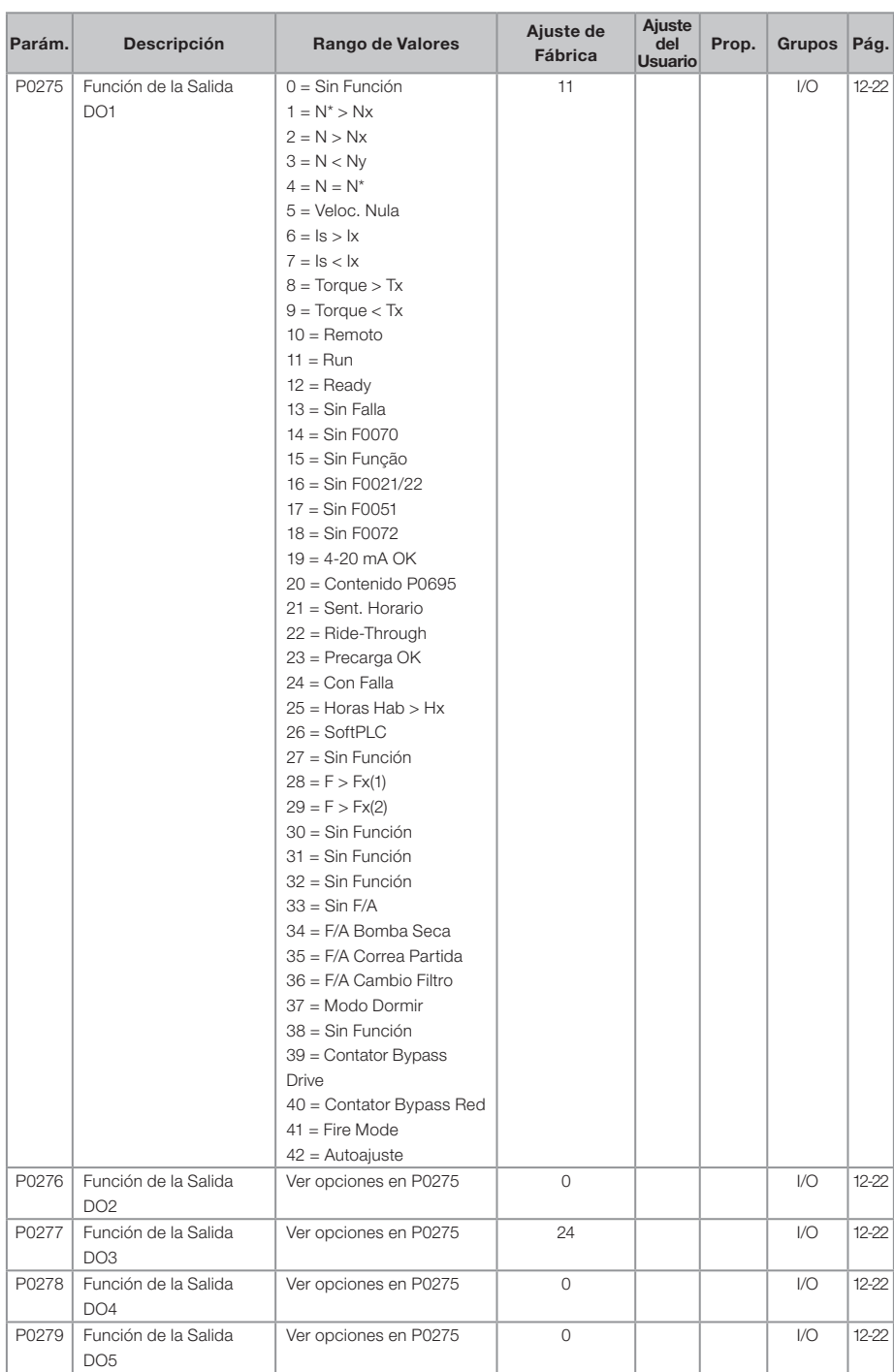

# $\overline{\mathbf{u}}$ eq

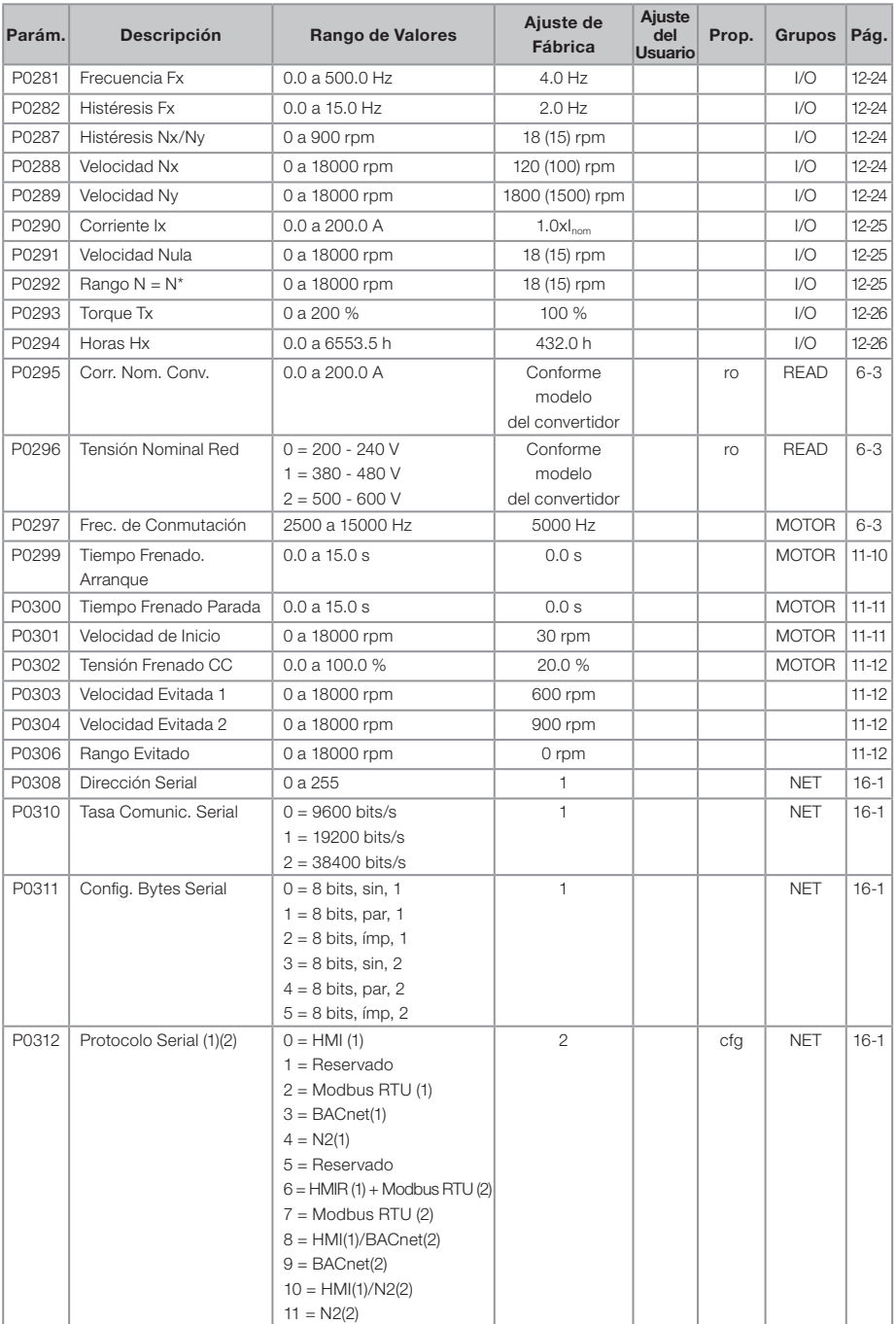

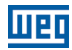

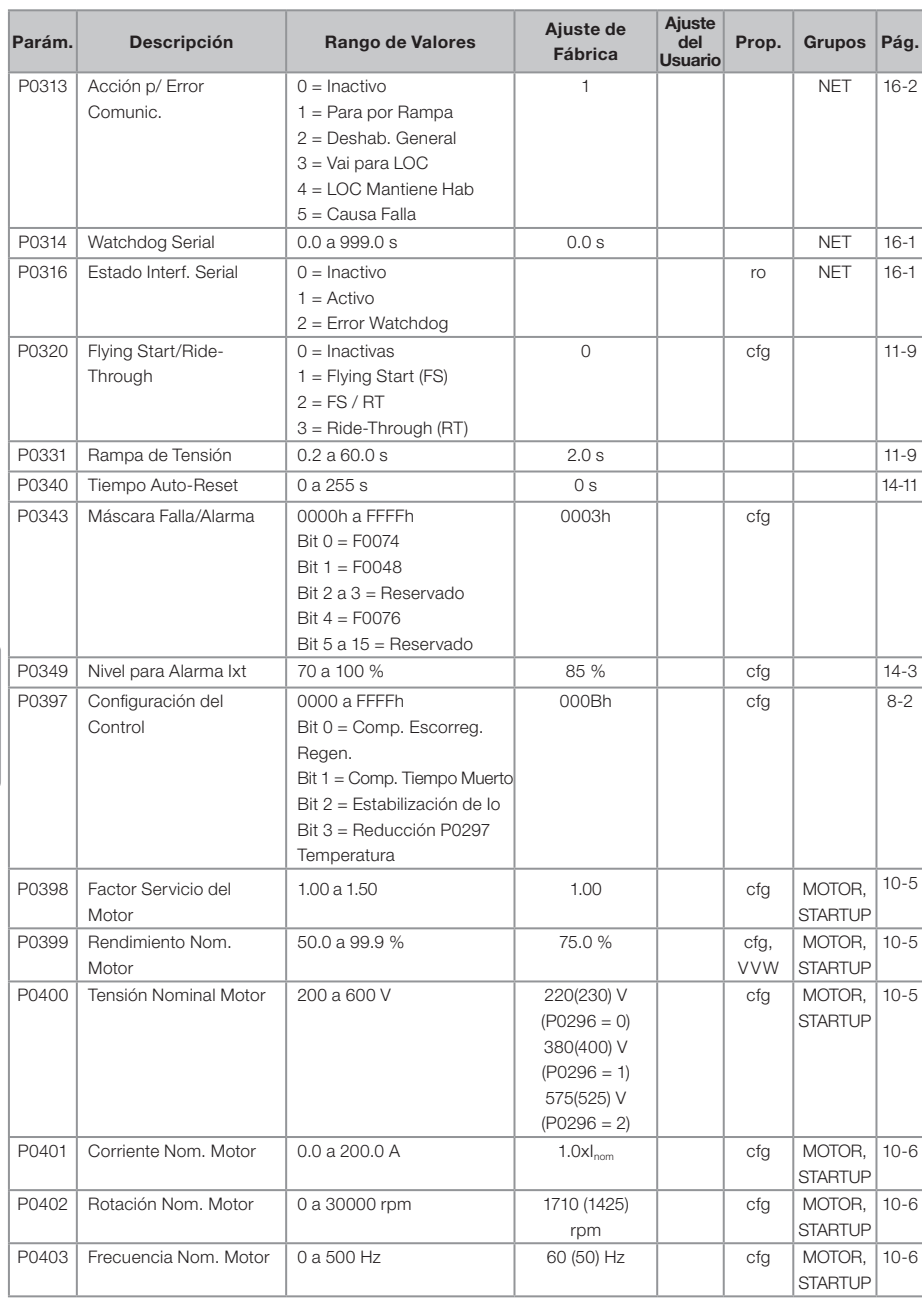

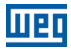

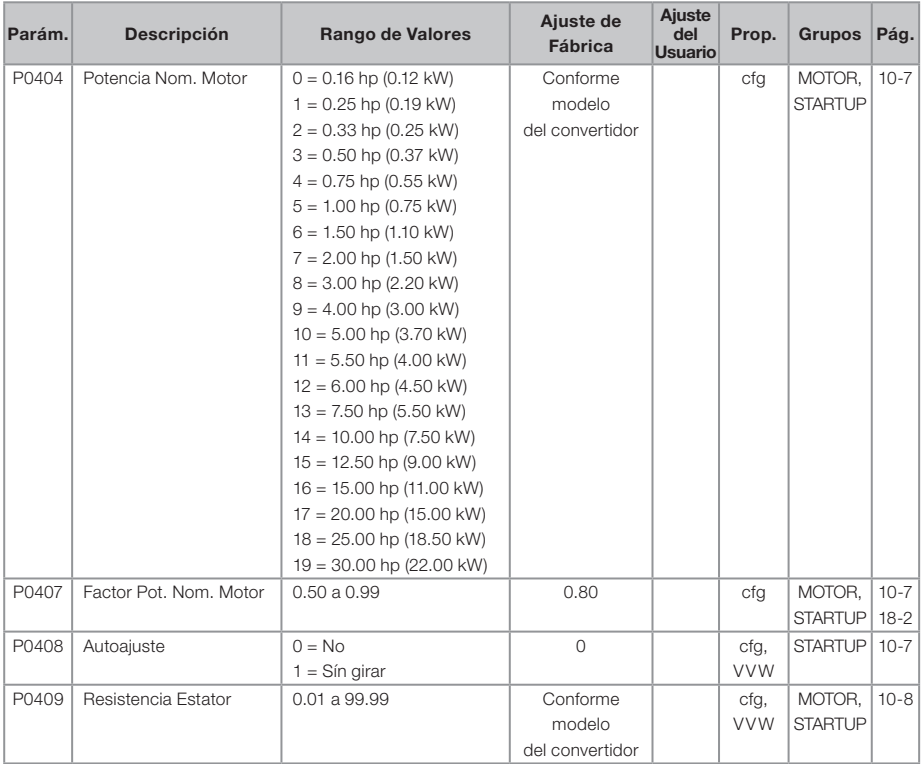

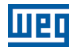

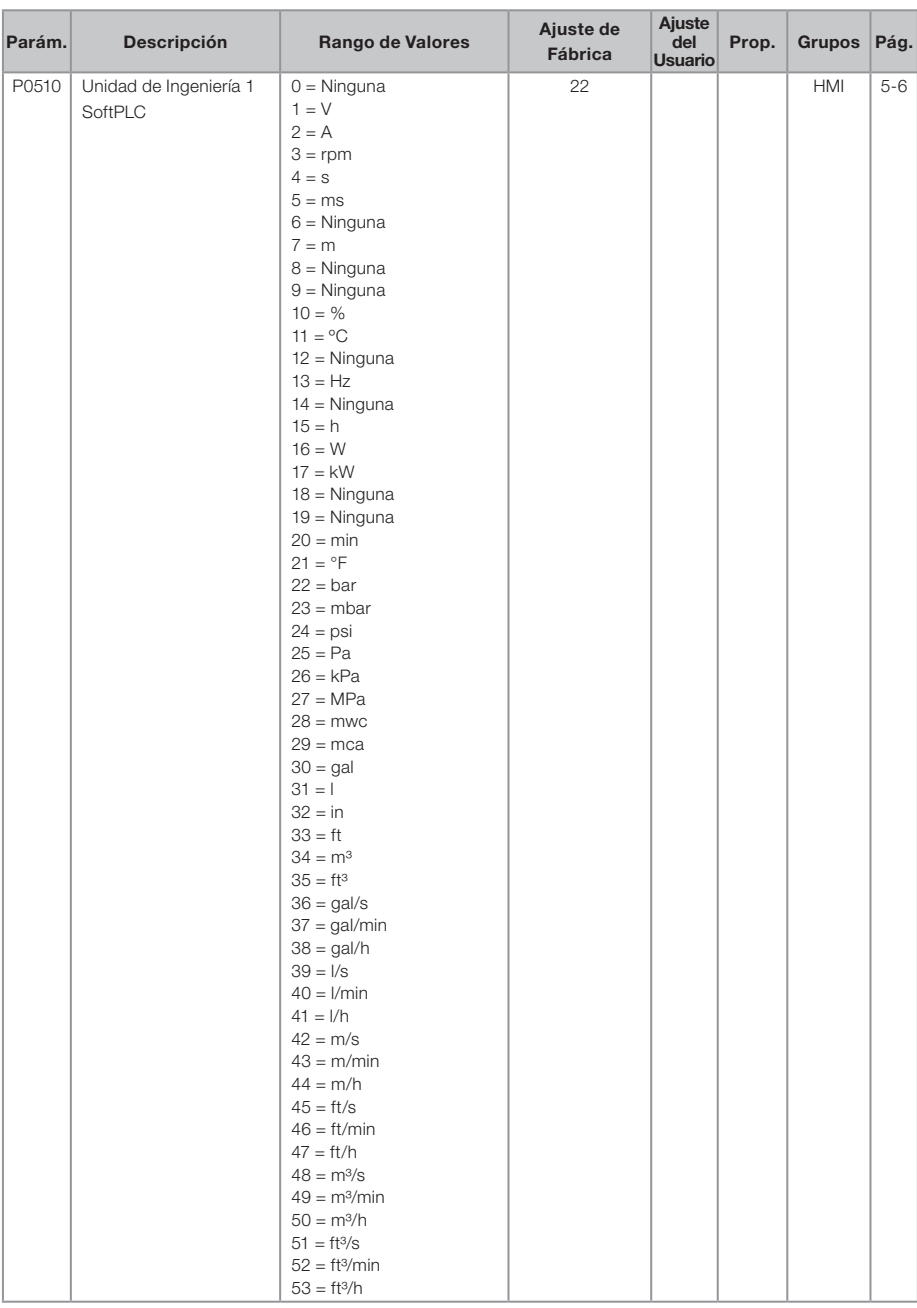

# **WED**

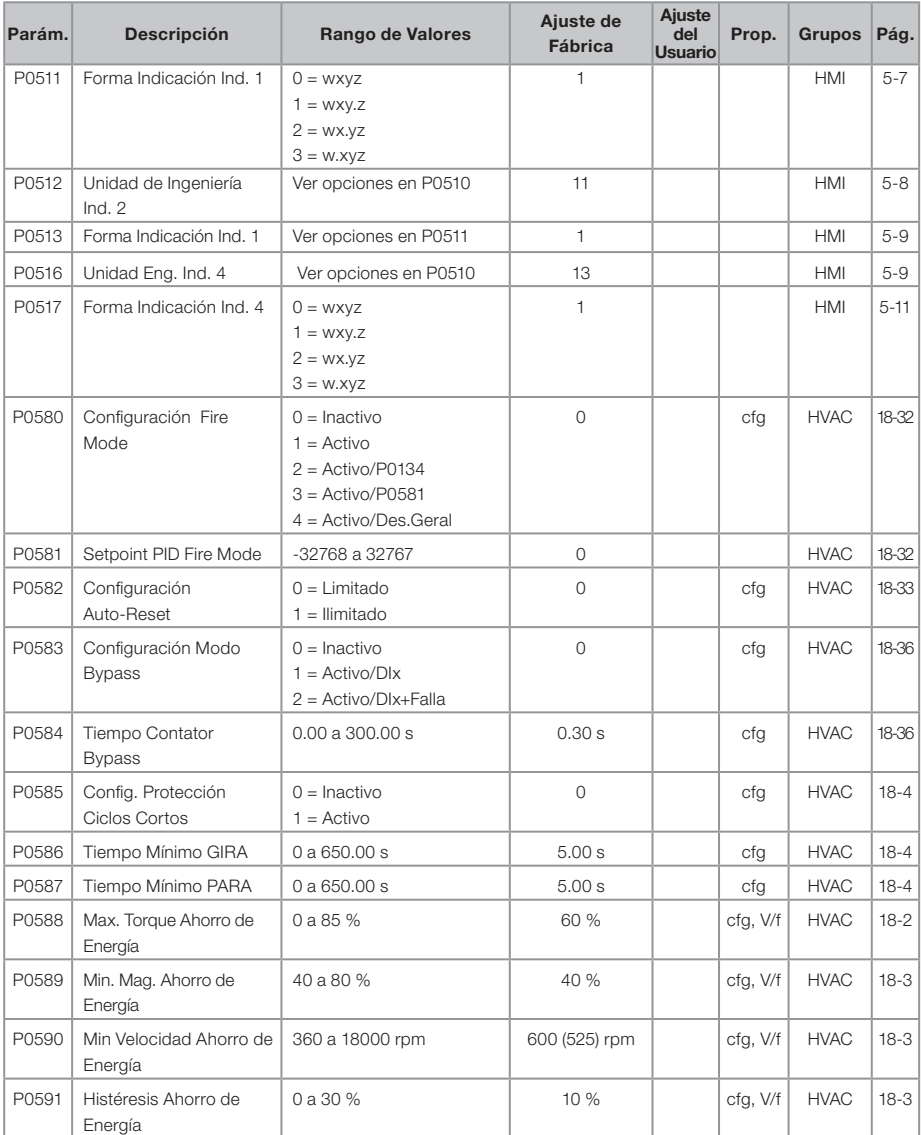

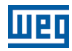

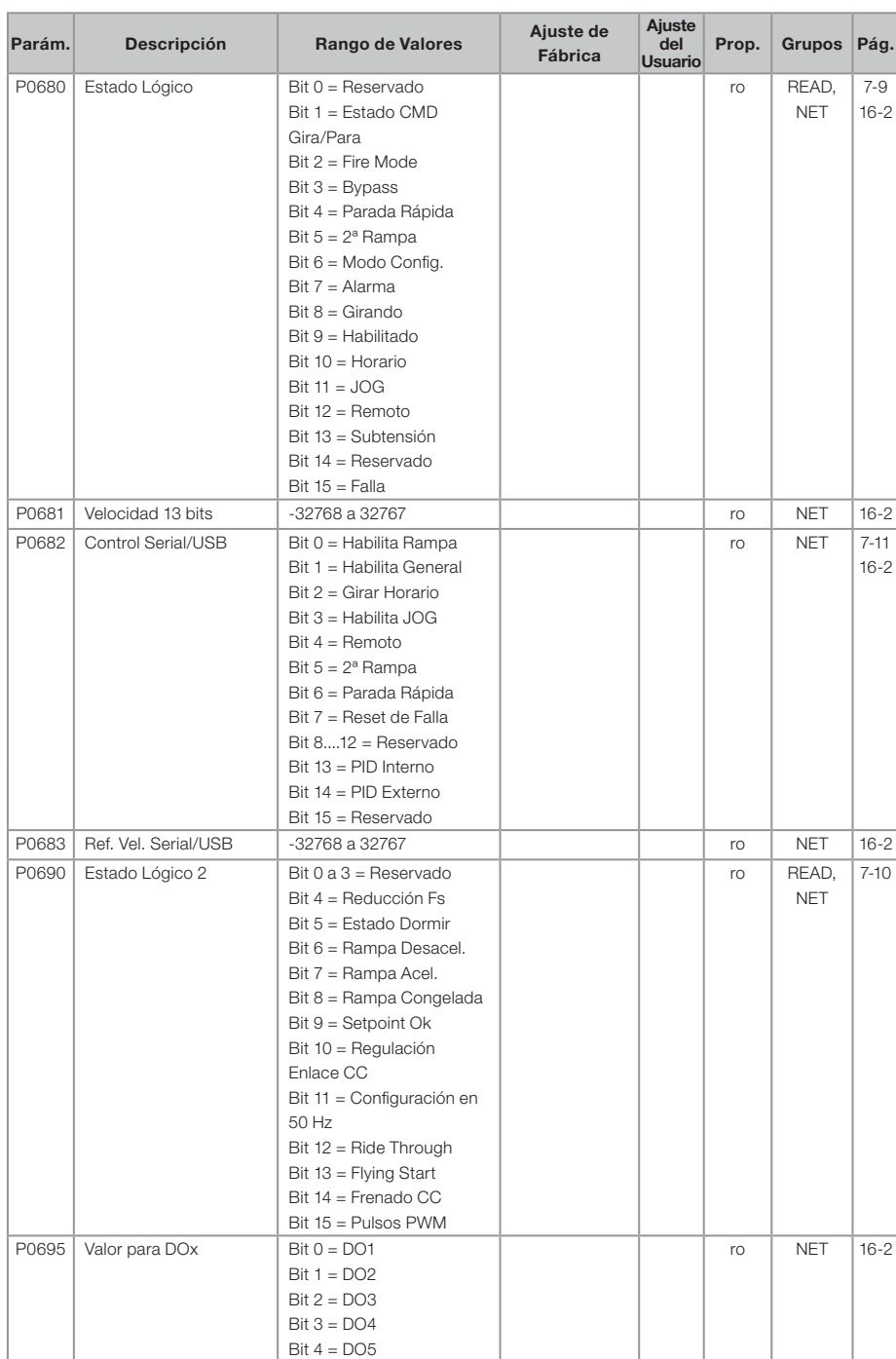

# **WED**

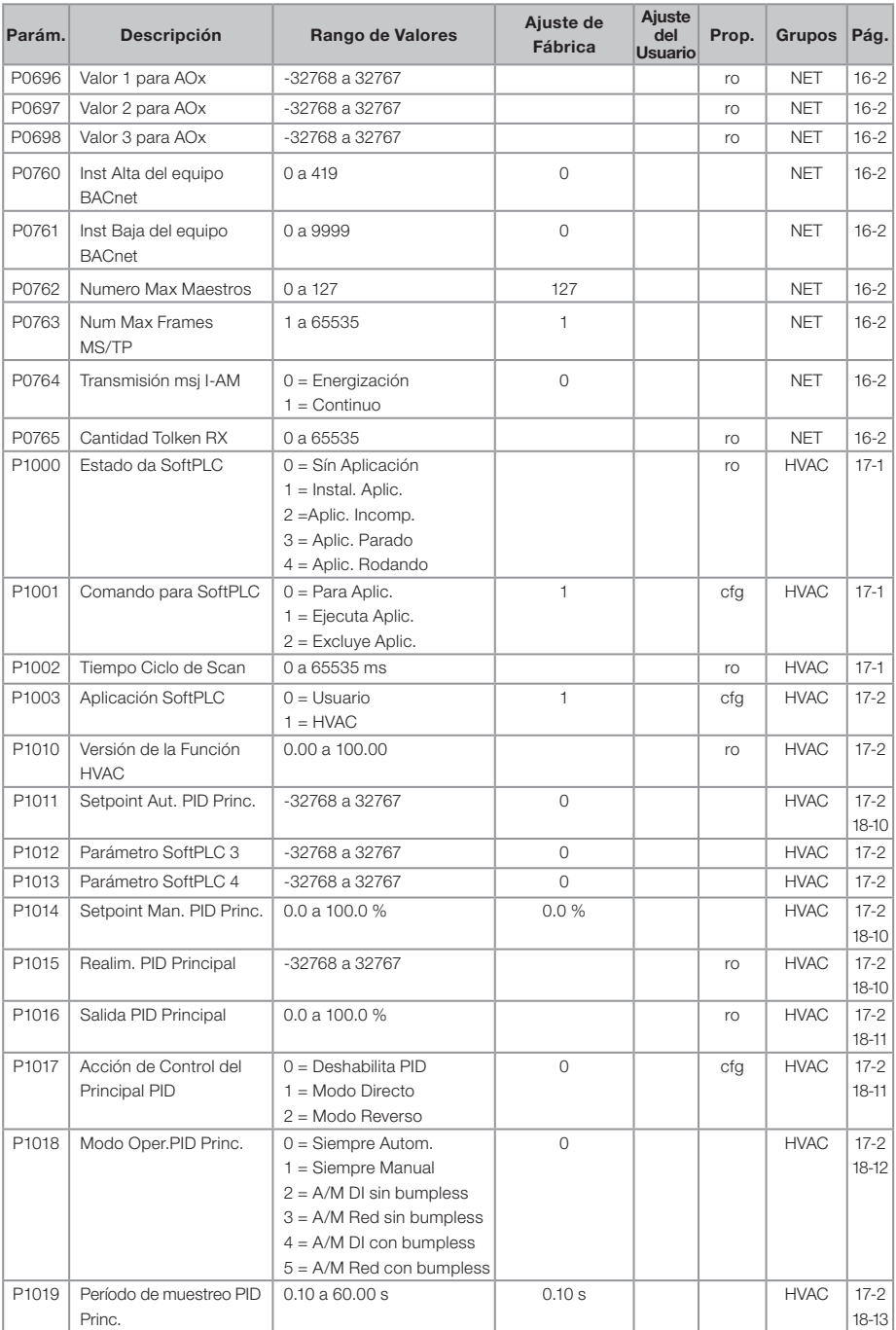

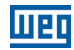

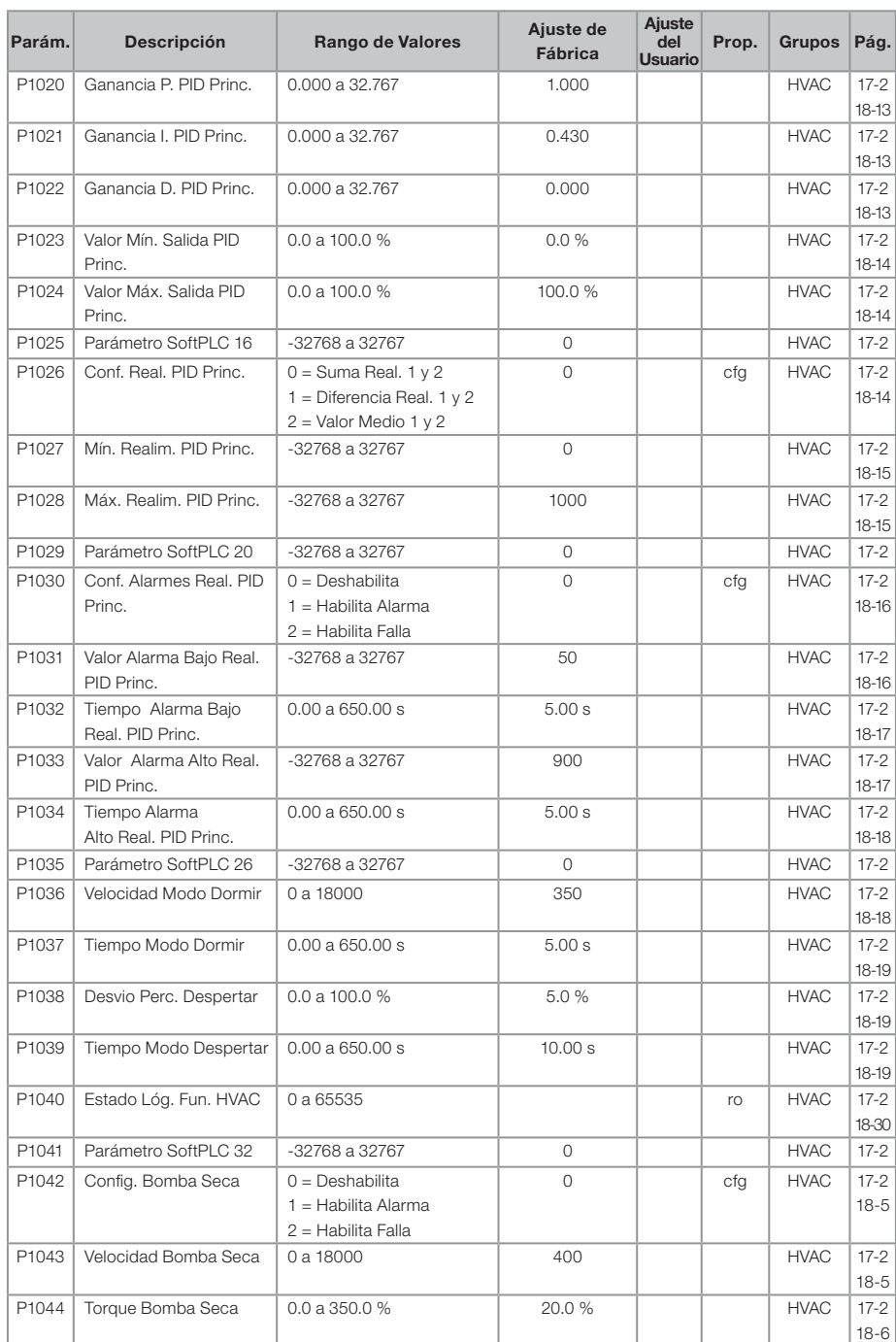

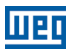

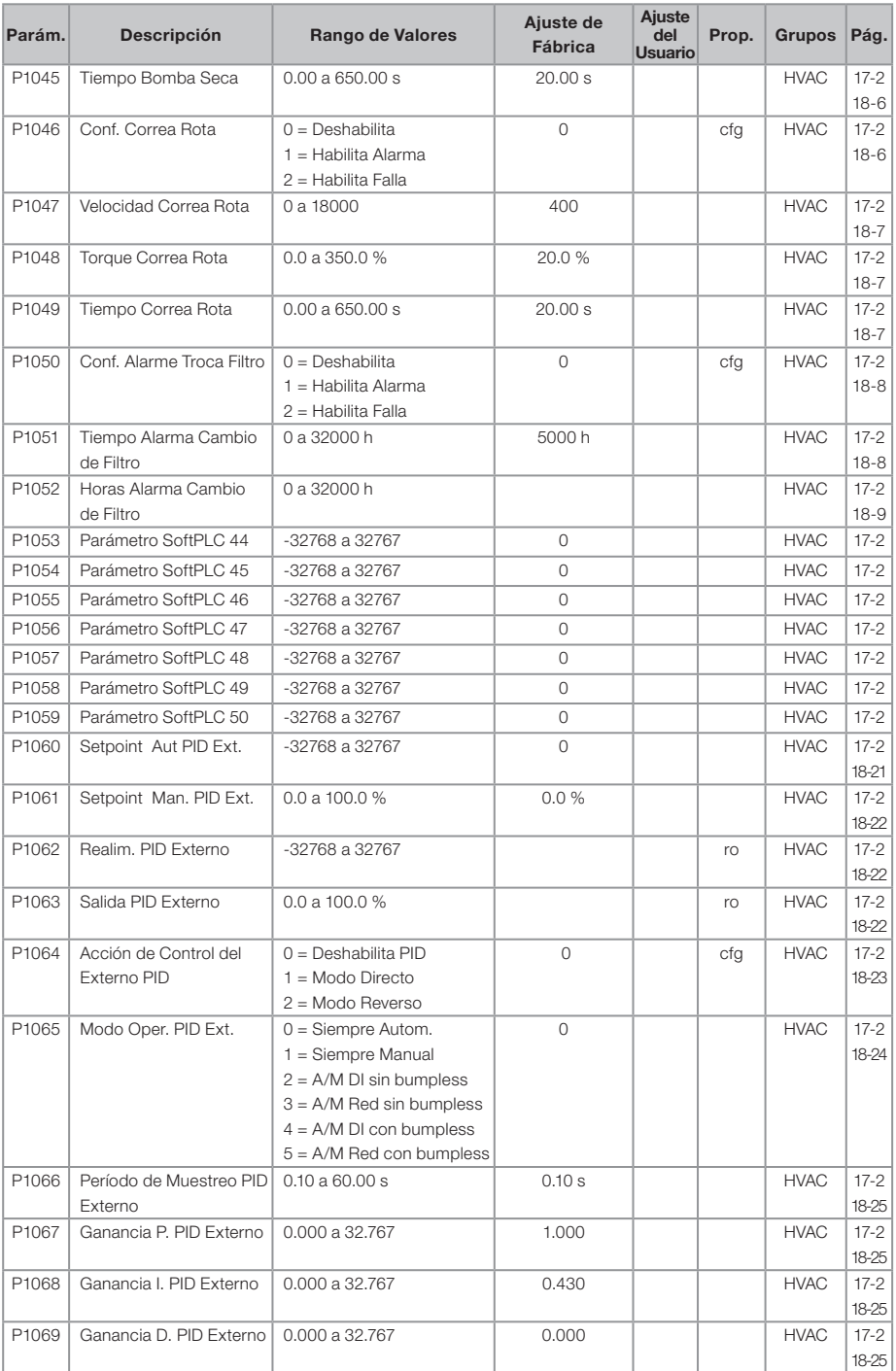

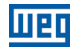

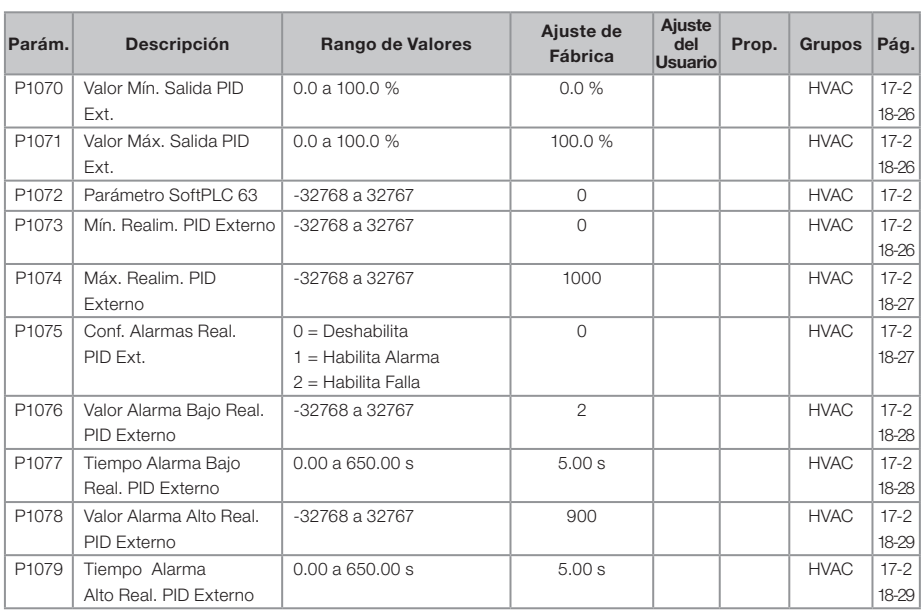

Notas:<br>ro = Parámetro solamente lectura.

ro = Parámetro solamente lectura. V/f = Parámetro disponible en modo V/f.

cfg = Parámetro de configuración, solamente puede ser alterado con el motor parado.

VVW = Parámetro disponible en modo VVW.

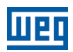

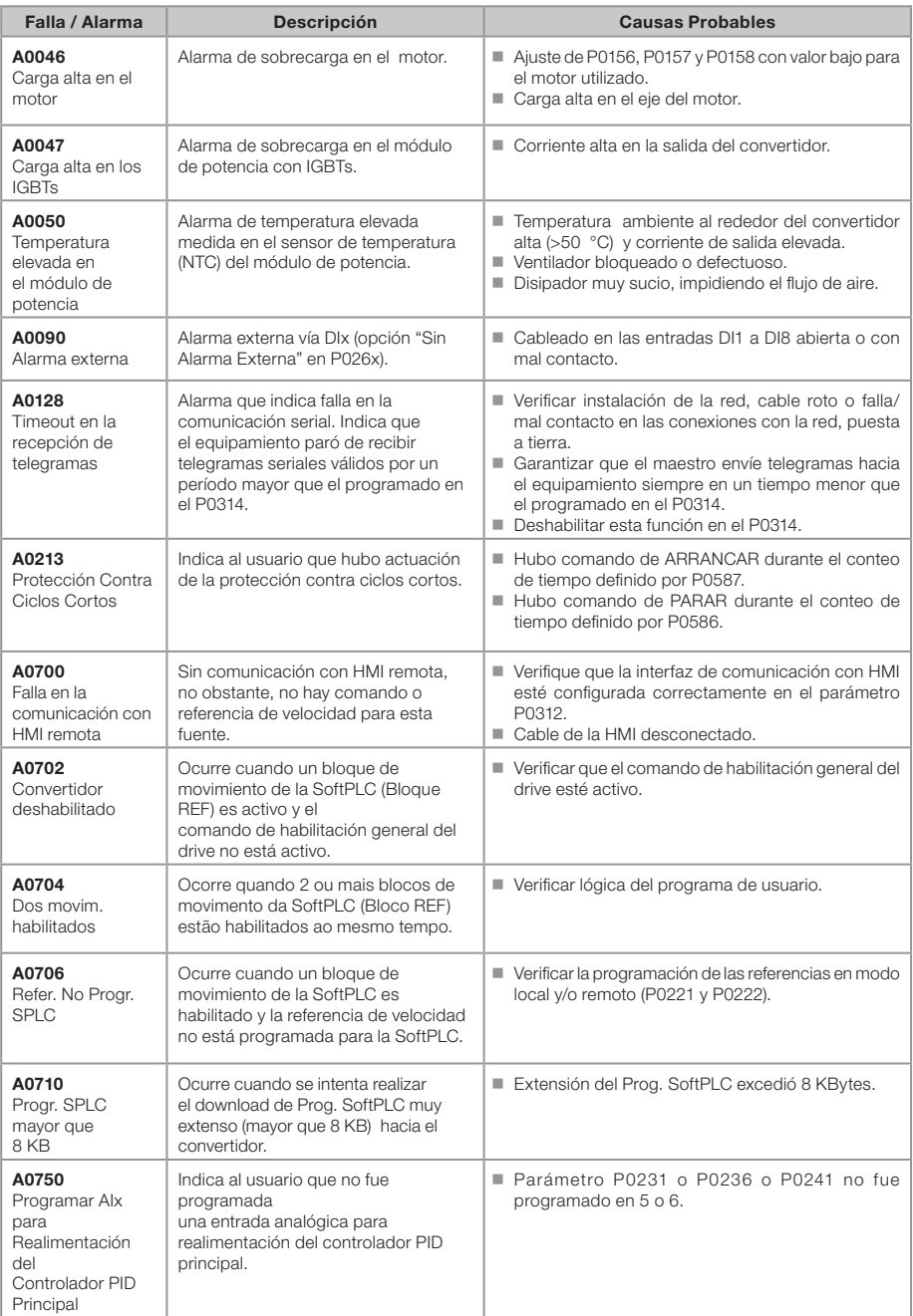

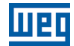

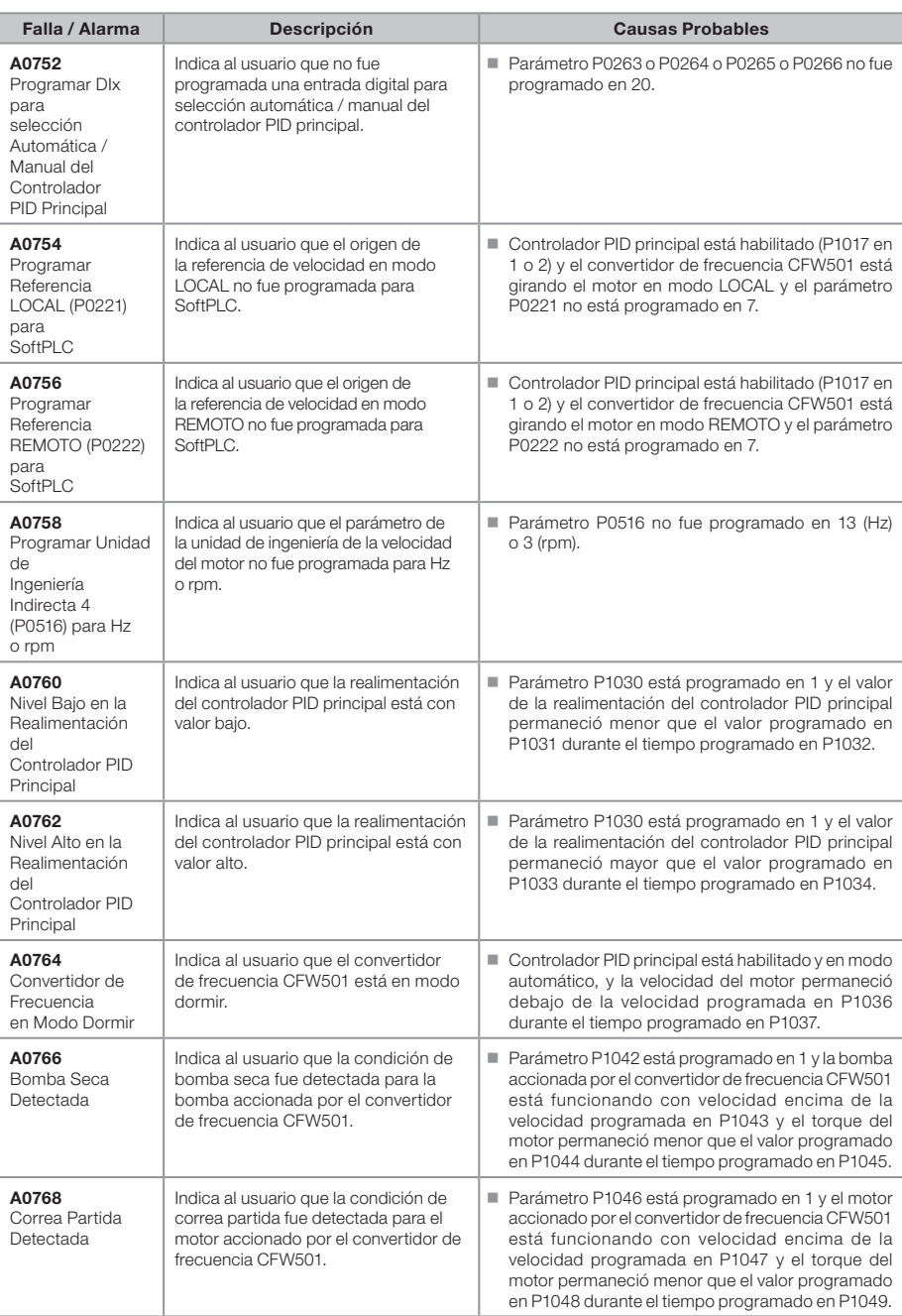

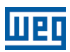

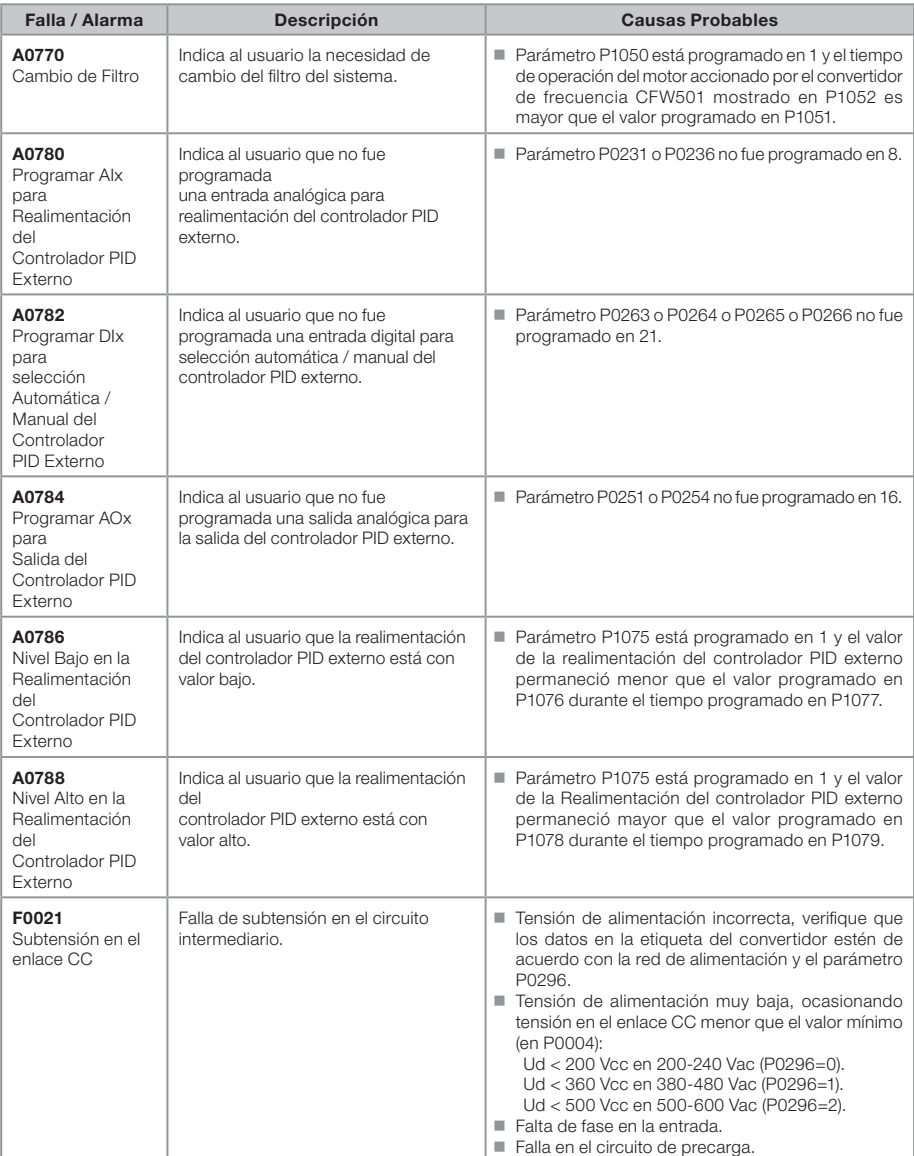

## **UTET**

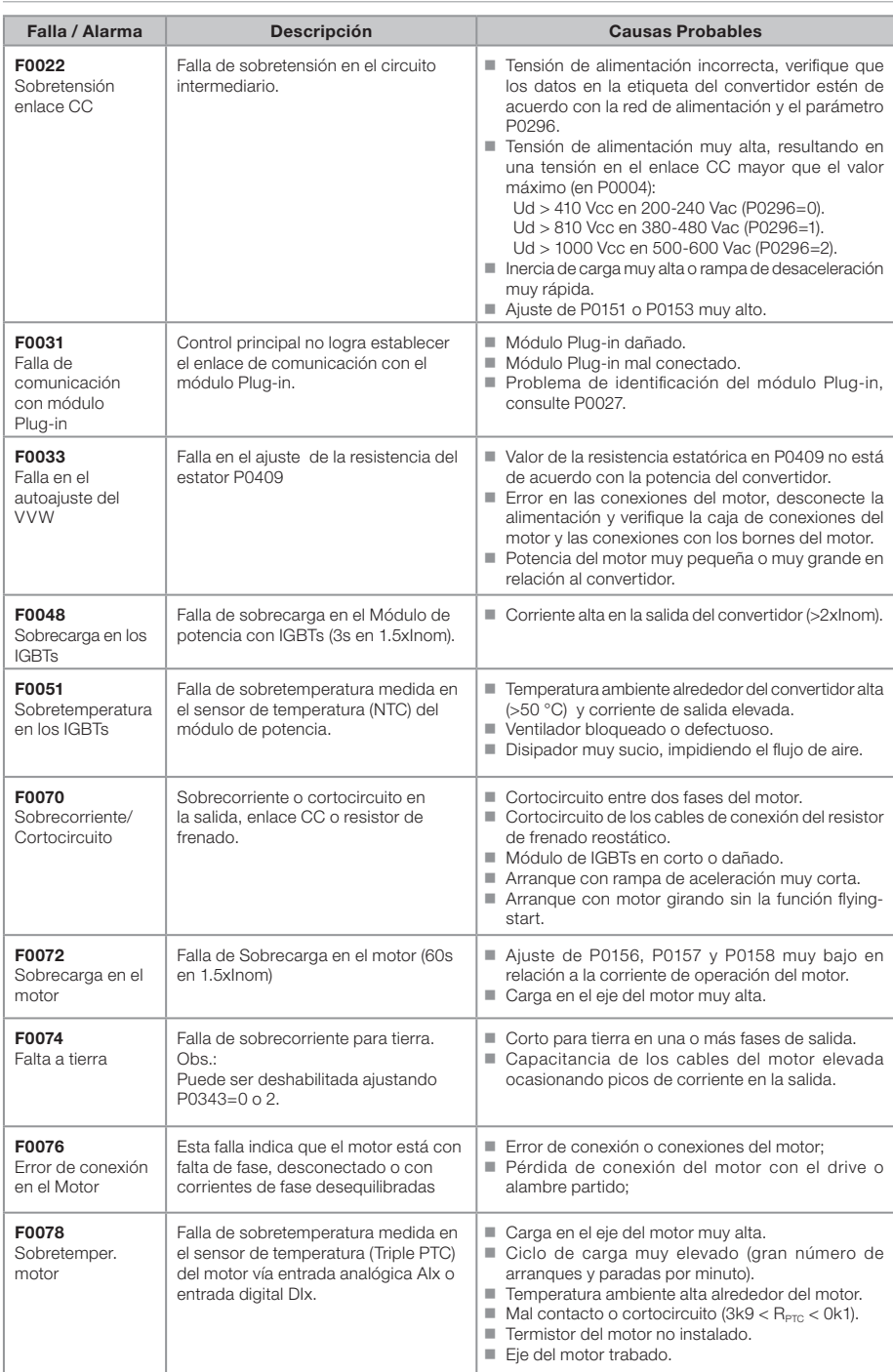

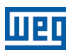

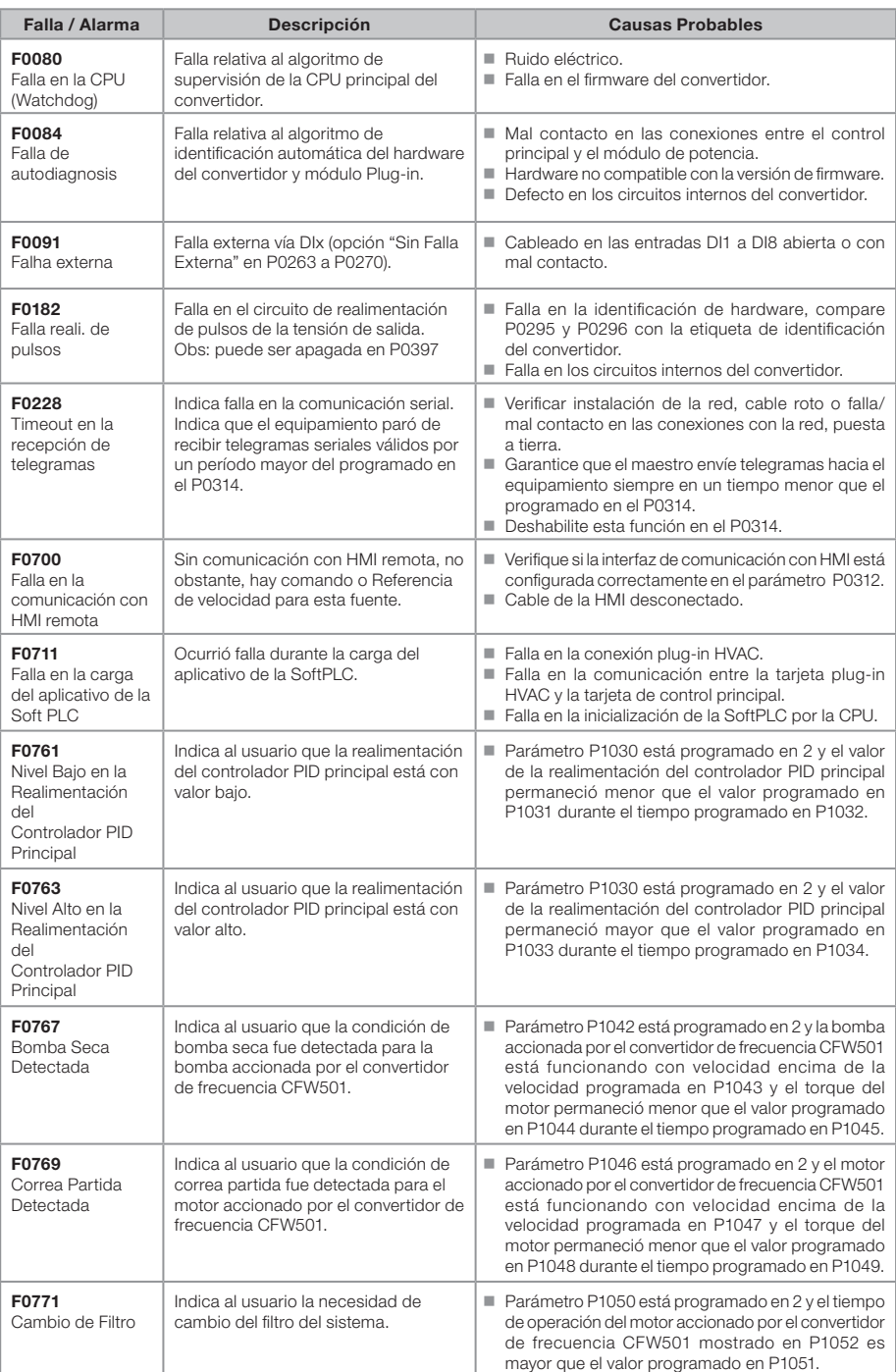

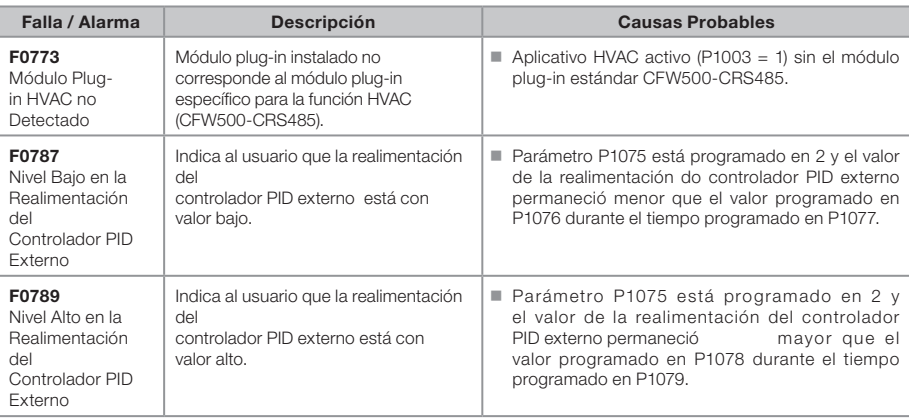

mar

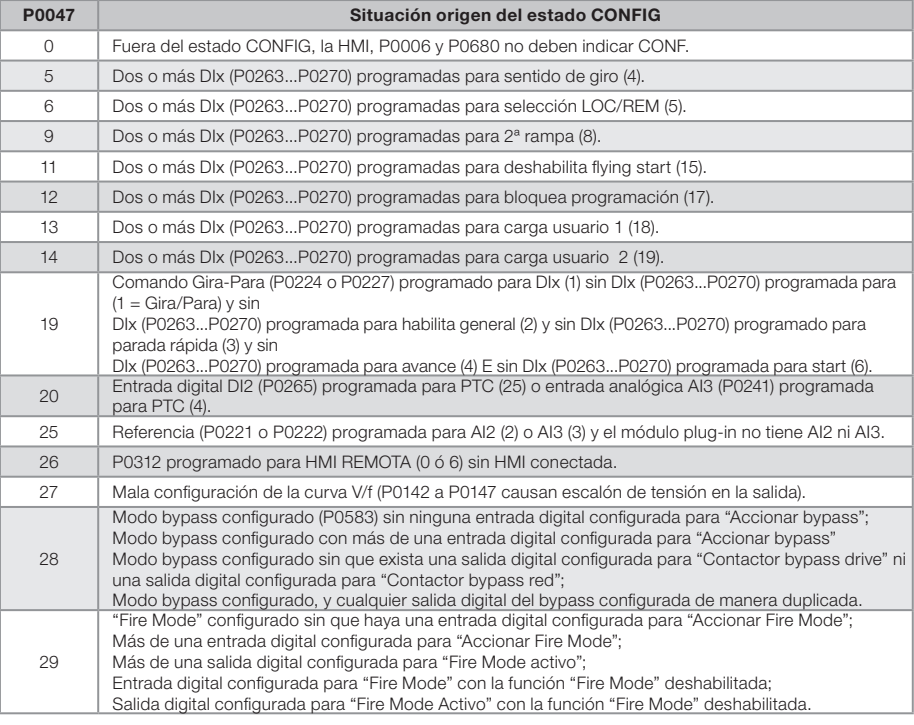

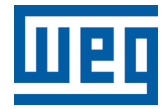

Série: CFW501

Idioma: Português

Documento: 10002035842 / 02

Versão de Software: 1.8X

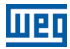

### REFERÊNCIA RÁPIDA DOS PARÂMETROS, FALHAS E ALARMES

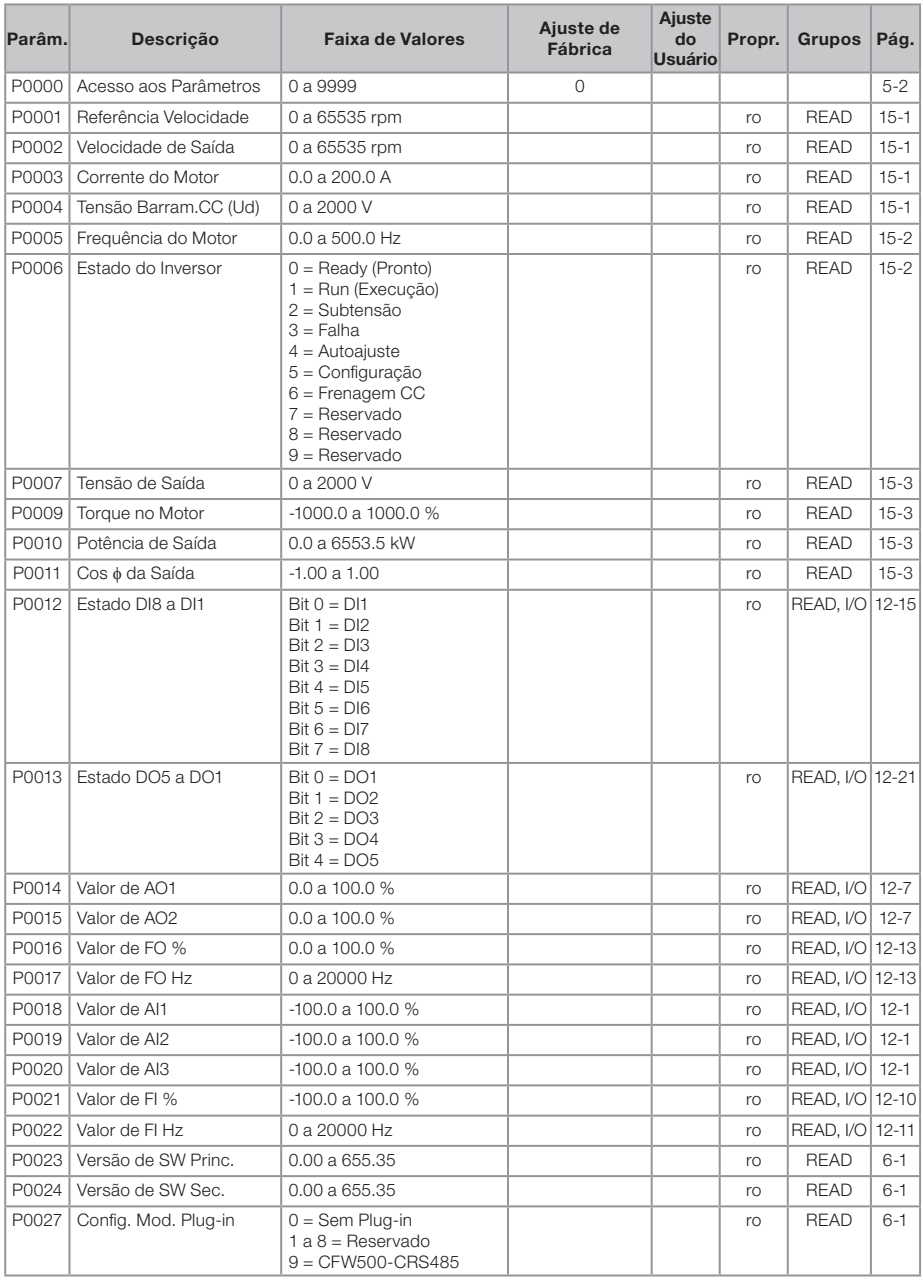

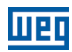

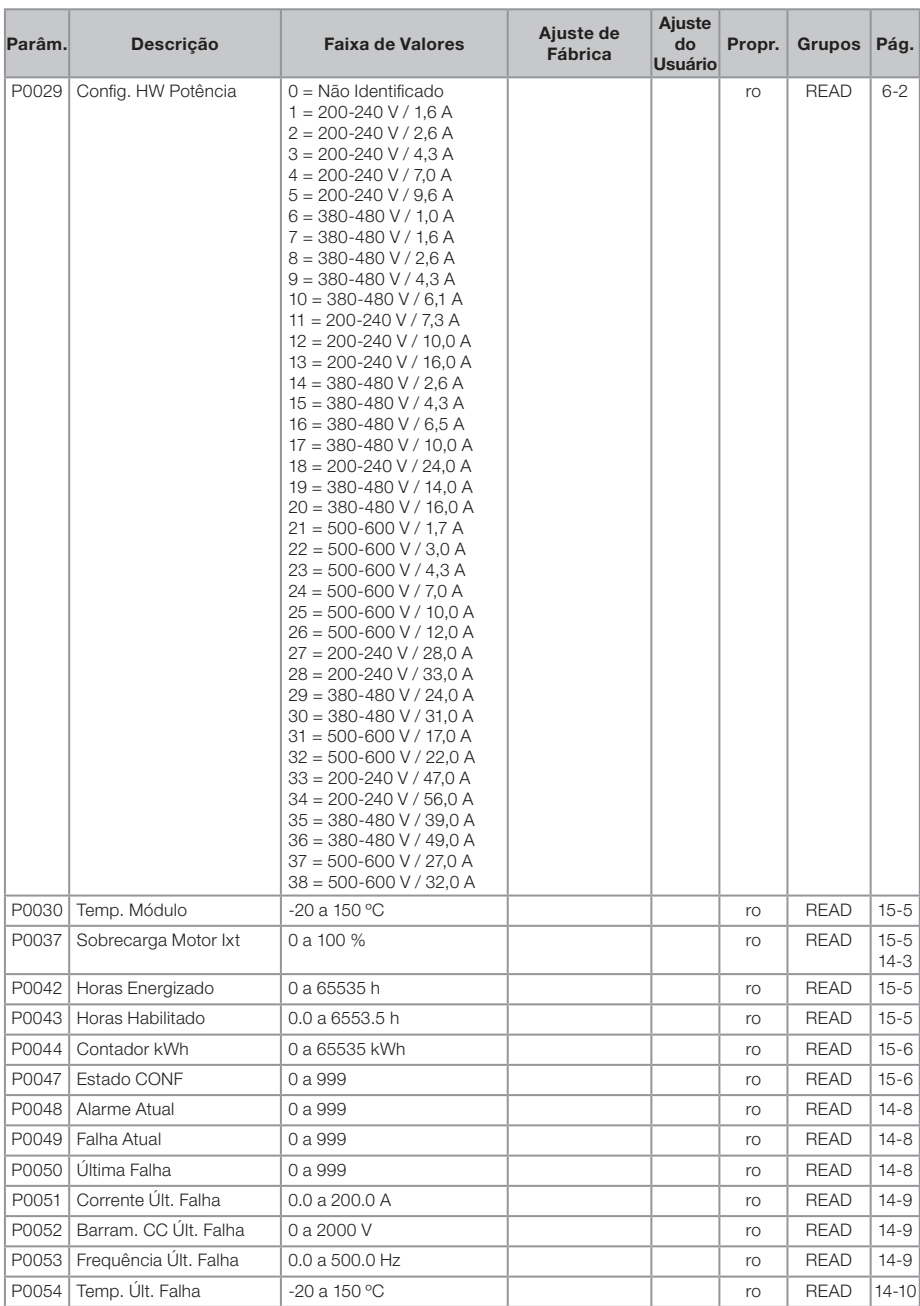

# 皿

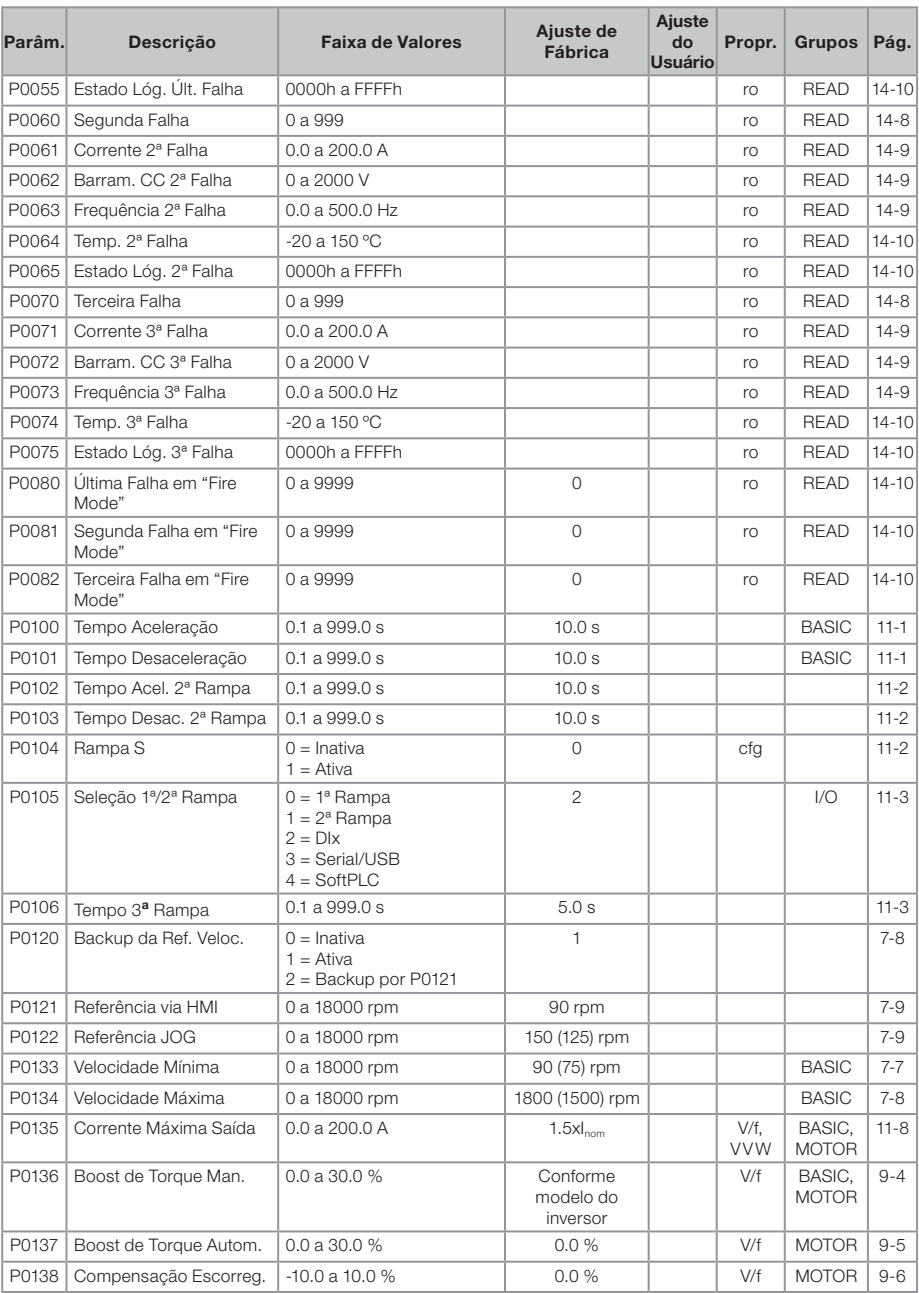

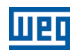

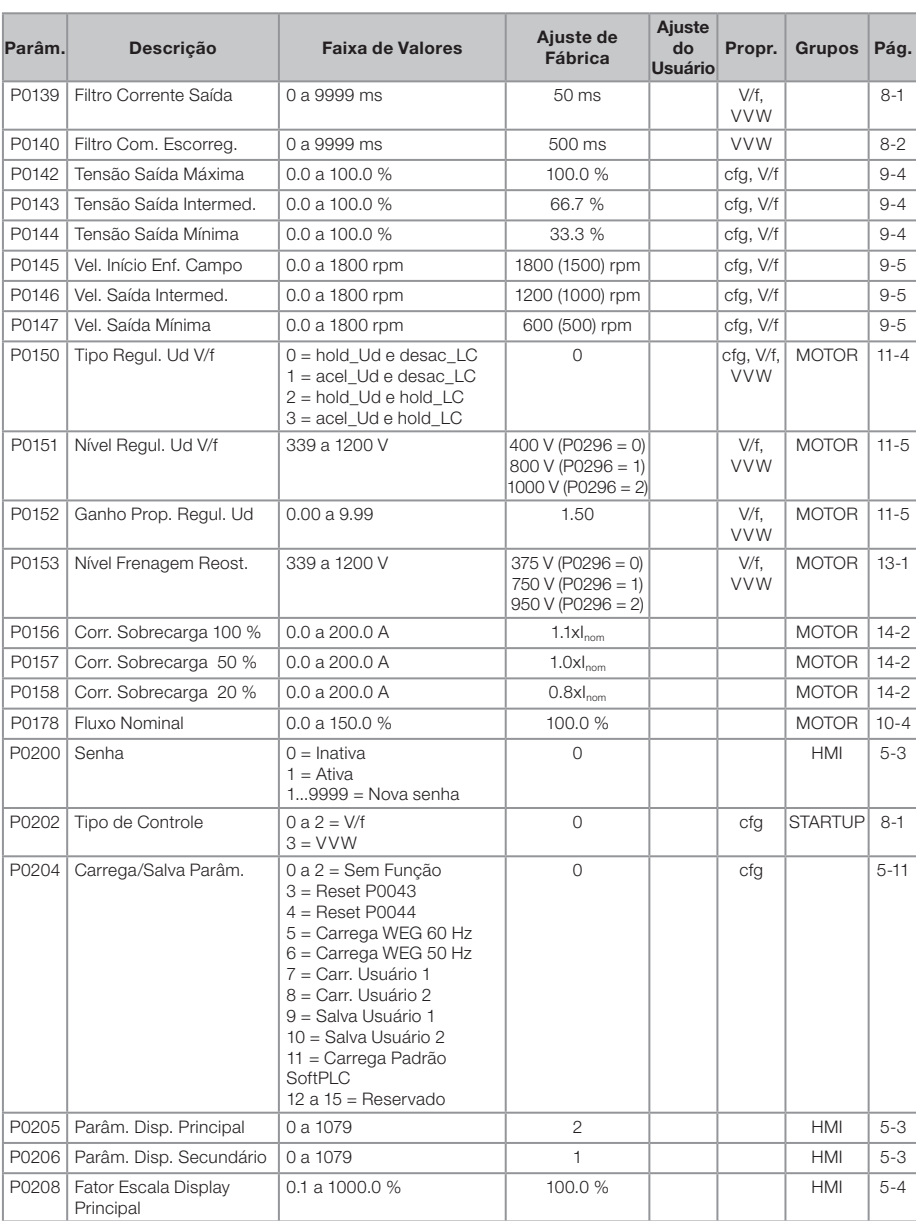

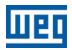

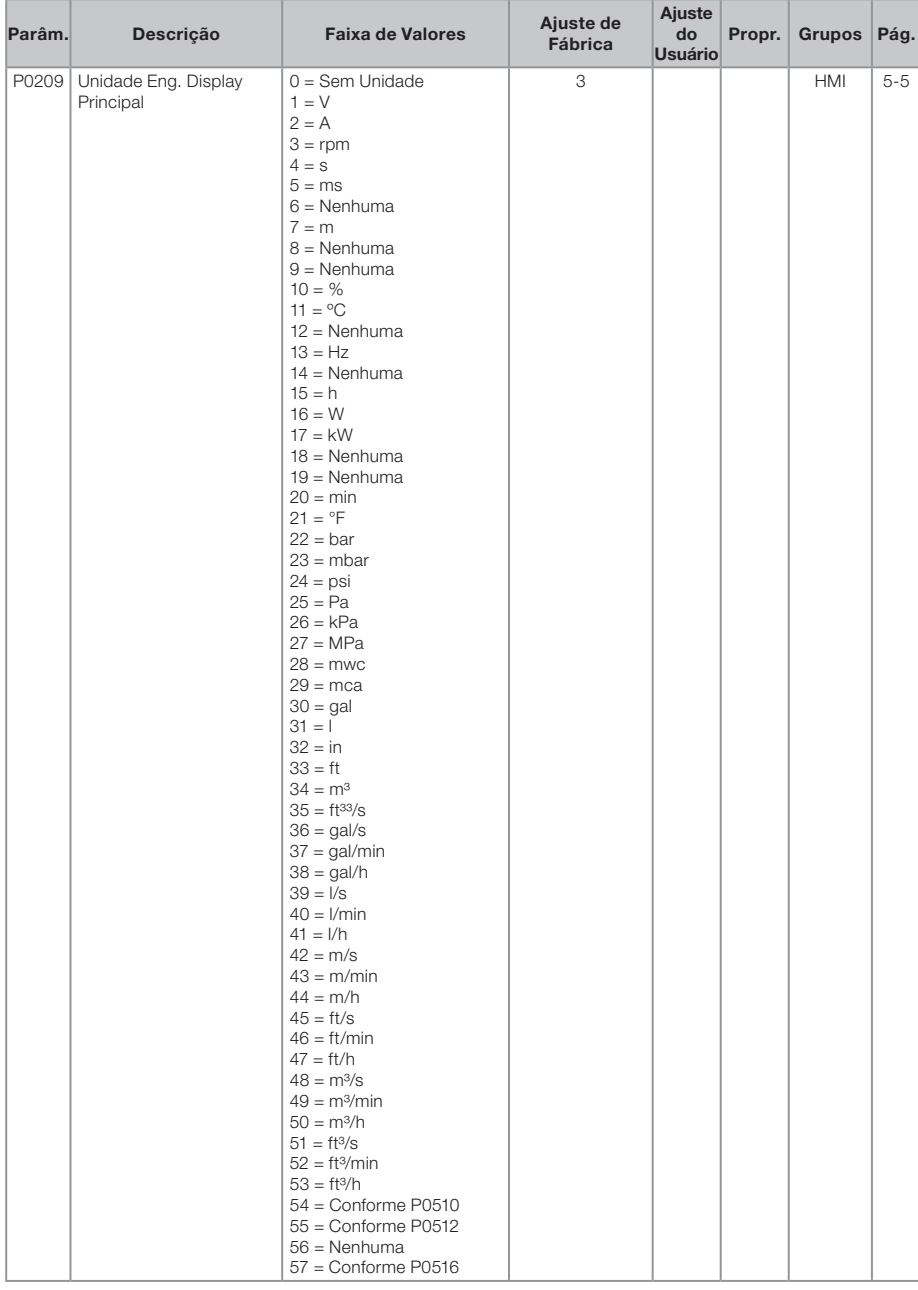

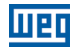

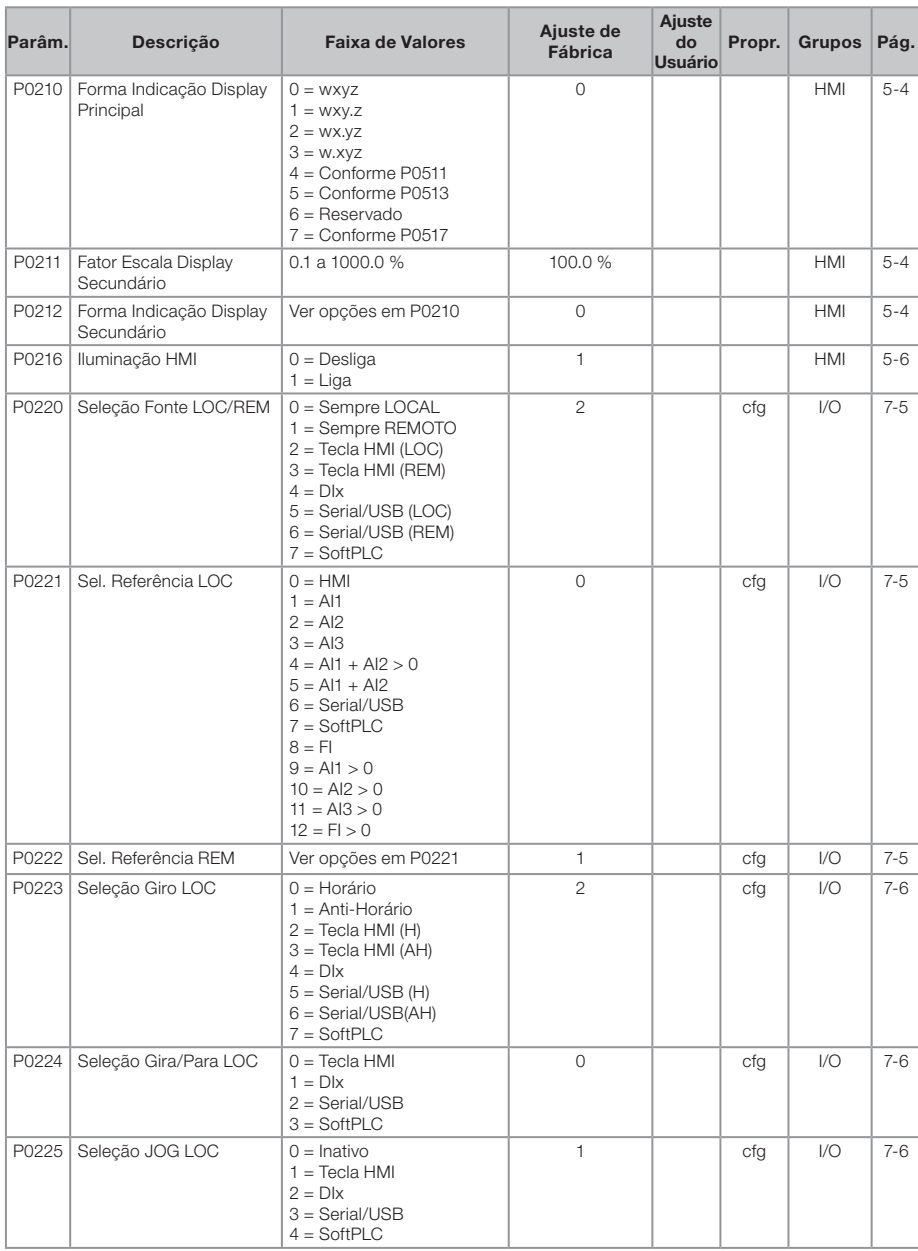

# **WEQ**

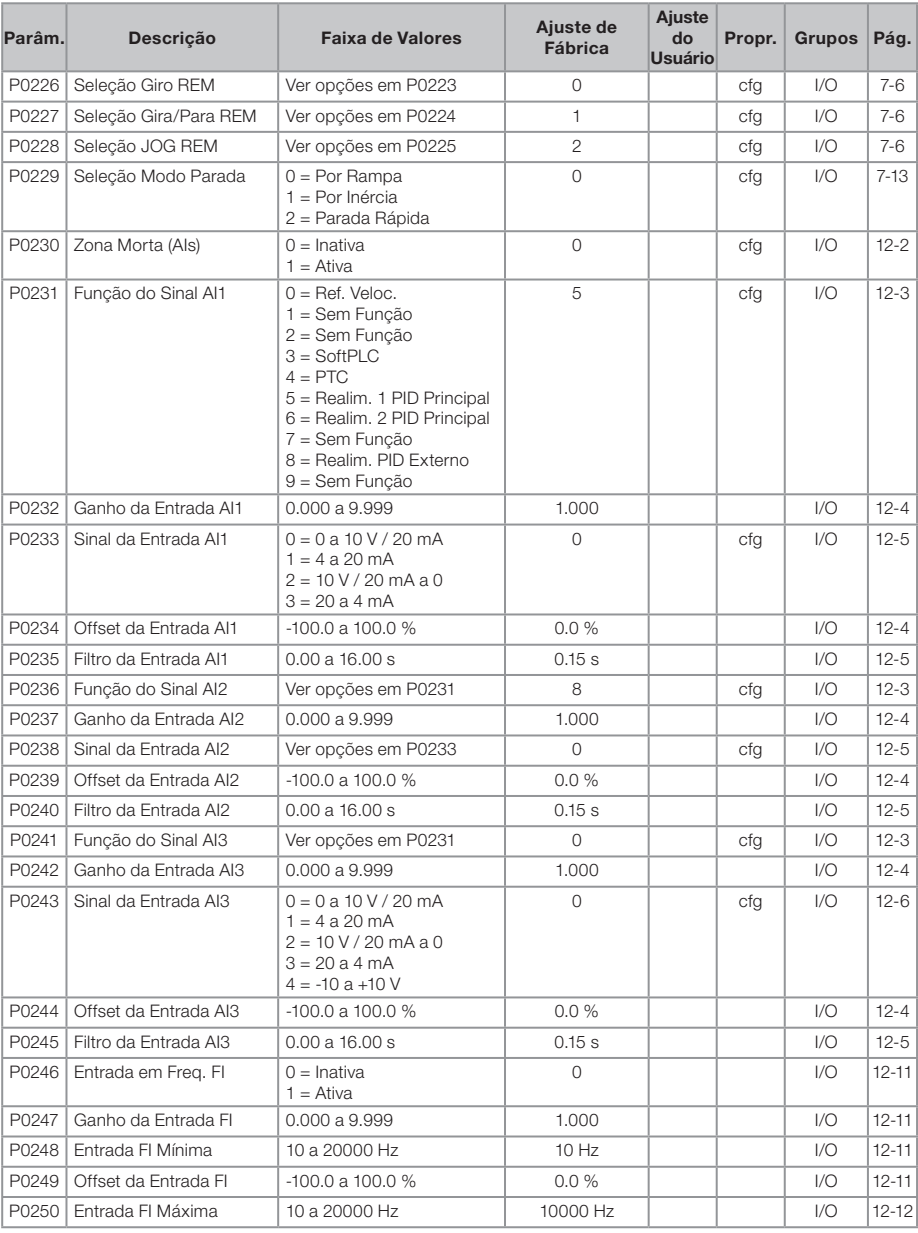

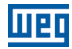

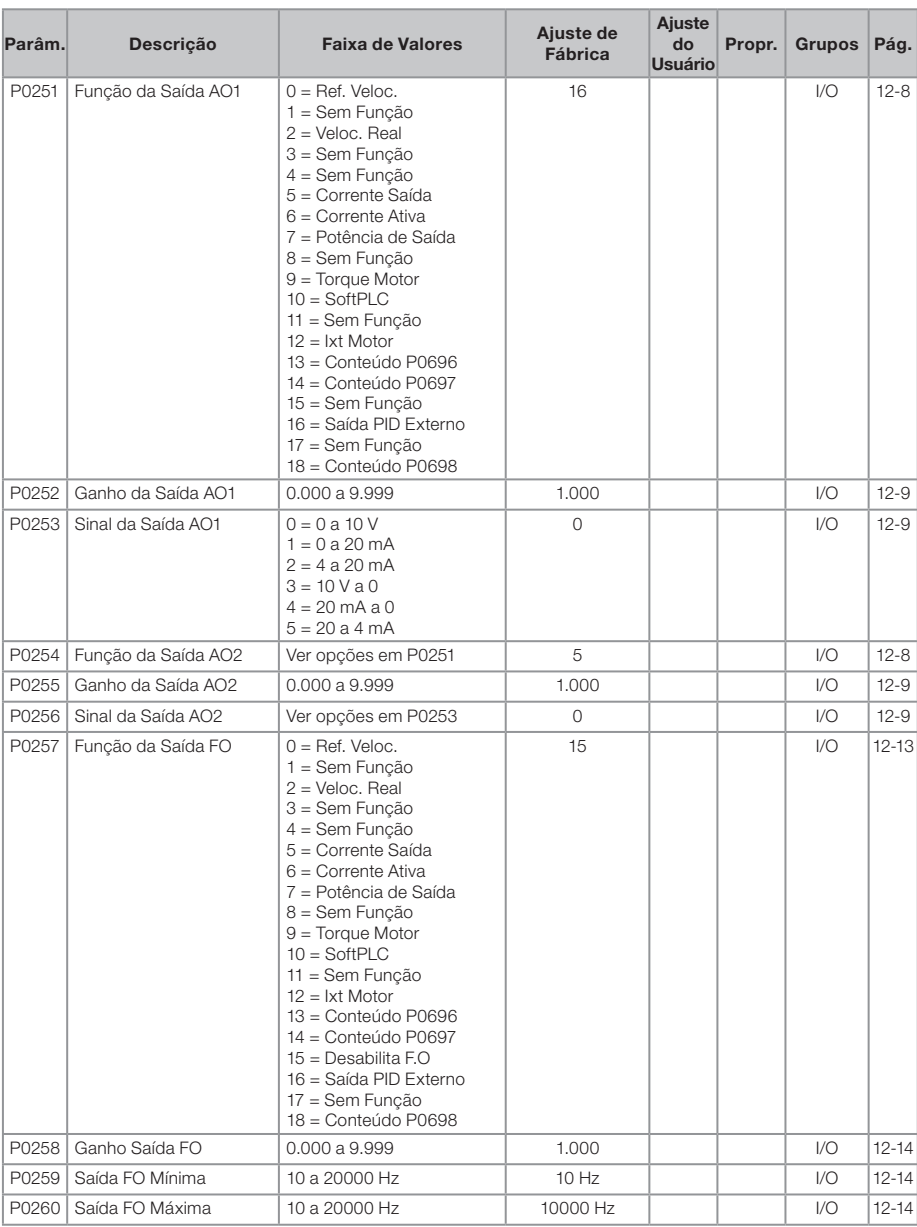

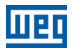

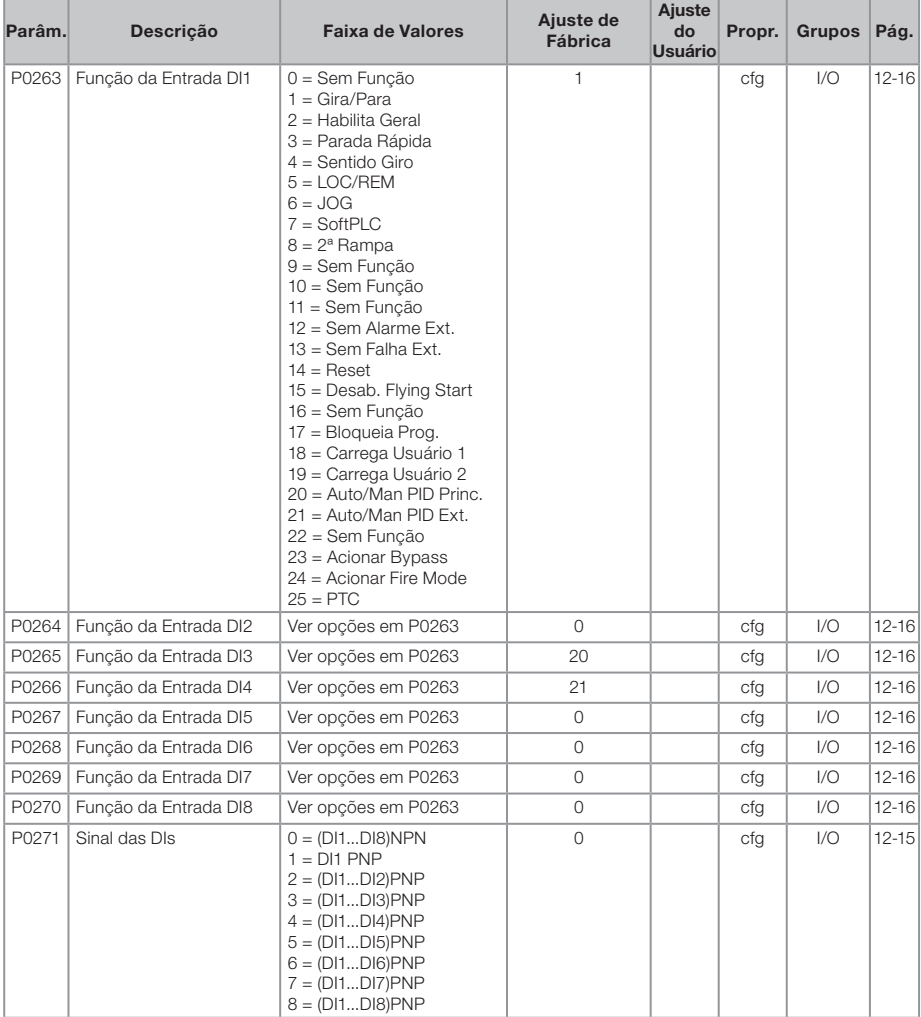

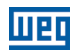

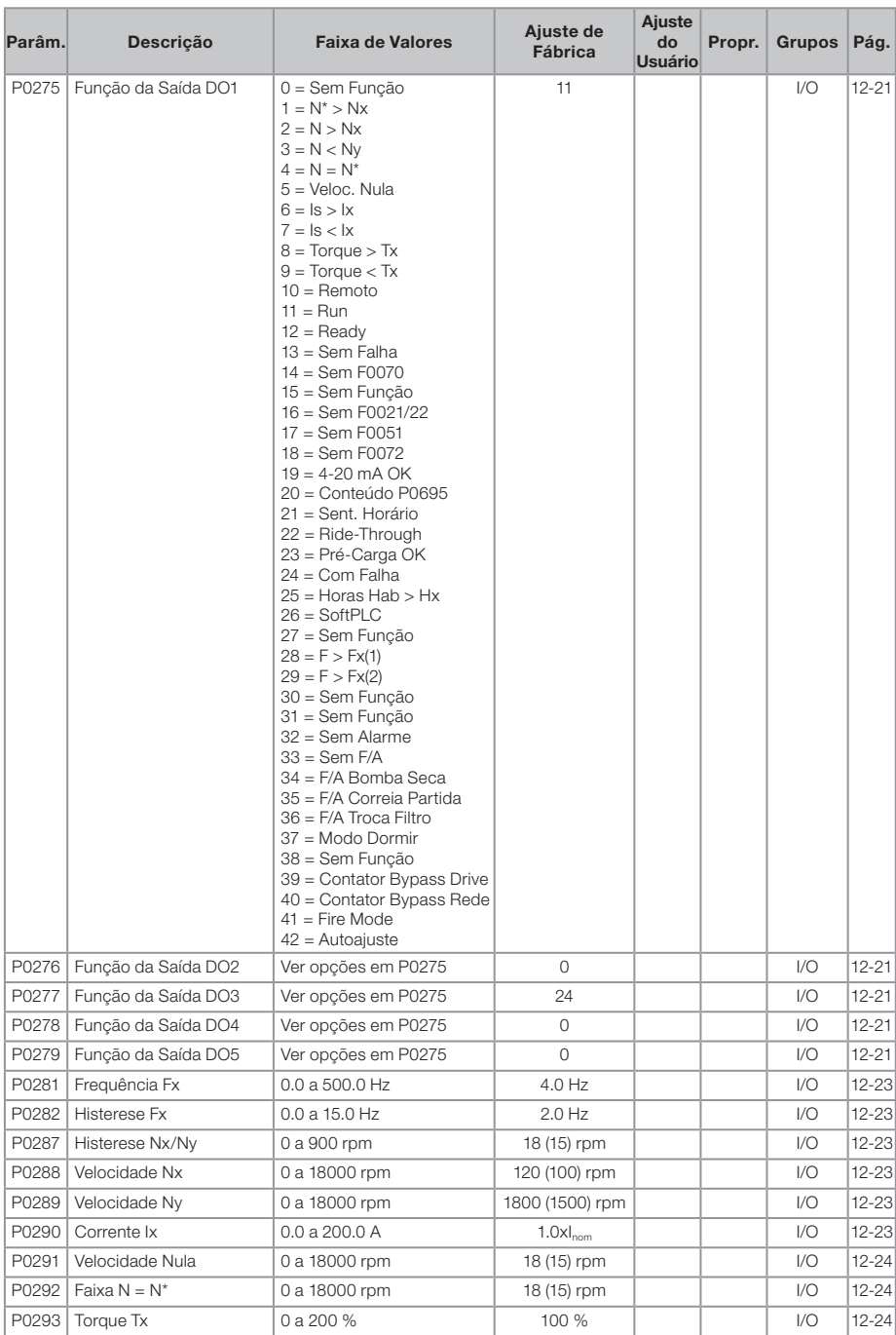

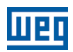

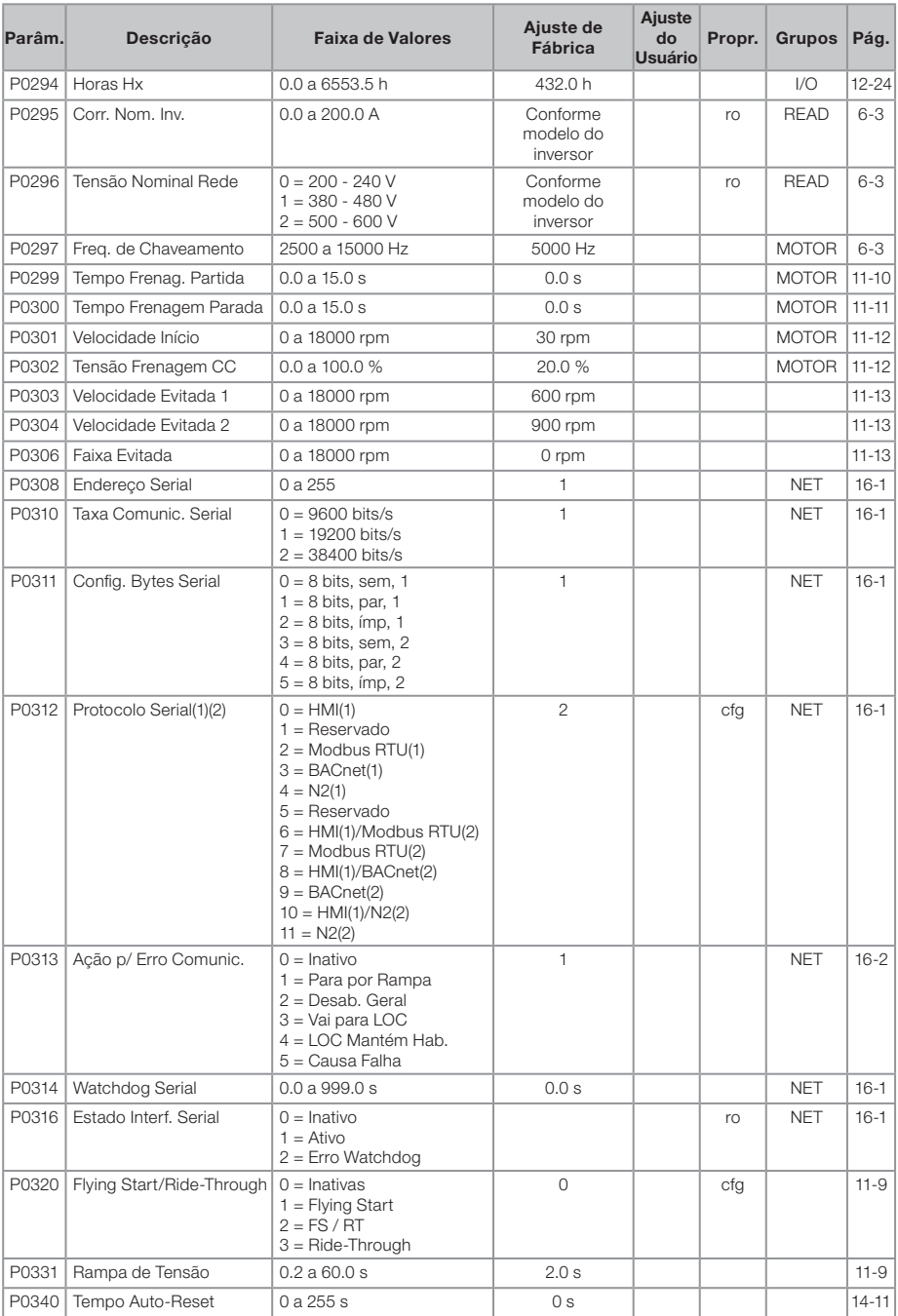

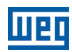

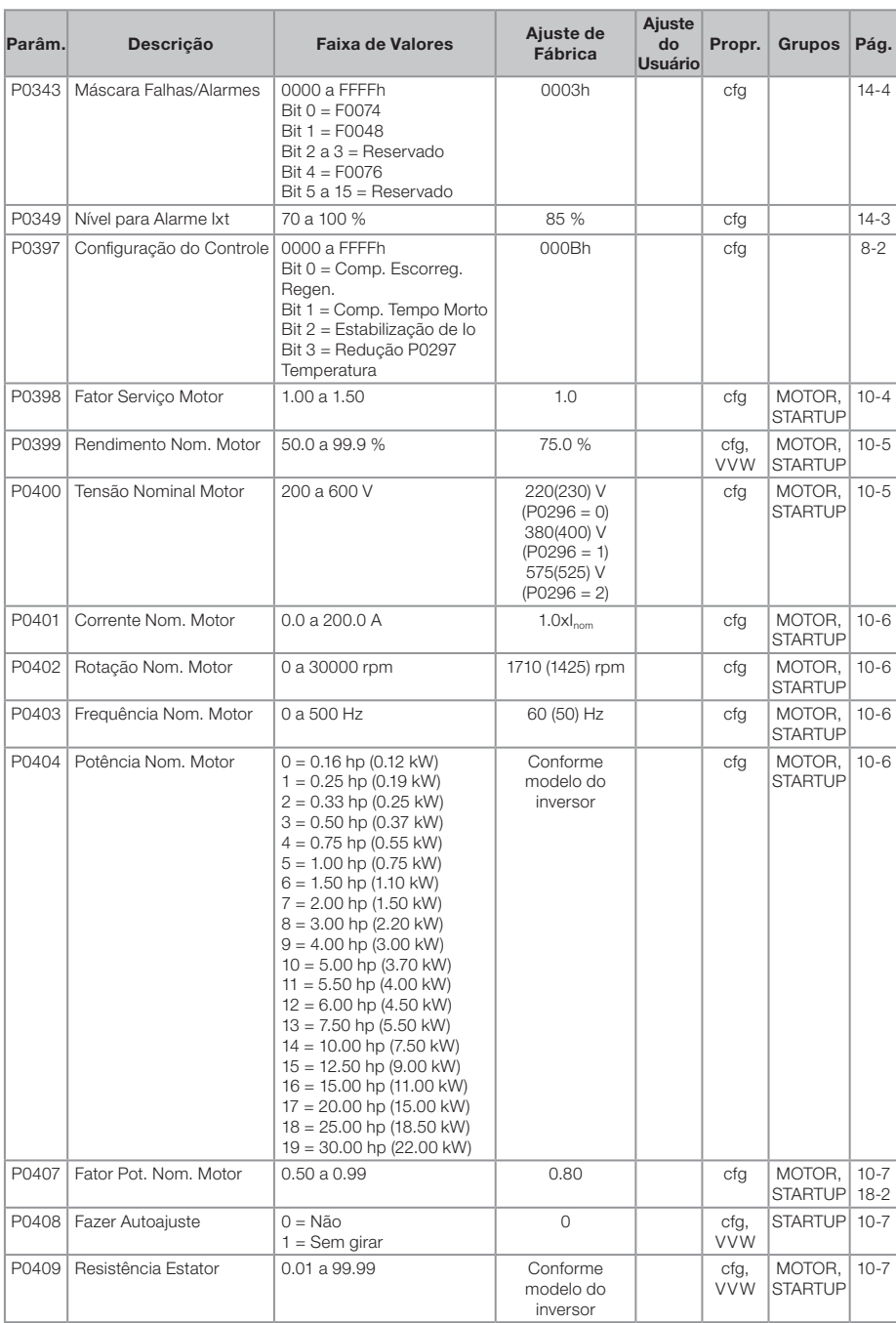
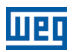

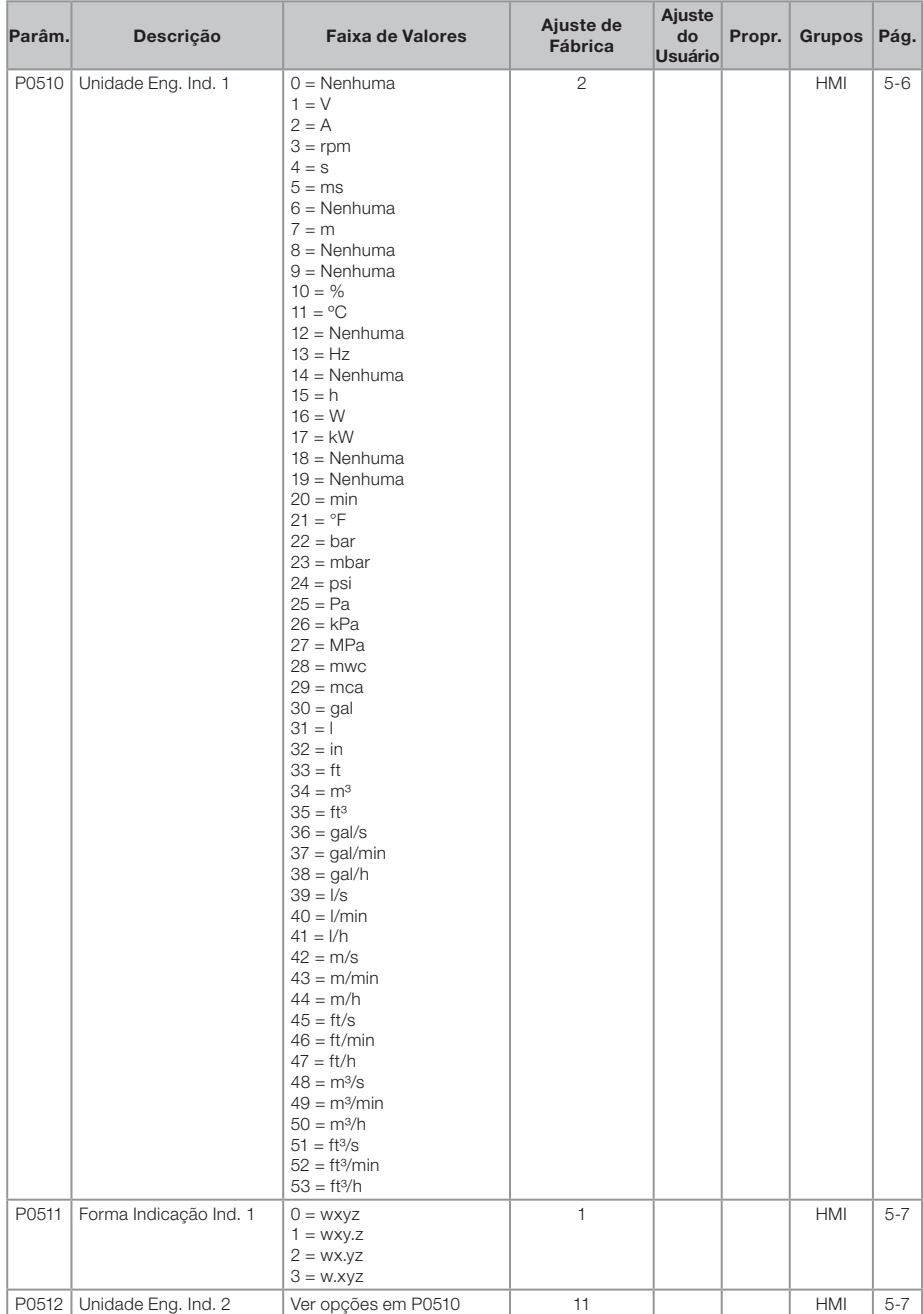

Português Português

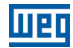

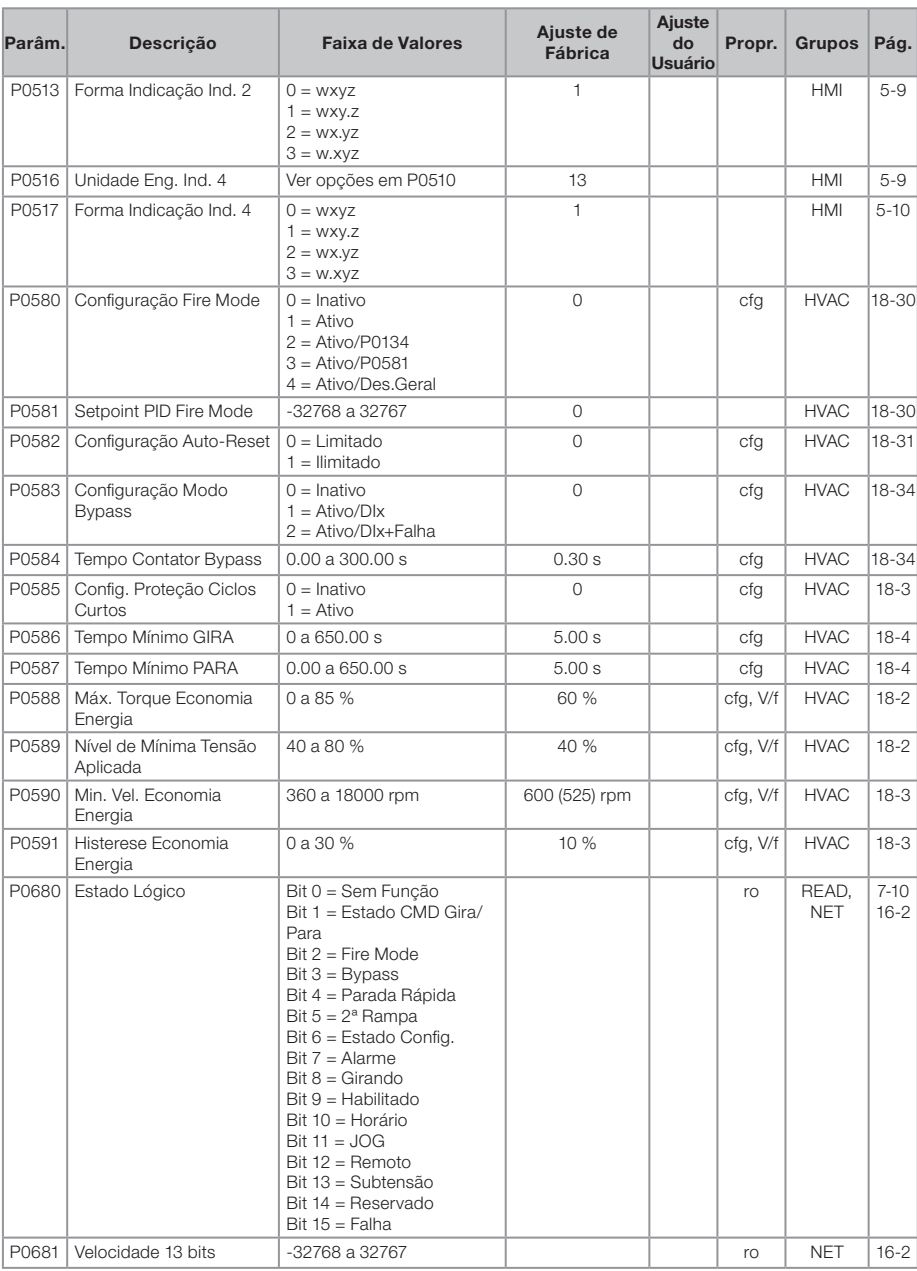

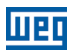

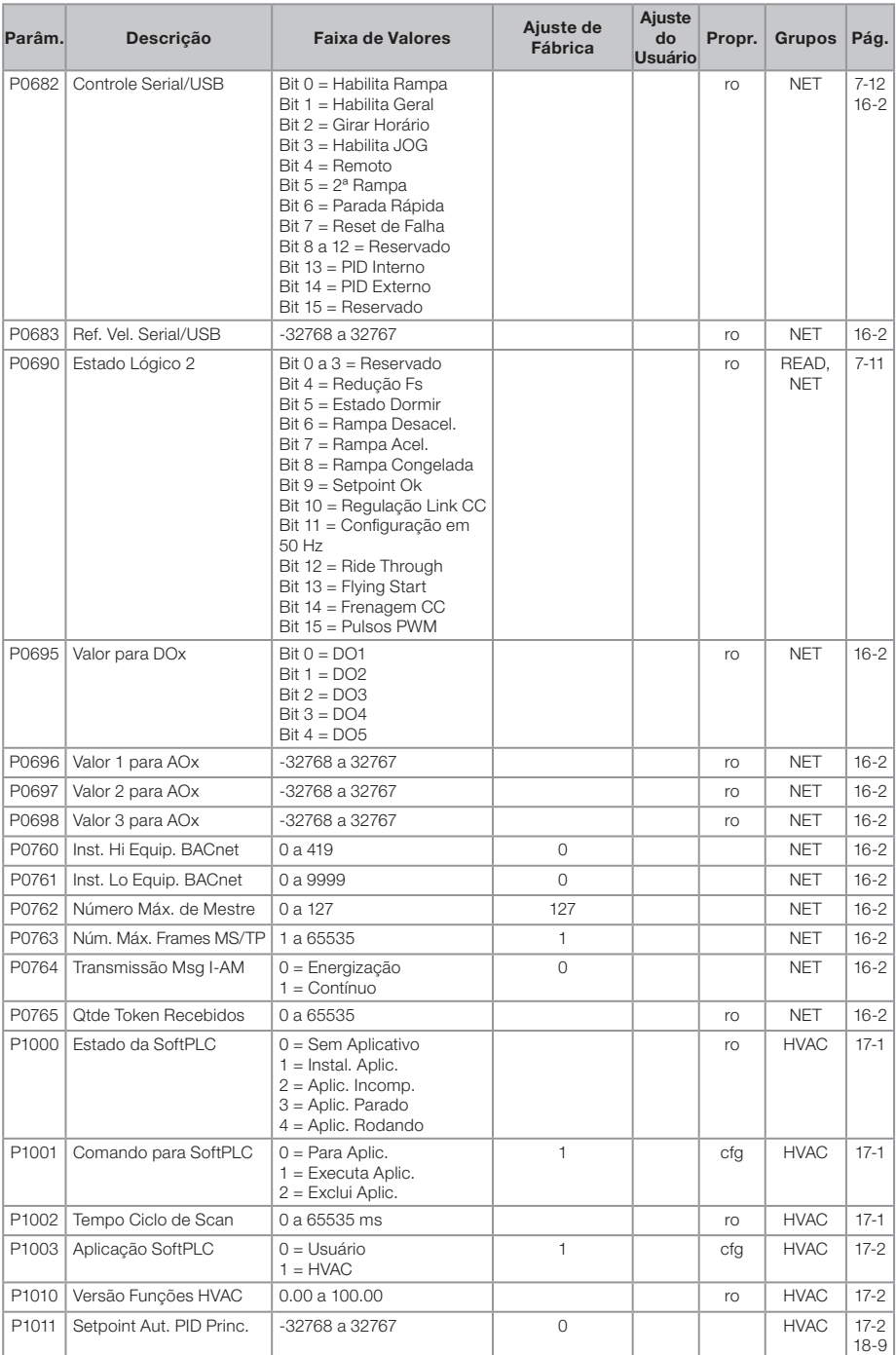

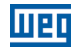

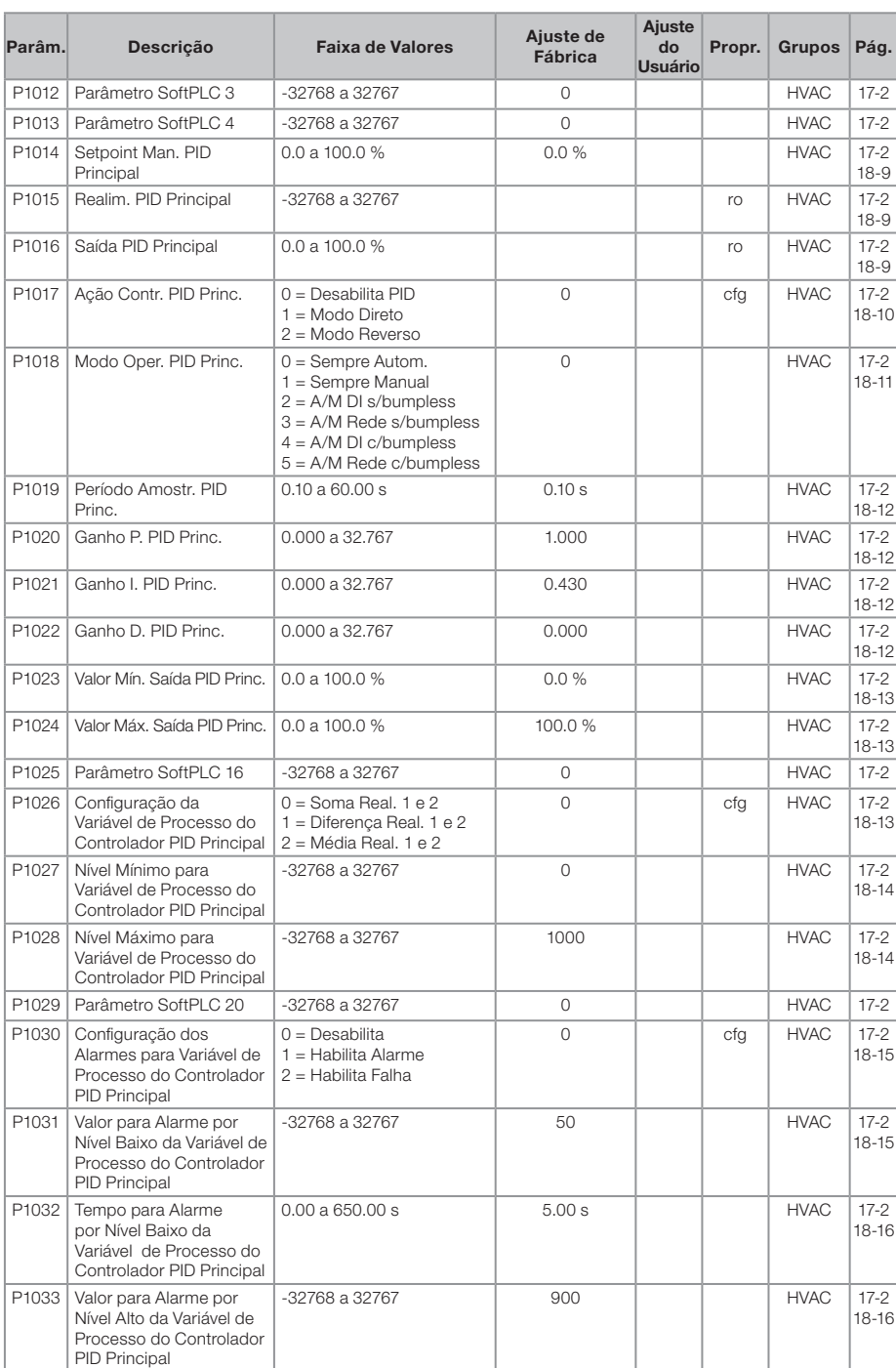

# $\overline{\mathbf{u}}$ eq

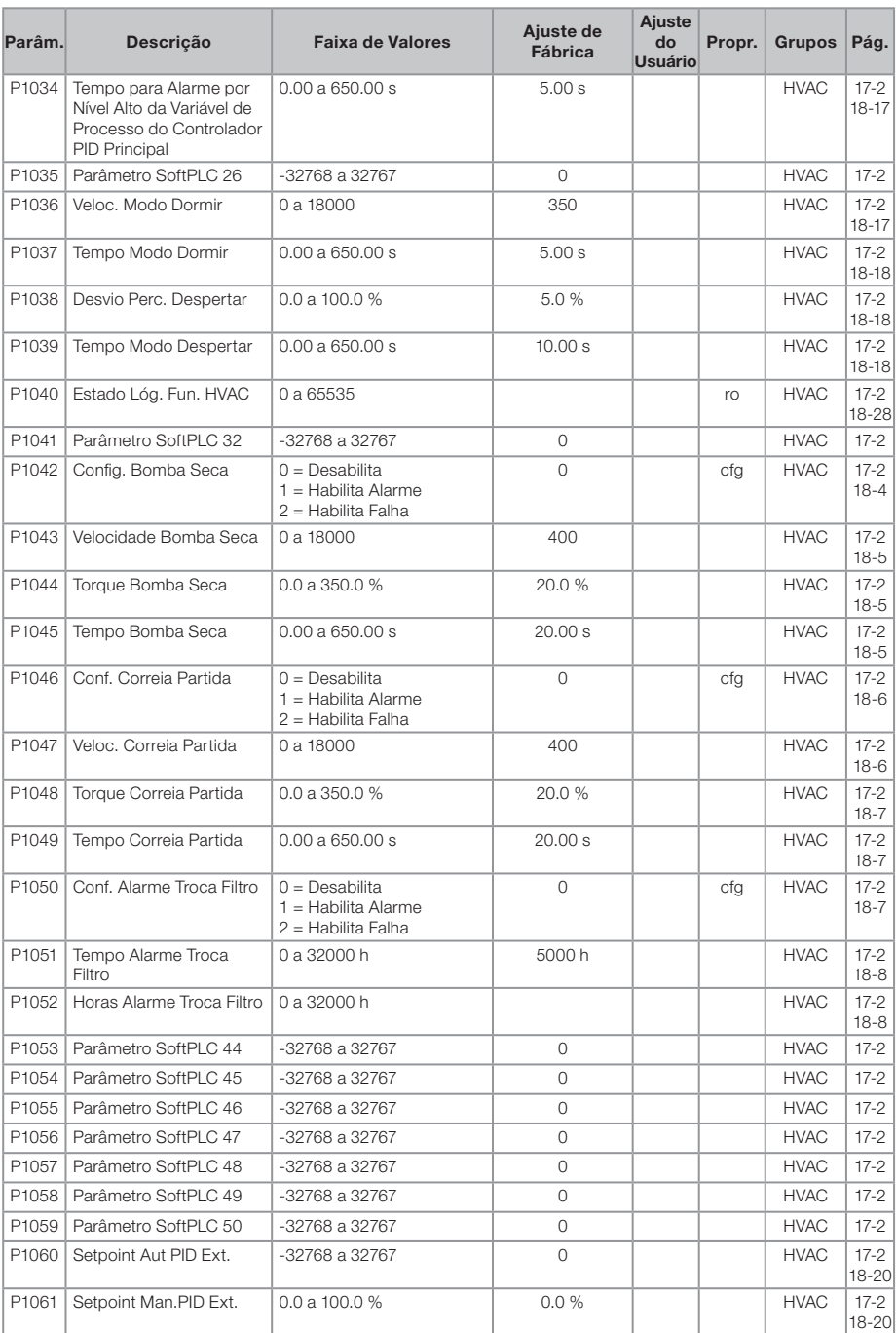

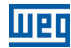

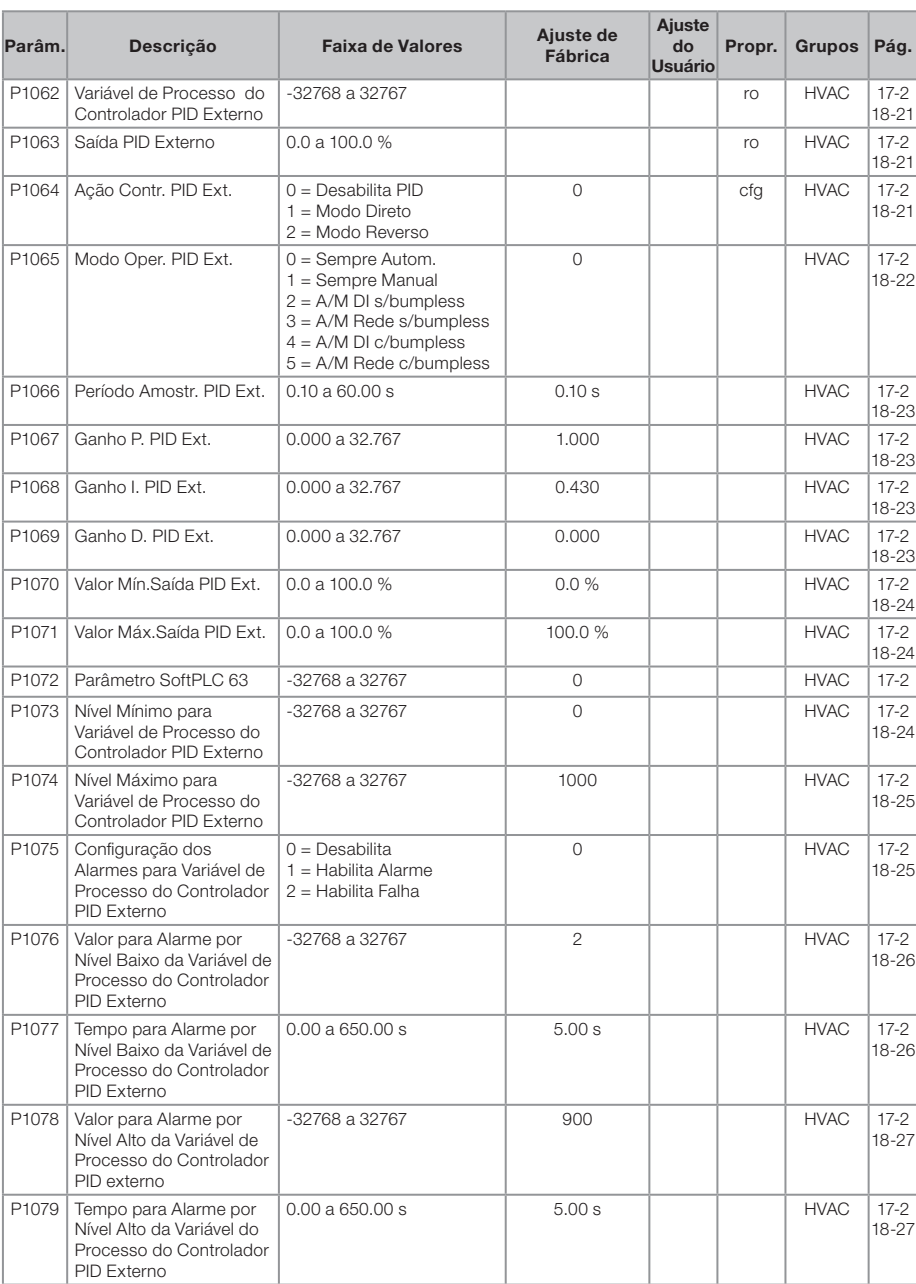

#### Notas:

ro = Parâmetro somente leitura.

V/f = Parâmetro disponível em modo V/f.

cfg = Parâmetro de configuração, somente pode ser alterado com o motor parado.

VVW = Parâmetro disponível em modo VVW.

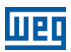

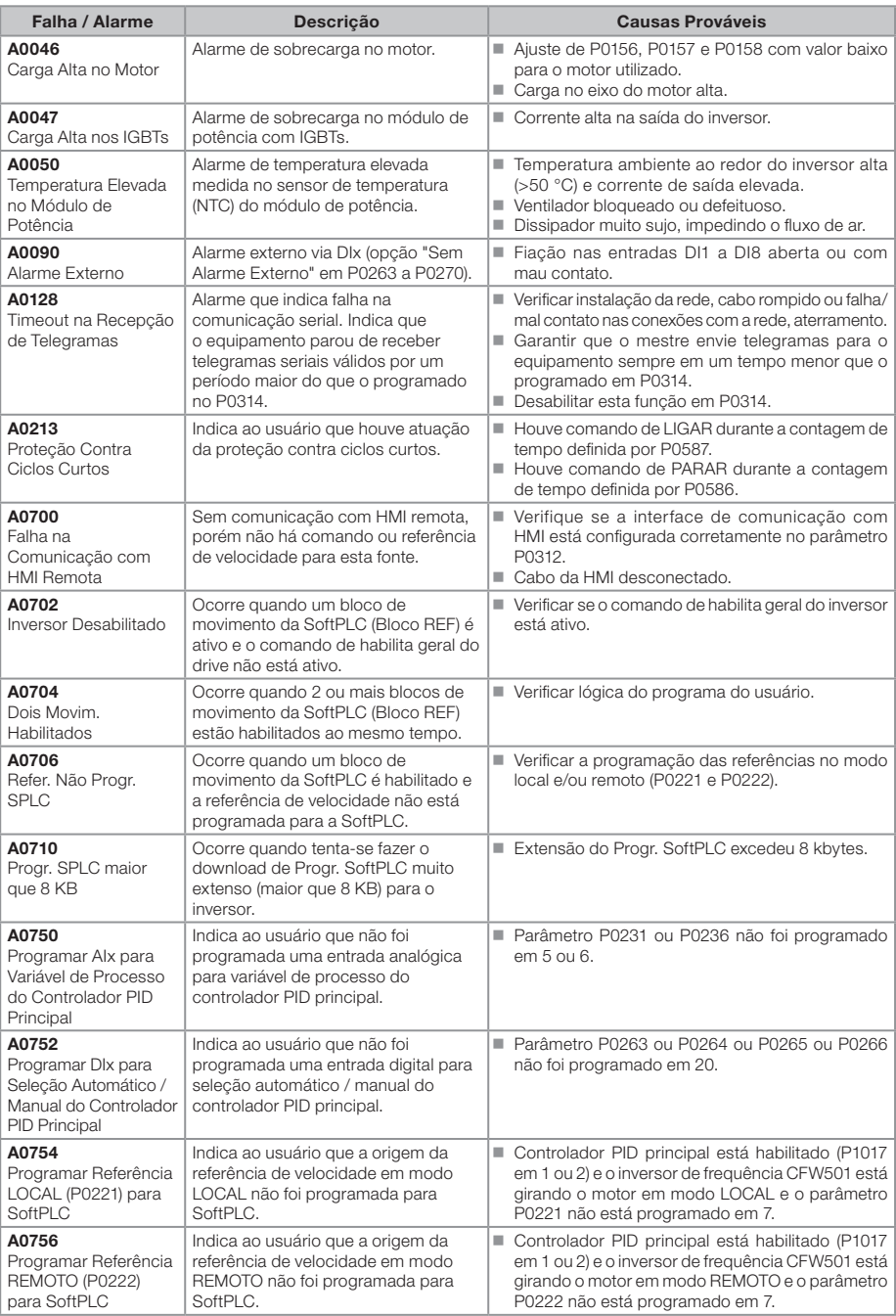

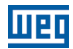

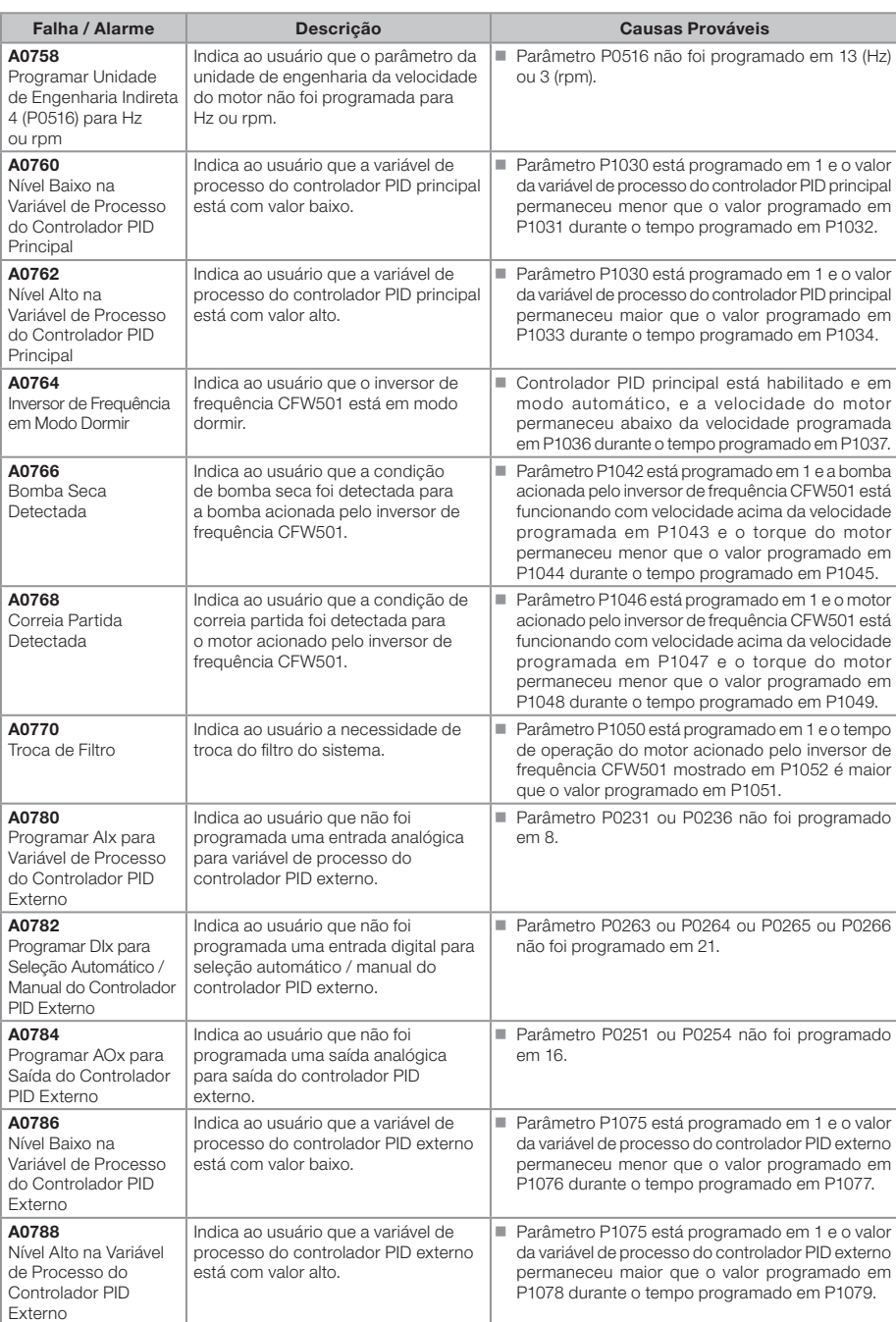

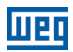

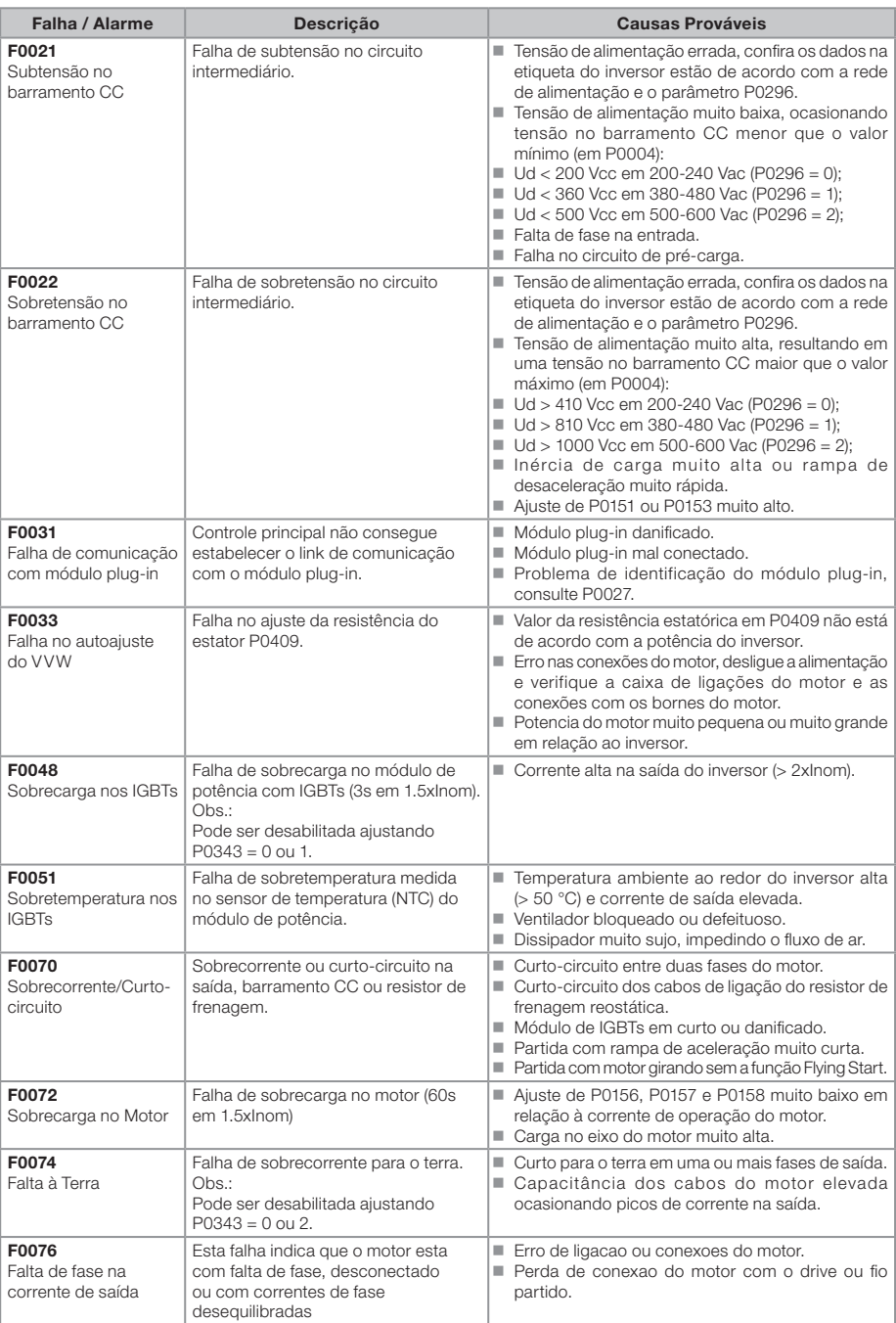

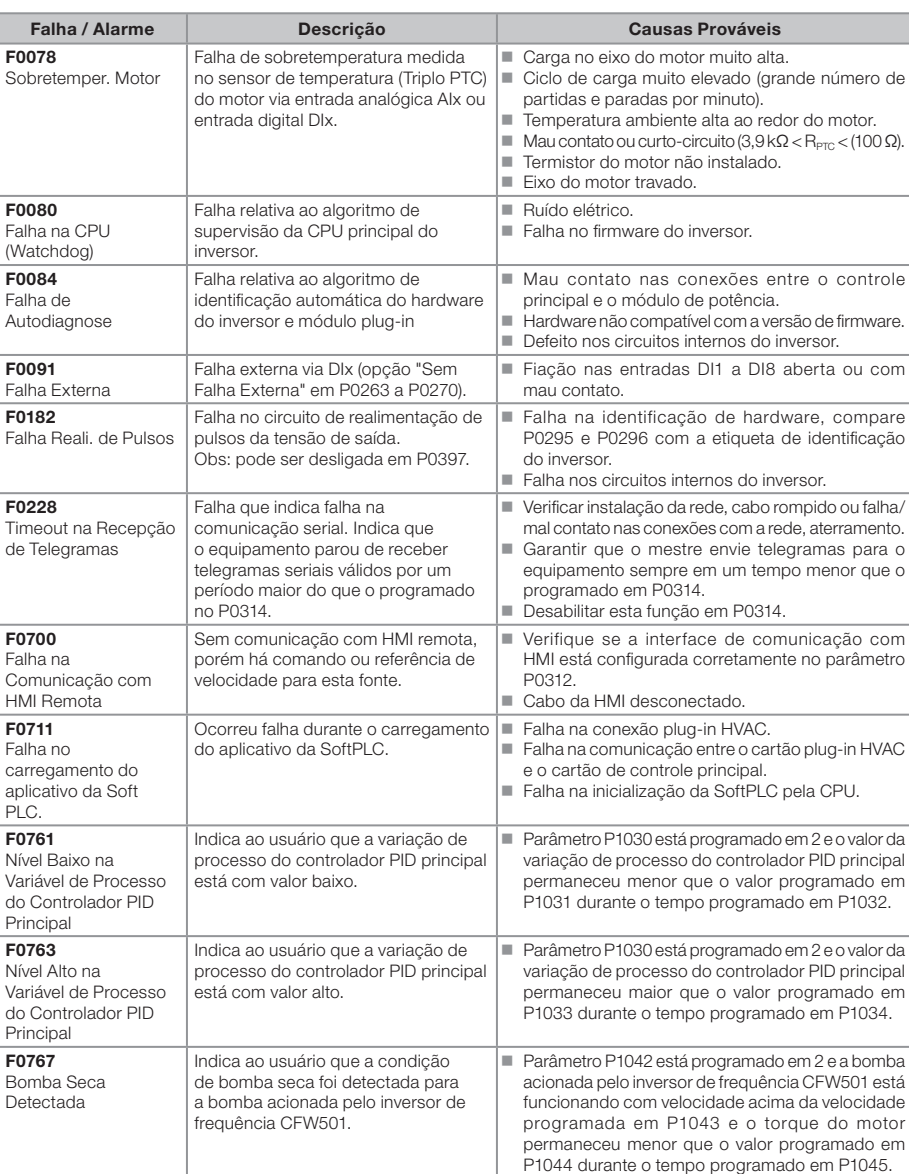

<u>Wen</u>

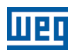

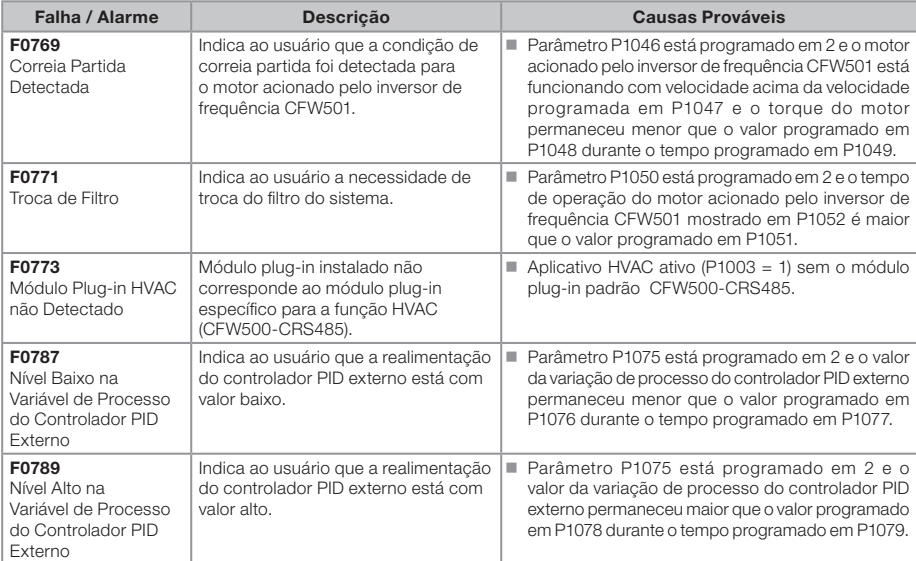

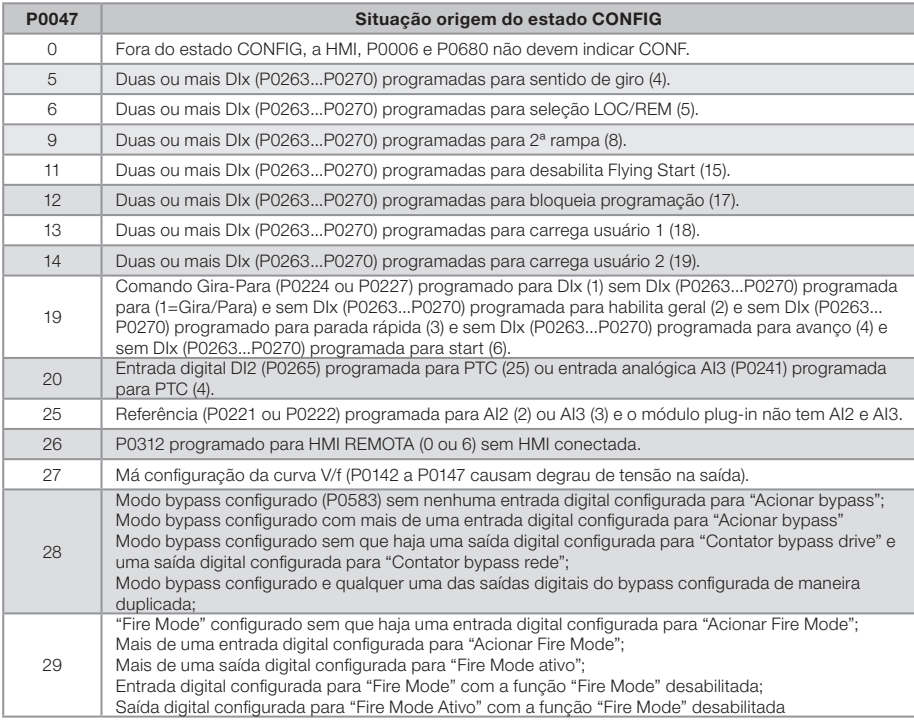